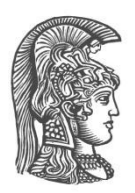

# ΕΘΝΙΚΟ ΚΑΙ ΚΑΠΟΔΙΣΤΡΙΑΚΟ ΠΑΝΕΠΙΣΤΗΜΙΟ ΑΘΗΝΩΝ

ΣΧΟΛΗ ΘΕΤΙΚΩΝ ΕΠΙΣΤΗΜΩΝ **ΤΜΗΜΑ ΠΛΗΡΟΦΟΡΙΚΗΣ ΚΑΙ ΤΗΛΕΠΙΚΟΙΝΩΝΙΩΝ** 

**ΠΣΤΥΙΑΚΗ ΔΡΓΑΙΑ**

# Προσβασιμότητα στα Μαθηματικά – Δημιουργία και αναπαραγωγή ψηφιακώς αναγνώσιμων βιβλίων σύμφωνα **με ηο ππόηςπο Daisy**

**Πολςξένη Παπθένα- Βαζιλείος- Ιυαννίδος**

### **Επιβλέποντες: Κουρουπέτρογλου Γεώργιος, αναπληρωτής καθηγητής Παρασκευή Ρήγα, υποψήφια διδάκτορας**

**ΑΘΗΝΑ**

**Νοέμβριος 2015** 

#### **ΠΤΥΧΙΑΚΗ ΕΡΓΑΣΙΑ**

Προσβασιμότητα στα Μαθηματικά – Δημιουργία και αναπαραγωγή ψηφιακώς αναγνώσιμων βιβλίων σύμφωνα με το πρότυπο Daisy

> **Πολυξένη Παρθένα Β. Ιωαννίδου Α.Μ.:**1115201000035

**ΕΠΙΒΛΕΠΟΝΤΕΣ: Κουρουπέτρογλου Γεώργιος,**αναπληρωτής καθηγητής **Παρασκευή Ρήγα,** υποψήφια διδάκτορας

# **ΠΔΡΙΛΗΦΗ**

Ο σκοπός αυτής της εργασίας είναι η δημιουργία και ο πλήρης έλεγχος προσβάσιμων ψηφιακώς αναγνώσιμων βιβλίων στα ελληνικά, που είναι διαμορφωμένα<br>σύμφωνα με το πρότυπο Daisy και περιέχουν μαθηματικές εκφράσεις. σύμφωνα με το πρότυπο Daisy και περιέχουν μαθηματικές εκφράσεις. Χρησιμοποιώντας τις κατάλληλεςεφαρμογές δημιουργίας και ανάγνωσης κειμένων που υποστηρίζουν τα μαθηματικά, εξετάζουμε με ποιόν τρόπο γίνεται βέλτιστη η προσβασιμότητα χρηστών με προβλήματα όρασης σε τέτοιου είδους οπτικο-ακουστικό υλικό.Ο τρόπος με τον οποίον ελέγχθηκε ο βαθμός προσβασιμότητας των μαθηματικών για χρήστες με απώλεια όρασης ακολούθησε μια συγκεκριμένη διαδικασία. Αυτή περιελάμβανε τη δημιουργία σωμάτων (corpora) μεμεγάλο αριθμό από μαθηματικές συναρτήσεις. Το σύνολο των σωμάτων αυτών αποτέλεσε και την υπό εξέταση μαθηματική φόρμα. Ύστερα, τα αρχεία αυτά μετατρέπονταν σε κείμενα της μορφής Daisy, δηλαδή που ακολουθούν το αντίστοιχο διεθνές πρότυπο. Τα παραγόμενα αρχεία Daisy μετατρέπονταν στα αντίστοιχα ψηφιακώς αναγνώσιμα βιβλία. Τα τελευταία καθιστούν το βασικό γνώμονα εξαγωγής των συμπερασμάτων μας, καθώς με βάση αυτά έγιναν όλες οι δοκιμές προκειμένου να διαπιστώσουμε τα λάθη κατά την ανάγνωση των βιβλίων από τιςεφαρμογές αναπαραγωγής ψηφιακών αρχείων και κειμένων.

Συνοπτικά, τα κύρια βήματα για την εξαγωγή έγκυρων αποτελεσμάτων ήταν ο διεξοδικός έλεγχος της υπό εξέτασης μαθηματικής φόρμας μέσα από όλες τιςεφαρμογές που μπορεί να χρησιμοποιήσει ένας χρήστης για να την αναπαράγει. Επιπρόσθετα, οι δοκιμές έγιναν με δύο διαφορετικούς τρόπους, ώστε και να μπορούμε να ελέγχουμε κατά πόσο αυτά που διαβάζονται αποτελούν πιστή αναπαράσταση των όσων περιέχουν τα αρχικά κείμενα που δημιουργήθηκαν, αλλά και για να εντοπίσουμε όλα τα λάθη ως προς το κομμάτι της αναπαραγωγής των μαθηματικών κατά την ανάγνωση των βιβλίων. Τα αποτελέσματα που εξάγαμε σχετίζονται με την καταγραφή όλων των σημείων που χρήζουν άμεσης διόρθωσης για την βελτίωση της προσβασιμότητας σε ψηφιακώς αναγνώσιμα βιβλία με μαθηματικές εκφράσεις. Επιπλέον, παρουσιάζουμε ποιέςεφαρμογές υποστηρίζουν τα μαθηματικά και σε ποιο βαθμό η καθεμιά τους το πετυχαίνει καλά.

**ΘΕΜΑΤΙΚΗ ΠΕΡΙΟΧΗ:**Επικοινωνία Ανθρώπου Μηχανής, Προσβασιμότητα

**ΛΕΞΕΙΣ ΚΛΕΙΔΙΑ**: μαθηματικά, προσβασιμότητα, ψηφιακά βιβλία, ομιλία, πρότυπο Daisy.

Για τη διεκπεραίωση της παρούσας Πτυχιακής Εργασίας, θα ήθελα να ευχαριστήσω τον κύριο Γεώργιο Κουρουπέτρογλου- διευθυντή του τομέα συχαριστήσια του παριστουργίου του μουργάτου στου πηγανισμό του τομό.<br>«Επικοινωνιών και Επεξεργασίας Σήματος» του τμήματος Πληροφορικής και Τηλεπικοινωνιών, καθώς και την Παρασκευή Ρήγα, από την Μονάδα Προσβασιμότητας Φοιτητών με Αναπηρία και Ηλεκτρονικής Προσβασιμότητας, για την πολύτιμη συμβολή τους καθ'όλη τη διάρκεια εκπόνησης της εργασίας.

# *<u>TEPIEXOMENA</u>*

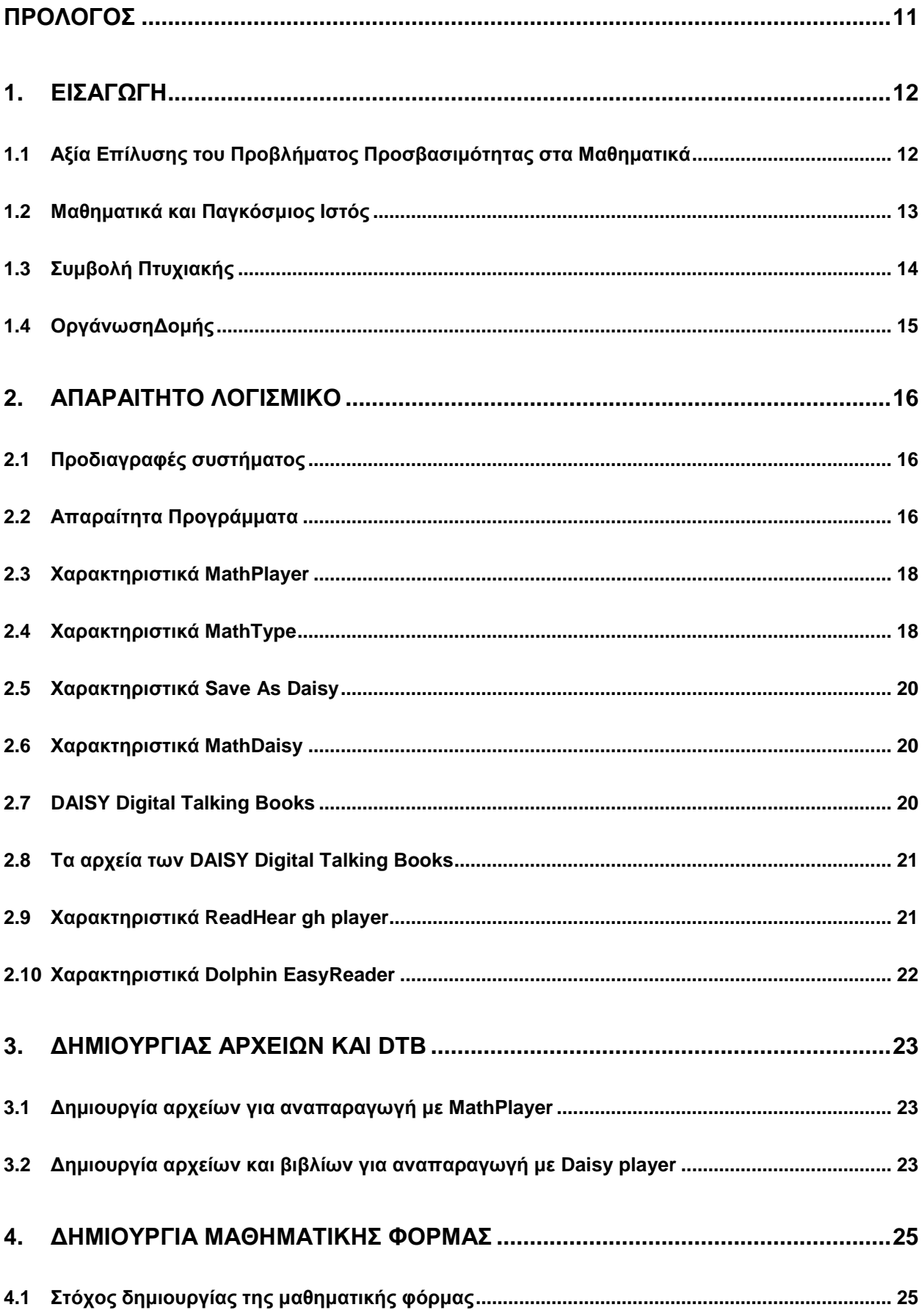

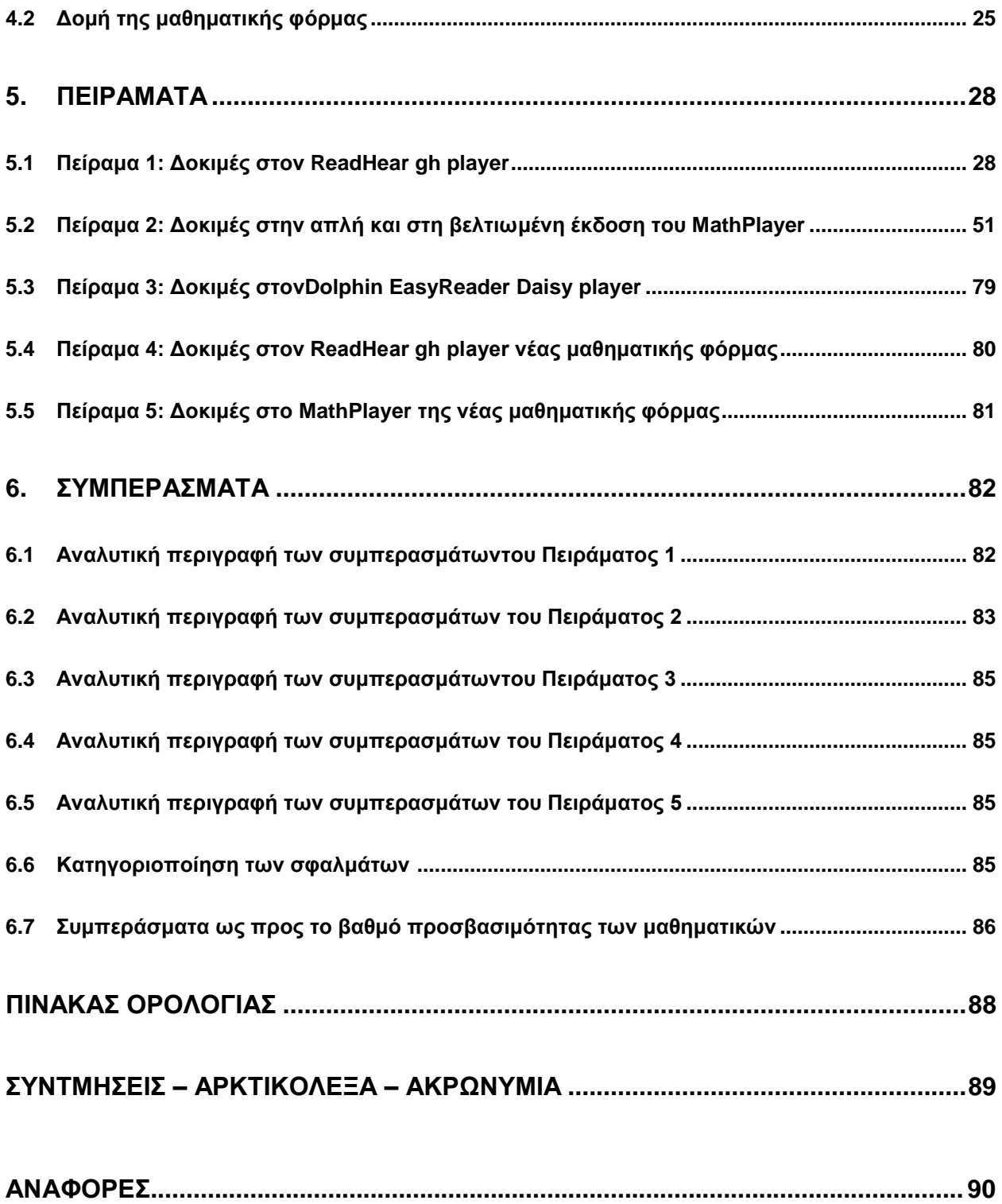

# ΚΑΤΑΛΟΓΟΣ ΣΧΗΜΑΤΩΝ

Σχήμα 1: Από τη δημιουργία στην αναπαραγωγή των DaisyDTB……………………….18

# **ΚΑΣΑΛΟΓΟ ΠΙΝΑΚΧΝ**

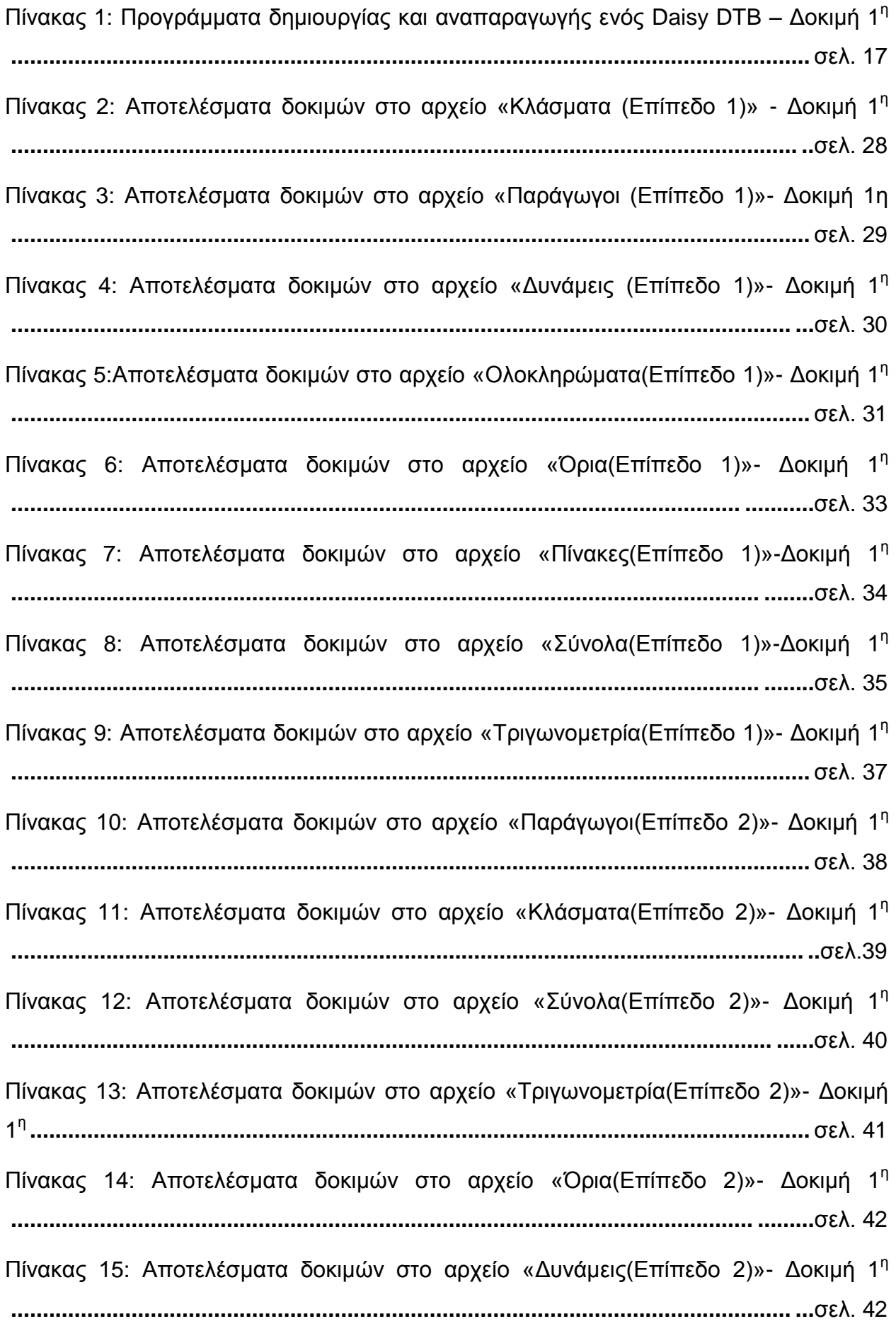

Πίνακας 16: Αποτελέσματα δοκιμών στο αρχείο «Ολοκληρώματα(Επίπεδο 2)»- Δοκιμή 1 ε **...........................................................................................................................** ζει. 44 Πίνακας 17: Αποτελέσματα δοκιμών στο αρχείο «Πίνακες(Επίπεδο 2)»- Δοκιμή 1<sup>η</sup> **......................................................................................................................... .....**ζει. 46 Πίνακας 18: Αποτελέσματα δοκιμών στο αρχείο «Επανέλεγχος»- Δοκιμή 1<sup>η</sup> **............................................................................................................... ................**ζει.47 Πίνακας 19: Αποτελέσματα δοκιμών από αρχείο με εκφράσεις αγγλικές και ελληνικές-Γνθηκή 1<sup>ε</sup> **................................................................................................................** ζει.49 Πίνακας 20: Αποτελέσματα δοκιμών από θεωρήματα της τάξης του Δημοτικού – Δοκιμή 1 ε **...........................................................................................................................** ζει. 49 Πίνακας 21: Αποτελέσματα δοκιμών από θεωρήματα της τάξης του Γυμνασίου – Δοκιμή 1 ε **...........................................................................................................................** ζει. 50 Πίνακας 22: Αποτελέσματα δοκιμών από θεωρήματα της τάξης του Λυκείου – Δοκιμή 1<sup>η</sup> **..............................................................................................................................** ζει. 50 Πίνακας 23: Αποτελέσματα δοκιμών από θεωρήματα ακαδημαϊκού βιβλίου – Δοκιμή 1<sup>η</sup> **..............................................................................................................................** ζει. 51 Πίνακας 24: Σύγκριση δοκιμών στο αρχείο «Παράγωγοι(Επίπεδο 1)» .................. σελ. 51 Πίνακας 25: Σύγκριση δοκιμών στο αρχείο «Δυνάμεις(Επίπεδο 1)» ....................... σελ.54 Πίνακας 26: Σύγκριση δοκιμών στο αρχείο «Κλάσματα(Επίπεδο 1)»...................... σελ.55 Πίνακας 27: Σύγκριση δοκιμών στο αρχείο «Ολοκληρώματα(Επίπεδο 1)» ............ σελ.56 Πίνακας 28: Σύγκριση δοκιμών στο αρχείο «Όρια(Επίπεδο 1)» ............................... σελ.58 Πίνακας 29: Σύγκριση δοκιμών στο αρχείο «Πίνακες(Επίπεδο 1)» ......................... σελ. 60 Πίνακας 30: Σύγκριση δοκιμών στο αρχείο «Σύνολα(Επίπεδο 1)» ........................... σελ.61 Πίνακας 31: Σύγκριση δοκιμών στο αρχείο «Τριγωνομετρία(Επίπεδο 1)» ............ σελ. 64 Πίνακας 32: Σύγκριση δοκιμών στο αρχείο «Παράγωγοι(Επίπεδο 2)» .................... σελ.65 Πίνακας 33: Σύγκριση δοκιμών στο αρχείο «Κλάσματα(Επίπεδο 2)» ....................... σελ.66 Πίνακας 34: Σύγκριση δοκιμών στο αρχείο «Σύνολα(Επίπεδο 2)» ........................... σελ.66 Πίνακας 35: Σύγκριση δοκιμών στο αρχείο «Τριγωνομετρία(Επίπεδο 2)» ............. σελ.67 Πίνακας 36: Σύγκριση δοκιμών στο αρχείο «Όρια(Επίπεδο 2)» ............................... σελ.68

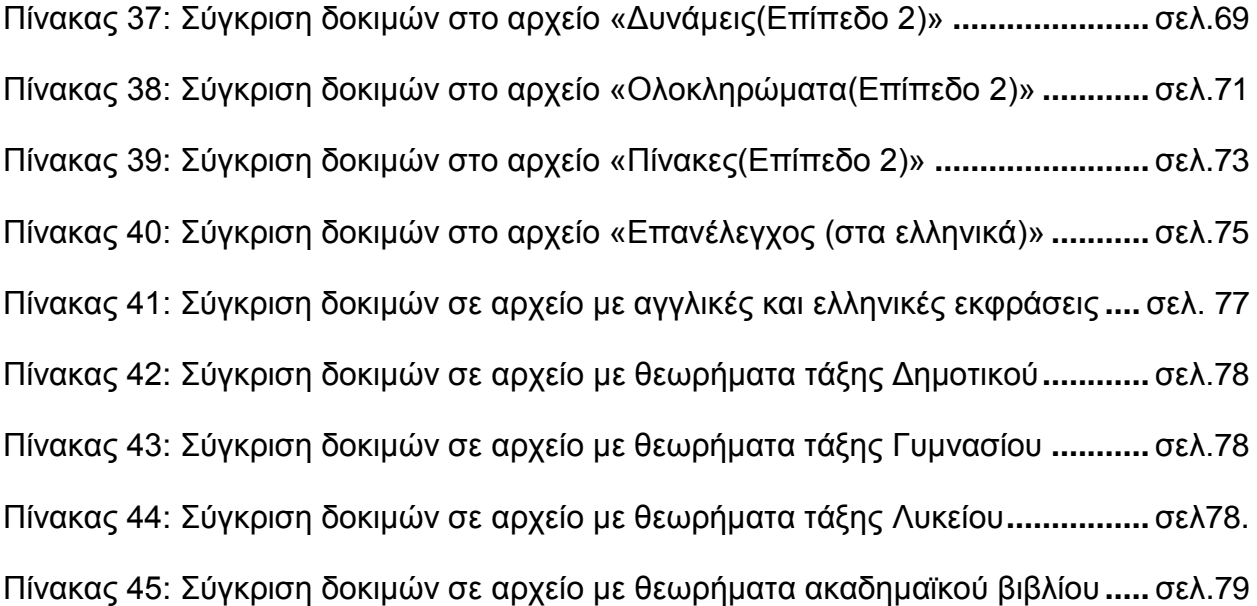

# **ΠΡΟΛΟΓΟ**

Η έλευση των τεχνολογιών μέσω διαδικτύου έχει επιτρέψει την πολυπόθητη κατάρριψη όλων των εμποδίων που παρακωλύουν την διάδοση της γνώσης, μέσα από την παράλληλη κατίσχυση της δυνατότητας για ευρεία πρόσβαση σε κάθε είδους πληροφορία. Παρ'όλα αυτά, έχει δημιουργηθεί ένα ευρύ χάσμα στις διαφορετικές κοινωνικές ομάδες και στον τρόπο που μπορούν αυτές να χρησιμοποιούν τα νέα προγράμματα και τις εξελίξεις της διαδικτυακής τεχνολογίας. Παρά τις προσπάθειες για ενίσχυση της προσβασιμότητας των χρηστών με προβλήματα όρασης σε όλες τις εκπαιδευτικές διαδικασίες, εντοπίζεται ακόμα σε μεγάλο βαθμό η έλλειψη της συνεισφοράς και εξέλιξης στον τομέα της προσβασιμότητας των μαθηματικών για όλα τα άτομα.

Στην εργασία αυτή αντιμετωπίζεται με συστηματικό τρόπο το πρόβλημα της προσβασιμότητας στα μαθηματικά για τα άτομα με προβλήματα όρασης στον ελληνικό χώρο. Η χώρα μας μέχρι σήμερα δε διαθέτει προηγμένα προγράμματα, τα οποία να διατίθενται δωρεάν σε άτομα με ειδικές ανάγκες, ώστε αυτά να μπορούν ισότιμα να μετέχουν σε κάθε είδους εκπαιδευτική διαδικασία. Όσον αφορά το κομμάτι των μαθηματικών πρέπει να υπάρχει κατάλληλη μορφοποίηση των αρχείων που τα περιέχουν προκειμένου να γίνουν αυτά προσβάσιμα από όλους τους χρήστες. Η ικανότητα να καταλαβαίνει κανείς τα μαθηματικά και να εφαρμόζει τα χρήσιμα εργαλεία που αυτά μας παρέχουν αποτελεί ακρογωνιαίο λίθο για κάθε επιστημονική διαδικασία. Η πρόσβαση λοιπόν στα μαθηματικά είναι ένα αναντικατάστατο δικαίωμα για όλα τα άτομα της κοινωνίας μας και συνάδει εύγλωττα με τον κεντρικό στόχο της Πρωτοβουλίας για την Προσβασιμότητα στον Παγκόσμιο Ιστό(Web Accessibility Initiative) στα πλαίσια της Κοινοπραξίας του Παγκόσμιου Ιστού (World Wide Web Consortium). Η κοινωνική αξία του Ιστού είναι ότι επιτρέπει σε όλους τους ανθρώπους να μοιραστούν τη γνώση. Έτσι λοιπόν στόχος είναι η απρόσκοπτη διανομή της γνώσης και η ανοικοδόμηση της εμπιστοσύνης των χρηστών του διαδικτύου και των σύγχρονων τεχνολογιών σε παγκόσμια κλίμακα.

Η εργασία αυτή ασχολείται με την επιλογή κατάλληλου λογισμικού για την άρτια και ολοκληρωμένη αναπαραγωγή αρχείων, εγγράφων, συγγραμμάτων και κάθε είδους εκπαιδευτικού υλικού, που περιέχουν μαθηματικά. Επιπρόσθετα, καταγράφονται όλα τα σημεία τα οποία χρήζουν διορθώσεων και βελτιώσεων, μιας και αποτελούν τροχοπέδη στην κατανόηση των μαθηματικών από χρήστες με προβλήματα όρασης. Παρουσιάζεται αναλυτικά ο τρόπος δημιουργίας των ψηφιακώς αναγνώσιμων βιβλίων, της διαδικασίας αναπαραγωγής τους και ο έλεγχος τους. Τέλος, καταγράφονται όλα εκείνα τα σημεία που εντοπίστηκαν πως είναι λάθος.

Η διαδικασία δημιουργίας της μαθηματικής φόρμας, με βάση την οποία εκτελέστηκαν όλες οι δοκιμές, αναπτύχθηκε στα πλαίσια εκπόνησης της πτυχιακής εργασίας για το τμήμα της Πληροφορικής και Τηλεπικοινωνιών του Εθνικού και Καποδιστριακού Πανεπιστημίου Αθηνών.

Ιδιαίτερη και πολύτιμη ήταν η συμβολή του κύριου Γεώργιου Κουρουπέτρογλου, διευθυντή του τομέα «Επικοινωνιών και Επεξεργασίας Σήματος » του τμήματος της Πληροφορικής και Τηλεπικοινωνιών, καθώς και της Παρασκευής Ρήγα από τη μονάδα Προσβασιμότητας των Φοιτητών με ειδικές ανάγκες.

# **1. ΔΙΑΓΩΓΗ**

#### 1.1 **Αξία Επίλυσης του Προβλήματος Προσβασιμότητας στα Μαθηματικά**

Τα μαθηματικά αποτελούν ένα βασικό εννοιολογικό πλαίσιο, το οποίο είναι απαραίτητο για όλους, ακόμα και για όσους δεν επιδιώκουν να το χρησιμοποιούν ενεργά ως εκπαιδευτικό ή επιστημονικό εργαλείο για να διευκολύνουν τους σκοπούς τους. Η επαφή με τα μαθηματικά από τα πρώτα κιόλας χρόνια στο σχολείο και η εκμάθηση των βασικών αρχών που τα διέπουν είναι η βάση αυτής της εργασίας. Το να επιτευχθεί η σωστή και ολοκληρωμένη πρόσβαση στα μαθηματικά και να μπορούν κατά βάση όλοι οι μαθητές ισάξια και ισότιμα να μαθαίνουν και να μετέχουν στην εκπαιδευτική διαδικασία ανεμπόδιστα είναι ο βασικός στόχος της εργασίας αυτής. Το επίπεδο και η δυσκολία των μαθηματικών αυξάνεται όσα προχωράει ο εκπαιδευόμενος μαθητής από τη μία τάξη στην επόμενη. Από αυτήν την απλή διαβάθμιση της δυσκολίας των μαθηματικών έχει γίνει κατανοητό πως έπρεπε να ελέγξουμε όλες τις δυνατές κατηγορίες των μαθηματικών εκφράσεων και στην απλή τους μορφή, αλλά και σε μορφές με αυξημένη πολυπλοκότητα.

Οι μαθηματικές σημειωγραφίες βασίζονται σε μια κυρίως οπτική γλώσσα, η οποία δημιουργεί μια σειρά από προκλήσεις για ανθρώπους με προβλήματα όρασης. Τα μαθηματικά από τη φύση τους είναι μια πολύπλοκη γνώση που προκαλεί όσους ασχολούνται με αυτά είτε σε απλό είτε σε ανώτερο επίπεδο. Η πολυπλοκότητα των μαθηματικών έγκειται στον τρόπο που αυτά παρουσιάζονται και κωδικοποιούνται μέσα από τα σύμβολα αναπαράστασής τους. Επιπλέον, αυτό που προσδίδει μεγάλη σημασία στην πολυπλοκότητα των μαθηματικών και αυξάνει την επιθυμία όλων των ανθρώπων να έρθουν σε επαφή με τον κόσμο των μαθηματικών, ακόμα και σε αυτά τα άτομα που το πρόβλημα της όρασης αποτελεί τροχοπέδη σε αυτή τους την επιθυμία, είναι ότι τα μαθηματικά είναι μια γλώσσα που απαιτεί ιδιαίτερη ακρίβεια, προσεκτικό προσδιορισμό και αυξημένη δυνατότητα κατανόησης όλων των λογικών αναπαραστάσεων που περικλείουν.

Το πιο σημαντικό στοιχείο των μαθηματικών, το οποίο είναι αυτό που δίνει νόημα στην ενδελεχή βελτίωση της διαδικασίας αναπαραγωγής των μαθηματικών από τα αντίστοιχα ψηφιακώς αναγνώσιμα βιβλία, είναι το γεγονός ότι η ερμηνεία των μαθηματικών στηρίζεται στα συμφραζόμενα των μαθηματικών εκφράσεων. Έτσι, το να εστιάζουμε αποκλειστικά στα σύμβολα που χρησιμοποιούνται σε μεμονωμένους μαθηματικούς τύπους εντείνει τα φαινόμενα της ανακρίβειας και της σύγχυσης ως προς την κατανόηση των μαθηματικών. Για παράδειγμα, ένας τύπος της μορφής  $q(x + y)\theta\alpha$ μπορούσε να ερμηνευθεί είτε ως το γινόμενο ανάμεσα στους δύο αυτούς παράγοντες είτε ως την εφαρμογή της συνάρτησης με τα αντίστοιχα ορίσματα στις παρενθέσεις.

Όλο αυτό εύλογα επεξηγεί τις αυξημένες δυσκολίες που έχουν να αντιμετωπίσουν τα άτομα με προβλήματα όρασης, όπου όχι μόνο αδυνατούν πολλές φορές να ακούσουν τα μαθηματικά από κατάλληλα προγράμματα αναπαραγωγής μαθηματικού υλικού, αλλά περισσότερο δυσκολεύονται και από τη νοηματική απόδοση της εκάστοτε έκφρασης, η οποία ερμηνεύεται διαφορετικά ανάλογα με το νόημα του κειμένου στο οποίο περικλείεται. Για να εκτιμήσουμε καλύτερα το μέγεθος του προβλήματος, σύμφωνα με έρευνες από το Braille Institute, γύρω στα 5 εκατομμύρια ή αλλιώς 1 στα 20 παιδιά της προσχολικής ηλικίας και γύρω στα 12.1 εκατομμύρια παιδιά ηλικίας 6-17 αντιμετωπίζουν προβλήματα όρασης. Το 80% των όσων μαθαίνουν τα παιδιά στα σχολεία είναι οπτική αναπαράσταση των πληροφοριών, γεγονός που αυξάνει τη

δυσκολία πρόσβασης στο εκπαιδευτικό υλικό από παιδιά με μειωμένη ή μηδαμινή όραση[12].

Τα εν λόγω παιδιά αντιμετωπίζουν λοιπόν μεγάλες δυσκολίες, οι οποίες εισάγουν διαφορές και άνισα κριτήρια αξιολόγησης ως προς το τί τελικά μπορεί να μάθει ένα παιδί ή γενικότερα ένας ενήλικας που ασχολείται και ενδιαφέρεται με το κομμάτι των μαθηματικών. Οι δυσκολίες αυτές έγκειται σε 3 κατηγορίες:

- Στον τρόπο με τον οποίο αυτά τα άτομα έχουν πρόσβαση στην πληροφόρηση και στο εκπαιδευτικό υλικό που σχετίζεται με τα μαθηματικά προβλήματα.
- Στον τρόπο χαρτογράφησης των πληροφοριών που εξάγονται από το εκάστοτε δεδομένο μαθηματικό πρόβλημα με τον αντίστοιχο τρόπο αναπαράστασης των συμβόλων που χρησιμοποιούνται.
- Στον τρόπο καταγραφής μαθηματικών εκφράσεων από τα ίδια τα άτομα σε κατάλληλα προγράμματα, τα οποία είναι πλήρως χρηστικά από τους χρήστες με προβλήματα όρασης.

Έτσι λοιπόν, το να διαβάζει κανείς τα μαθηματικά και αντίστοιχα να γράφει κιόλας είναι μια μεγάλη πρόκληση για άτομα που αντιμετωπίζουν τα προαναφερθέντα προβλήματα. Πολλοί ερευνητές έχουν εντοπίσει και έχουν πιστοποιήσει πως το πρόβλημα της προσβασιμότητας των μαθηματικών, από τυφλούς ανθρώπους ή ανθρώπους με μειωμένη όραση. δυσχεραίνει την πρόσβαση σε κάθε εκπαιδευτική διαδικασία για αυτούς τους ανθρώπους μειώνοντας αυτόματα και τις πιθανότητες της επαγγελματικής τους ανέλιξης.

Στην παρούσα εργασία η προσοχή συγκεντρώνεται στην καταγραφή όλων όσων χρειάζονται να βελτιωθούν προκειμένου να είναι προσβάσιμα τα μαθηματικά στο εκπαιδευτικό υλικό του ελληνικού σχολείου από τους μαθητές με προβλήματα όρασης. Πιο συγκεκριμένα, η εστίαση στους μαθηματικούς τύπους και στα μαθηματικά σύμβολα αφαιρεί την ευκαιρία από μια ολοκληρωμένη κατανόηση του νοήματος των μαθηματικών και προκαλεί σύγχυση όταν δεν λαμβάνεται υπόψη το γενικότερο πλαίσιο από όπου έχουν εξεταστεί οι εν λόγω εκφράσεις. Αυτόματα, γεννάται η ανάγκη ανάπτυξης προγραμμάτων που όχι μόνο θα αναπαράγουν τα μαθηματικά, αλλά θα μπορούν να αναπαράγουν ολόκληρα κείμενα και να δίνουν τη δυνατότητα στο χρήστη να αντιλαμβάνεται το πως πρέπει να ερμηνευθεί σωστά η κάθε μαθηματική αναπαράσταση. Αναντίρρητα, η μεγαλύτερη πρόκληση δεν είναι η απλή αναπαραγωγή μιας μαθηματικής έκφρασης, αλλά η σωστή κατανόησή της.

### **1.2 Μαθημαηικά και Παγκόζμιορ Ιζηόρ**

Ο Παγκόσμιος Ιστός είναι ο χώρος όπου όλο και περισσότερα έγγραφα δημοσιεύονται και διαδίδονται. Πολλά από αυτά περιέχουν μαθηματικά και επιστημονικά σύμβολα. Τα περισσότερα έγγραφα διαμορφώνονται στη γλώσσα Hypertext Markup Language (HTML) η οποία δεν είναι κατάλληλη για τη δημοσίευση επιστημονικών κειμένων, αφού δεν υποστηρίζει τη μορφοποίηση μαθηματικών παραστάσεων, όπως επίσης και του αντίστοιχου συστήματος χαρακτήρων και συμβόλων των μαθηματικών.

Μία λύση του προβλήματος αυτού είναι η μέθοδος επέκτασης της γλώσσας HTML, ώστε να έχει τη δυνατότητα της μορφοποίησης – απεικόνισης μαθηματικών εκφράσεων. Τον Απρίλιο του 1998 το World Wide Web Consortium (W3C) παρουσίασε ένα σύνολο συστάσεων για τη γλώσσα Mathematical Markup Language (XML), τον διάδοχο της HTML [1]. Ο στόχος της MathMLήταν να γίνει δυνατή η αποστολή, λήψη και

επεξεργασία των μαθηματικών στον Παγκόσμιο Ιστό. Οι προδιαγραφές του W3Cγια την MathMLδημιούργησαν μια νέα αντίληψη στη δημοσίευση επιστημονικών κειμένων στον Παγκόσμιο Ιστό [1].

Η σπουδαιότητα της MathMLέγκειται στο ότι υπάρχει για πρώτη φορά μια γλώσσα markupπου περιγράφει τα μαθηματικά, αποτελεί πρόταση του W3C και η χρησιμοποίησή της θα γίνει σε παγκόσμιο επίπεδο, υποστηρίζεται από διάφορα λογισμικά και προγράμματα, καθώς επίσης είναι εφικτή η κατασκευή ενός μεταφραστή αρχείων MathMLσε κώδικα μαθηματικών συμβόλων σε μορφή Braille [1].

Η αξία αυτής της γλώσσας μας βοηθάει να ασχολούμαστε με όλα αυτά τα προγράμματα μέσω των οποίων θα κάνουμε τις δοκιμές μας σε αυτήν την εργασία ώστε να επιτευχθεί η βελτίωση της προσβασιμότητας των μαθηματικών στον ελληνικό χώρο.

### **1.3 Συμβολή Πτυχιακής**

Το ευρύτερο πλαίσιο στο οποίο εντάσσεται η εν λόγω εργασία είναι εκείνο της Ηλεκτρονικής Προσβασιμότητας για άτομα με αναπηρία. Γίνονται όσο το δυνατόν περισσότερες δοκιμές στα εργαλεία εκείνα τα οποία διατίθενται για την αναπαραγωγή των μαθηματικών. Συγκρίνονται τα αποτελέσματα και καταγράφονται τα λάθη που χρήζουν βελτιώσεων. Τέλος, συμπεραίνουμε το αν είναι αποδοτικά τα εν λόγω προγράμματα και σε ποιο βαθμό αντίστοιχα.

Η συμβολή της παρούσας πτυχιακής εργασίας μπορεί να συνοψισθεί στα εξής δύο σημεία:

- Σε πρώτη φάση μελετήθηκαν τα προγράμματα και ο τρόπος με τον οποίον μπορούμε να δημιουργήσουμε και να αναπαράγουμε ψηφιακώς αναγνώσιμα βιβλία σύμφωνα με το πρότυπο Daisy. Πιο συγκεκριμένα, στην αγορά διατίθενται δύο Daisy players: ο Dolphin Easy Reader και ο ReadHear gh player. Κατά συνέπεια, και τα δύο αυτά προγράμματα εξετάσθηκαν στο κατά πόσο υποστηρίζουν τα μαθηματικά. Βρήκαμε τη μέθοδο με την οποία μπορούμε να δημιουργήσουμε Daisy DTBs, καθώς και τον τρόπο με τον οποίο αυτά αναπαράγονται από τα παραπάνω λογισμικά. Συνοπτικά, στο βήμα αυτό συλλέξαμε όλα τα προγράμματα που σχετίζονται με τη δημιουργία και την αναπαραγωγή των ψηφιακώς αναγνώσιμων βιβλίων που υποστηρίζουν παράλληλα και μαθηματικά σύμφωνα πάντα με το πρότυπο Daisy, καθώς επίσης ασχοληθήκαμε και με τον τρόπο λειτουργίας τους.
- Σε δεύτερη φάση, εγκαταστήθηκαν τα υπό εξέταση απαιτούμενα προγράμματα, με σκοπό να γίνει η εξοικείωση μας με το πώς αυτά λειτουργούν πάνω σε δοκιμαστικά αρχεία με μαθηματικές εκφράσεις. Ο στόχος μας στο στάδιο αυτό είναι η χρήση των προγραμμάτων και η μελέτη της λειτουργίας που αυτά επιτελούν ώστε να προχωρήσουμε στις διεξοδικές δοκιμές και στην εξαγωγή έμπιστων συμπερασμάτων.
- Σε τρίτη φάση δημιουργήσαμε μια ολοκληρωμένη μαθηματική φόρμα με βάση την οποία κάναμε όλες τις δοκιμές και τα πειράματα. Αξίζει να τονιστεί πως η δομή της φόρμας αυτής τείνει να καλύψει ολοκληρωμένα όλες τις κατηγορίες των μαθηματικών συμβόλων και εκφράσεων σε απλό επίπεδο, αλλά και σε επίπεδο αυξημένης πολυπλοκότητας.

• Σε τέταρτη φάση έγινε και η καταγραφή και σύγκριση των αποτελεσμάτων από τις παραπάνω δοκιμές, όπως επίσης και η εξαγωγή των τελικών μας συμπερασμάτων. Αυτά παρουσιάζονται αναλυτικά και επεξηγούνται με βάση όλων των δοκιμών που εκπονήθηκαν καθ'ολη τη διάρκεια της εργασίας αυτής.

### **1.4 Οπγάνυζη Σόμος Πηςσιακήρ**

Η εργασία αυτή είναι οργανωμένη σε τέσσερα κεφάλαια ξεκινόντας από το κεφάλαιο δύο παραλείποντας την εισαγωγή:

- 1. Στο δεύτερο κεφάλαιο αναφέρεται και αναλύεται το απαραίτητο λογισμικό και τα πρότυπα που το διέπουν, όπως επίσης ο τρόπος με τον οποίον αυτά τα προγράμματα λειτουργούν.
- 2. Στο τρίτο κεφάλαιο καταγράφονται οι πρώτες δοκιμές και η μεθοδολογία που ακολουθήθηκε.
- 3. Στο τέταρτο κεφάλαιο αναλύεται η δομή της μαθηματικής φόρμας και ο σκοπός, τον οποίο αυτή εξυπηρετεί.
- 4. Στο πέμπτο κεφάλαιο καταγράφονται τα τελικά αποτελέσματα από όλες τις δοκιμές, καθώς επίσης εξάγωνται και τα τελικά συμπεράσματα.

# **2. ΑΠΑΡΑΙΣΗΣΟ ΛΟΓΙΜΙΚΟ**

# 2.1 Προδιαγραφές Συστήματος

Στην παρούσα εργασία οι δοκιμές έγιναν σε περιβάλλον Windows 7. Οι δοκιμές όλων των αρχείων έγιναν σε περιβάλλον με απόλυτη ησυχία, χωρίς θορύβους να αποσπούν την προσοχή του χρήστη κατά την αναπαραγωγή των κειμένων, καθώς επίσης η θέση του χρήστη ήταν ακριβώς μπροστά από την οθόνη έχοντας άμεση πρόσβαση στο οπτικο-ακουστικό υλικό της υπο εξέταση μαθηματικής φόρμας.

## **2.2** Απαραίτητα προγράμματα

Παρακάτω παραθέτουμε τα απαραίτητα προγράμματα τα οποία εγκαταστήσαμε στο περιβάλλον του υπολογιστή μας προκειμένου να δημιουργήσουμε και να αναπαράγουμε τα ψηφιακώς αναγνώσιμα βιβλία (DTB)σύμφωνα με το πρότυπο Daisy.

- Mathplayer 4 public beta (5.4 MB)
- MathType version 6.9
- MathDaisy version 1.0
- Microsoft Word (2007 και 2013)
- Επέκταση του Word Save As Daisy version 2.1.1
- Internet Explorer 9
- Espeak
- NVDA Non Visual Desktop Access
- ReadHear gh player (MathPlayer enabled) version 3.0
- Dolphin EasyReader (MathPlayer enabled)
- Dolphin Publisher
- Dolphin EasyConverter

Ένας χρήστης ο οποίος θέλει να ακούσει ένα Daisy DTB αρκεί να έχει έναν από τους δύο Daisy players, τους οποίους θέτουμε υπό εξέταση: ReadHear gh player (MathPlayer enabled) ή Dolphin EasyReader (MathPlayer enabled) και φυσικά το MathPlayer. Αν θέλει απλά να ακούσει το κείμενο που επιθυμεί μέσα από κάποιο browser, τότε απλά χρειάζεται τον Internet Explorer 9 και τον MathPlayer. Η διαδικασία για να δημιουργήσουμε ένα ψηφιακώς αναγνώσιμο βιβλίο απαιτεί όλα τα παραπάνω, επιλέγοντας φυσικά ποιόν Daisy player θέλουμε να έχουμε.

Στη συνέχεια, θα βγάλουμε συμπεράσματα σχετικά με τον βαθμό προσβασιμότητας των δύο αυτών Daisy player ως προς τα μαθηματικά, δηλαδή κατά πόσο μπορούν να υποστηρίξουν αυτά τα δύο προγράμματα τα μαθηματικά, ώστε να ξέρουμε ποιό λογισμικό μας συμφέρει να επιλέξουμε.

Συνοψίζοντας λοιπόν, πρέπει να διαχωρίσουμε ότι άλλα προγράμματα απαιτούνται για την απλή αναπαραγωγή ενός DTB και άλλα για τη δημιουργία του. Πιο συγκεκριμένα ένας απλός μαθητής με προβλήματα όρασης δεν είναι υποχρεωμένος να έχει όλα εκείνα τα προγράμματα, τα οποία όμως ένας καθηγητής ή ένας ειδικός θα

πρέπει να έχει προκειμένου να δημιουργήσει ένα Digital Talking Book σύμφωνα με το πρότυπο Daisy.

Αρχικά, παρατίθεται ένας πίνακας με όσο το δυνατόν περισσότερα προγράμματα ελεύθερου λογισμικού εξηγώντας και τη διαδικασία την οποία ένας δάσκαλος ή ειδικός πρέπει να ακολουθήσει για τη δημιουργία ενός Daisy DTB, αλλά και για να το αναπαράγει.

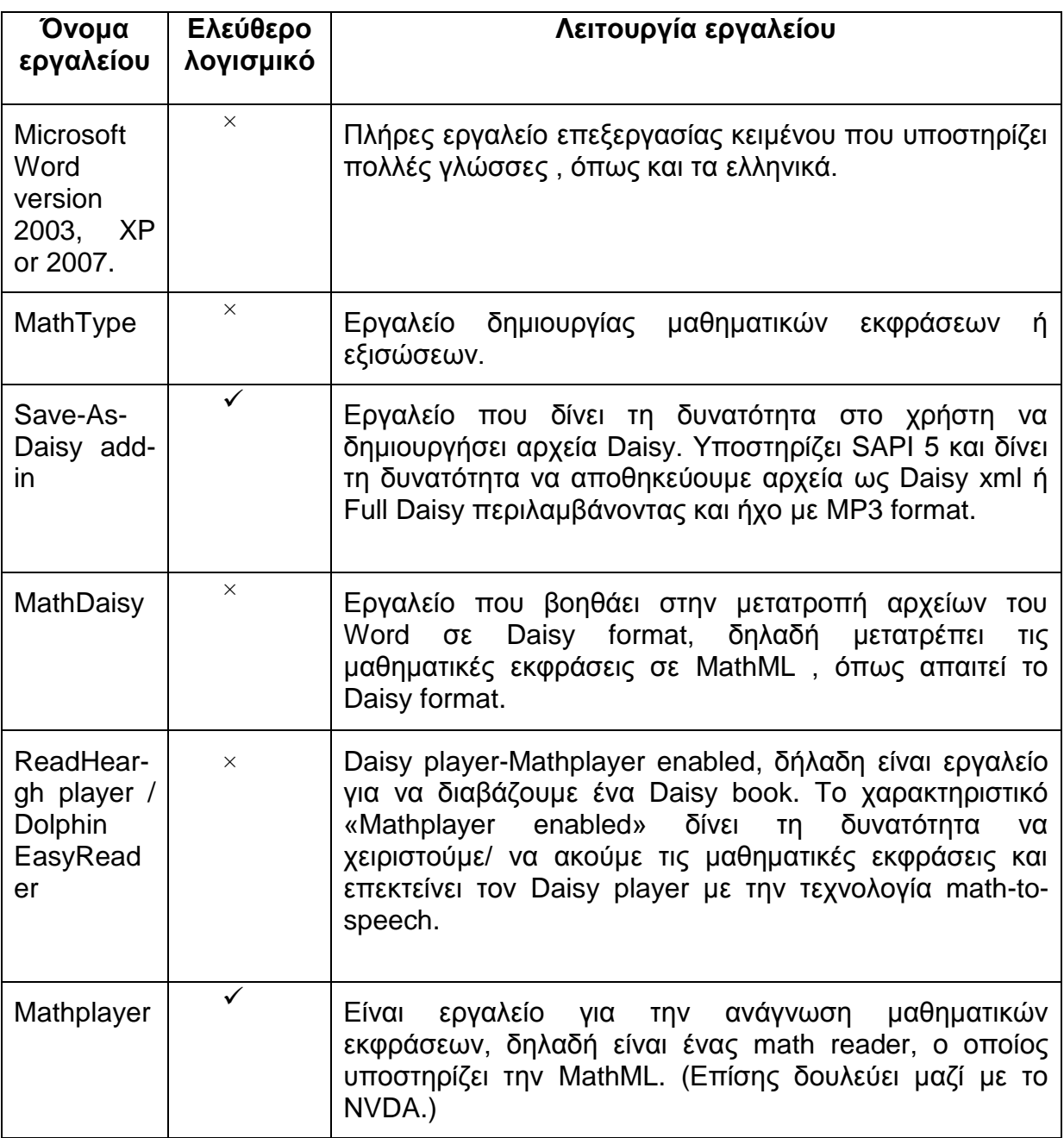

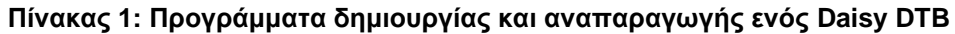

Από την άλλη ένας απλός χρήστης με προβλήματα όρασης θα πρέπει να έχει απλά έναν Mathplayer enabled - Daisy player και το Mathplayer εγκατεστημένα στον υπολογιστή του.

Σχηματικά θα μπορούσαμε να δείξουμε όλα τα παραπάνω και να κατανοήσουμε ακριβώς το πώς μπορεί να δημιουργηθεί και να αναπαραχθεί ένα ψηφιακώς αναγνώσιμο βιβλίο και φυσικά ποια είναι όλα εκείνα τα απαραίτητα προγράμματα για να επιτευχθεί μια τέτοια διαδικασία (δημιουργίας και αναπαραγωγής των Daisy Digital Talking Book - DTB):

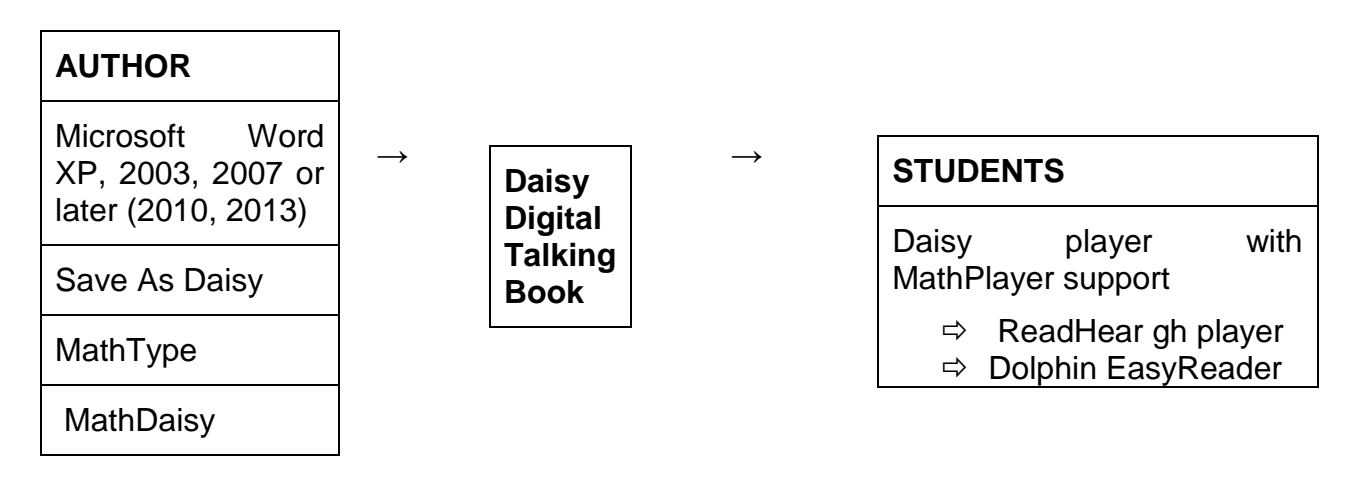

**σήμα 1: Από ηη δημιοςπγία ζηην αναπαπαγυγή ηυν Daisy DTB**

#### 2.3 Χαρακτηριστικά MathPlayer

Αυτό το πρόγραμμα είναι ένας αναγνώστης (reader)ειδικά για την ανάγνωση των μαθηματικών εκφράσεων και συμβόλων. Το κύριο χαρακτηριστικό του είναι πως υποστηρίζει άριστα την MathML . Διατίθεται ελεύθερα στην ιστοσελίδα της Design Science απ'όπου το κατεβάσαμε για τις δοκιμές της μαθηματικής μας φόρμας.

Αυτό το πρόγραμμα ήταν βασικό για τις δοκιμές μας για δύο σημαντικούς λόγους. Αρχικά, σε αυτό κάναμε δοκιμές σε μερικά αρχεία με τη βοήθεια πάντα του NVDA και μέσα από τον browser Internet Explorer 9 . Οι δοκιμές έγιναν και στα ελληνικά και στα αγγλικά. Το espeak ήταν το εργαλείο εκείνο με το οποίο είχαμε την ελληνική φωνή μέσα από το MathPlayer και το NVDA. Έπειτα, το MathPlayer είναι κομμάτι των δύο Daisy player, τους οποίους εξετάσαμε. Πιο συγκεκριμένα, οι παραπάνω players χρησιμοποιούν το MathPlayer για τη λειτουργία τους.

#### 2.4 Χαρακτηριστικά MathType

Το MathTypeείναι ένας επεξεργαστής μαθηματικών εξισώσεων και εκφράσεων. Μας επιτρέπει να δημιουργούμε μαθηματικές σημειογραφίες για επεξεργαστές κειμένων Word, για ιστοσελίδες, για εφαρμογές σε άλλα προγράμματα του υπολογιστή μας (desktop publishing), για παρουσιάσεις, για τη λεγόμενη τηλεκπαίδευση (elearning) και για αρχεία TeX, LaTeXκαι έγγραφα που περιέχουν MathML.

Με το MathType γράψαμε όλες τις μαθηματικές εκφράσεις σε όλα τα αρχεία που δοκιμάσαμε. Φυσικά το ότι υποστηρίζει την MathMl είναι και το κυριότερο χαρακτηριστικό αυτού του λογισμικού.

Όσον αφορά το περιβάλλον του MathType είναι αρκετά φιλικό προς τον χρήστη, περιέχει μια μεγάλη ποικιλία από τα σύμβολα τα οποία χρησιμοποιούνται για την αναπαράσταση κάθε μαθηματικής έκφρασης και μπορείς να το χρησιμοποιείς ως νέος χρήστης με απόλυτη ευελιξία. Παρέχει επιλογές να αποθηκεύεις εκφράσεις που χρησιμοποιείς ως χρήστης συχνά με κάποια πιο εύκολη και γρήγορη αναπαράσταση, καθώς επίσης χρησιμοποιώντας το Input Panel μπορείς να γράφεις χειροκίνητα την έκφραση που θες χωρίς να χρειαστεί να ψάχνεις την εργαλειοθήκη που σου παρέχεται από το ίδιο το πρόγραμμα. Φυσικά και οι 2 τρόποι είναι αρκετά εύκολοι και δεν απαιτούν ιδιαίτερη γνώση.

Όσον αφορά τις επιλογές συμβόλων που περιέχει το MathType, καλύπτουν όλα τα απαιτούμενα σύμβολα, όπως:

- σύμβολα για εκφράσεις με απλές μαθηματικές πράξεις: πρόσθεση, αφαίρεση, διαίρεση, πολλαπλασιασμό
- σύμβολα για ειδικές εκφράσεις σαν τα ολοκληρώματα, τα όρια και τα αθροίσματα
- σύμβολα για συγκρίσεις
- σύμβολα για την αναπαράσταση των συνόλων των αριθμών, όπως είναι οι ακέραιοι, οι πραγματικοί και οι φυσικοί
- σύμβολα για εκθέτες και δείκτες
- παρενθέσεις, αγκίλες, άγκιστρα και απόλυτες τιμές
- ειδικά γράμματα όπως το «π» και «θ»
- σύμβολα ισοδυναμιών και συνεπαγωγής
- σύμβολα για δημιουργία πινάκων, όπως ειδικά διαμορφωμένες στήλες και έτοιμοι πίνακες διαστάσεων 2x2 και 3x3
- ειδικές εκφράσεις άλγεβρας όπως η διακρίνουσα και ο υπολογισμός ριζών
- εκφράσεις τριγωνομετρικές, δηλαδή cos και sin
- εκφράσεις γεωμετρικές όπως γωνίες , μοίρες, σύμβολα τριγώνων και διανυσμάτων
- εκφράσεις στατιστικής για υπολογισμούς μέσου όρου, διακύμανσης και όλων των απαιτούμενων αθροισμάτων που χρησιμοποιεί η στατιστική
- λογικές εκφράσεις, όπως AND OR
- σύμβολα για σχέσεις συνόλων
- ελληνικά γράμματα, μικρά και κεφαλαία

Αυτές είναι σχεδόν όλες οι επιλογές που παρέχει το MathType. Η κάθε μία κατηγορία συμβόλων παρέχει μια λίστα με όλες τις δυνατές αναπαραστάσεις. Οπότε εύλογα καταλαβαίνουμε ότι το πλήθος των δυνατών εκφράσεων που μπορούμε να αναπαραστήσουμε ανέρχεται σε ένα μεγάλο ποσοστό. Έτσι αντιλαμβανόμαστε τη χρησιμότητα αυτόυ του λογισμικού ως προς την προσβασιμότητα στα μαθηματικά μέσα από τη συμβατότητά του με την MathML.

### **2.5 Χαρακτηριστικά Save As Daisy add-in**

Αυτή η επέκταση αποτελεί έναν τρόπο μετατροπής του κάθε εγγράφου μας (filename.docx)σε μορφή Daisy (Daisy XML). Είναι κατά βάση μια παρόμοια έκδοση σαν το Daisy pipeline. Αυτή η επέκταση εισάγει ένα νέο στοιχείο στη γραμμή εργαλείων του Word, το "Save As Daisy". Έτσι σώζουμε ένα έγγραφο στη μορφή Daisy. Αξίζει να αναφέρουμε πως αυτή η επέκταση είναι απόλυτα συμβατή με το Word ΧΡ,2003,2007,2010,2013. Επιπλέον, οι δυνατές μορφές στις οποίες μπορούμε να μετατρέψουμε το έγγραφό μας είναι είτε με την απλή μορφή Daisy XMLαπό ένα ή από πολλά έγγραφα κειμένου είτε με την πλήρη μορφή Daisy από ένα ή από πολλά έγγραφα κειμένου. Το "Save As Daisy" συνεργάζεται και με το MathDaisy το οποίο αναλύεται στη συνέχεια.

#### 2.6 Χαρακτηριστικά MathDaisy

Το πρόγραμμα αυτό δουλεύει μαζί με το MathType, Save As Daisy και Microsoft Word. Ουσιαστικά ενισχύει τη διαδικασία μετατροπής έγγραφο κειμένου σε μορφή Daisy (Word-to-Daisy), μετατρέποντας τις μαθηματικές εξισώσεις στο έγγραφο σε MathML, όπως απαιτεί η μορφοποίηση DAISY (DAISY format).

### **2.7 DAISY Digital Talking Book**

Τα ψηφιακώς αναγνώσιμα βιβλία είναι βιβλία τα οποία μπορούν να αναπαράγονται από τον υπολογιστή και το αντίστοιχο λογισμικό αναπαραγωγής ψηφιακών βιβλίων, σύμφωνα πάντα με το πρότυπο DAISY. Το πρότυποDAISY είναι εκείνο το πρότυπο, που είναι σχεδιασμένο για να αποτελεί ένα ολοκληρωμένο υποκατάστατο των τυπωμένων βιβλίων και κάθε χειρόγραφου εγγράφου.Η χρήση του αναστέλλει τις δυσκολίες των ανθρώπων με μειωμένη ή μηδαμινή όραση ως προς την πρόσβασή τους σε κάθε είδους οπτικο-ακουστικό υλικό.

Το πρότυπο DAISY (DAISY Consortium) είναι το επίσημο αντιπροσωπευτικό πρότυπο σύμφωνα με το NISO για άλλα δύο πρότυπα. Σύμφωνα πάλι με αυτό η κοινοπραξία της DAISY είναι δεσμευμένη να εξασφαλίσει ότι οι ψηφιακές συλλογές των μελών μας μπορούν να προωθηθούν καθώς τα πρότυπα εξελίσσονται. Προηγούμενες εκδόσεις αυτού του προτύπου δεν είχαν την ίδια υποστήριξη στα μαθηματικά. Συγκεκριμένα, το DAISY 3.0 πρότυπο καθορίζει μια μορφοποίηση ενός αρχείου XML, που ονομάζεται και DTB. Ο τύπος δήλωσης ενός εγγράφου (document type definition) τύπου DTB δανείζεται στοιχεία από την HTML 4.0 σύμφωνα με το W3C. Το περιεχόμενό του διακρίνεται για τις άριστες προδιαγραφές και τις πρόσθετες ετικέτες (tags) που απαιτούνται. Από την άλλη το πρότυπο DAISY 2.0 καθορίζει πως το κομμάτι των κειμένων από ένα τέτοιο βιβλίο πρέπει να είναι σε μορφή XHTML, η οποία μορφοποίηση αυτή δεν περιέχει αυτές τις ειδικές ετικέτες.

Οι πιο σημαντικές ιδιότητες που προσφέρει το πρότυπο DAISY 3.0 είναι ότι επιτρέπει σε ένα βιβλίο κάποια κομμάτια του να προσπεραστούν, αλλά και να παραλειφθούν (skippable and escapable structures). Πιο αναλυτικά, αν ένα βιβλίο έχει ρυθμιστεί έτσι ώστε οι υποσημειώσεις του να παραλείπονται τότε ο χρήστης μπορεί να κάνει τις αντίστοιχες ρυθμίσεις ώστε όντως αυτές οι υποσημειώσεις να παραλείπονται και να εισάγει ένδειξη πως αυτές έχουν προσπεραστεί. Επίσης όσον αφορά τη δεύτερη ιδιότητα μπορούν κομμάτια του βιβλίου να μην αναπαράγωνται καθόλου και όταν το σημείο ανάγνωσης φτάνει σε αυτά να διαβάζεται κατευθείαν το επόμενο κομμάτι. Τέλος, μια άλλη σημαντική ιδιότητα του DAISY 3.0 είναι πως καθιερώνει μια συγκεκριμένη μορφή του αρχείου XML η οποία εισάγει και εξάγειτους σελιδοδείκτες (bookmarks) και τα κυριότερα σημεία σήμανσης κειμένου (highlights).

### **2.8 Σα απσεία ηυν DAISY Digital Talking Book**

Ένα DTB είναι μια συλλογή από αρχεία που περιλαμβάνουν πληροφορίες για τους αντίστοιχους χρήστες των βιβλίων.Γενικά ένα Daisy book περιέχει ένα σύνολο ψηφιακών αρχείων που περιλαμβάνουν αρχεία ήχου με ανθρώπινη αφήγηση όλων των πηγαίων αρχείων κειμένου, αρχείο σήμανσης που περιέχει μερικό ή όλο το κείμενο, ένα αρχείο συγχρονισμού που βοηθά στον να επισημαίνονται στο κείμενο τα κατάλληλα σημεία και οι σωστές λέξεις ανάλογα με την χρονική στιγμή που αυτά ακούγονται/διαβάζονται και ένα αρχείο ελέγχου πλοήγησης, που επιτρέπει στον χρήστη να αλλάζει αρχεία, ενώ ο συγχρονισμός αρχείων κειμένου και ήχου διατηρείται. Πιο αναλυτικά είναι τα εξής:

- Ένα σύνολο μεταδεδομένων (metadata)που περιγράφουν το DTB.
- Ένα αρχείο που περιέχει το κείμενοτου βιβλίου ή του εγγράφου σε XML.
- Αρχεία ήχου με καταγραφές ανθρώπινης ή συνθετικής ομιλίας MP3.
- Αρχεία εικόνων για οπτική αναπαράσταση.
- Αρχεία συγχρονισμού για τα διάφορα αρχεία ενός DTB.
- Ένα αρχείο συγχρονισμού πλοήγησης
- Ένα αρχείο για το σύνολο των σελιδοδεικτών(bookmarks) και των κυριότερων σημείων (highlights).
- Ένα πηγαίο αρχείο για τη διαχείριση αναπαραγωγής ήχου.
- Ένα αρχείο διανομής της πληροφορίας (distribution information file), το οποίο χαρτογραφεί όλα τα αρχεία τύπου SMILσε μια συγκεκριμένη ένωση μέσων (media unit).

Το σημαντικό είναι πως τα DAISYDTBτα εντοπίζουμε από την κατάληξη .opfμετά από το όνομα που έχουν. Αναφορικά οι καταλήξεις των αρχείων που αναφέρθηκαν είναι αυτές που παρατίθενται ως εξής: .ncx, .opf, .smil, .xml, .xslt, .png και ένα .res .Αυτά λοιπόν είναι όσα βλέπουμε να υπάρχουν σε ένα φάκελο ενός ψηφιακώς αναγνώσιμου βιβλίου DTB τύπου DAISY.

### **2.9 Χαρακτηριστικά του ReadHear gh player**

Το κυριότερο χαρακτηριστικό αυτού του Daisy player, στον οποίον κάναμε τις δοκιμές μας, είναι πως υποστηρίζει την MathML. Έχει μεγάλη φορητότητα από τον έναν υπολογιστή στον άλλον, καθώς επίσης παράγει συνεχόμενα ήχο ,δηλαδή ο χρήστης μπορεί να ακούει το κείμενο που θέλει ακόμα και αν ελαχιστοποιήσει το παράθυρο του ReadHear και επιλέξει να δουλέψει παράλληλα σε ένα άλλο πρόγραμμα ή να ανοίξει τον browser και να περιηγηθεί στο διαδίκτυο. Τέλος, λειτουργεί βέλτιστα και για βιβλία με μεγάλο μέγεθος, όπως μια εγκυκλοπαίδεια για παράδεινμα.

Πολύ σημαντικό χαρακτηριστικό της λειτουργικότητάς του είναι η επιλογή Book νοίς κάπου μπορείς να επιλέξεις εσύ σαν χρήστης σε τι γλώσσα θες να ακούσεις το κείμενο που επιθυμείς, ανάλογα βέβαια και με τη γλώσσα στην οποία είναι γραμμένο το εκάστοτε Daisy book. Επίσης, υπάρχει φωνητική υποστήριξη καθ'όλη τη διάρκεια που ένας χρήστης χρησιμοποιεί αυτό το περιβάλλον προκειμένου να περιηγείται σωστά και εύκολα. Πάλι είναι δυνατή η επιλογή της γλώσσας που θα ακούγεται μέσω της επιλονής customize – reader voice. Μια άλλη πολύ χρήσιμη επιλογή είναι η χρήση του Zoom in/out, ενώ για τα κείμενα που περιέχουν μαθηματικά απαραίτητη είναι η επιλογή της MathML από το μονοπάτι Customize – Math tab. Η παύση, αλλά και η μετακίνηση πάνω στο κείμενο μπρος πίσω σε σελίδες/παραγράφους/προτάσεις/λέξεις είναι εξίσου αξιοσημείωτη, ανάλογα με το πώς έχει επιλέξει ο χρήστης να διαβάζονται και να επισημαίνονται τα αντίστοιχα σημεία του κειμένου. Από τις επιλογές volume και rate αλλάζουμε την ένταση του ήχου και τον ρυθμό ανάγνωσης του κειμένου, αντίστοιχα.

Γενικά το ReadHear αποτελεί ένα έμπιστο, εύχρηστο και ευέλικτο πρόγραμμα και υποστηρίζει τα μαθηματικά στην ελληνική γλώσσα, όπως θα διαπιστώσουμε και παρακάτω μέσα από τις δοκιμές που θα κάνουμε για τα αρχεία της μαθηματικής μας φόρμας.

#### 2.10 Χαρακτηριστικά του Dolphin EasyReader

Αυτό το λογισμικό είναι κατάλληλο για την αναπαραγωγή ψηφιακών βιβλίων, το οποίο επιτρέπει κιόλας στους χρήστες να διαβάζουν και να ακούνε το περιεχόμενο του βιβλίου μέσα από έναν συνδυασμό κειμένου, ομιλίας και εικόνων. Είναι ιδανικό για χρήστες με προβλήματα όρασης και μαθησιακές δυσκολίες. Είναι συμβατό με τους εξής τύπους ψηφιακών βιβλίων:

- Βιβλία τύπου DAISY 2.0 (ncc.html)
- Βιβλία τύπου DAISY 3.0 / NIMAS (.opf)
- Αρχεία XML (.xml)
- Αρχεία HTML (.html)
- Αρχεία TXT (.txt)
- Βιβλία τύπου EPUB (.epub)
- Βιβλία ήχου τύπου RFB&D
- Αρχεία Daisy XMLτα οποία δημιουργήθηκαν από την επέκταση του Word 2007 "Save As Daisy"
- Και γενικά με μαθηματικές εκφράσεις που δημιουργήθηκαν σύμφωνα με την MathML.

Αυτή τη συμβατότητα θα ελέγξουμε και παρακάτω στις δοκιμές της μαθηματικής μας φόρμας.

# **3. ΔΗΜΙΟΥΡΓΙΑ ΑΡΧΕΙΩΝ ΚΑΙ DTB**

#### **3.1 Γημιοςπγία απσείυν για αναπαπαγυγή με MathPlayer**

Η διαδικασία που ακολουθήθηκε για την παραγωγή όλων των κειμένων ( αγγλικών και ελληνικών) ήταν η εξής:

- 1. Άνοιγμα του Microsoft Word 2007 και δημιουργία κειμένου σε μορφή .docx .
- 2. Στα σημεία που έπρεπε να γράψω οποιαδήποτε μαθηματική έκφραση πήγαινα στην επιλογή Add-Ins του Word – MathType – Insert Inline Equation.
- 3. Όταν μου άνοιγε αυτόματα το MathType, έγραφα την έκφραση που ήθελα χρησιμοποιώντας και τις έτοιμες επιλογές που δίνει το πρόγραμμα αυτό για κάθε σύμβολο.
- 4. Αφού ολοκλήρωνα ό,τι ήθελα να γράψω επέλεγα file close and return to file\_name.docx .
- 5. Επέστρεφα στο έγγραφο κειμένου μου και αφού το ολοκλήρωνα και το αποθήκευα, επέλεγα MathType – Publish to Mathpage και στο νέο παράθυρο επέλεγα τη χρήση MathML και από την λίστα που έχει διάλεγα την επιλογή να ανοίγει με τον Internet Explorer 9, καθώς μόνο με αυτόν τον browser υπάρχει συμβατότητα των παραπάνω προγραμμάτων.
- 6. Τέλος, στη webpage που μου εμφανιζόταν το κείμενό μου επέλεγα κάθε μία μαθηματική έκφραση και έκανα δεξί κλικ και έπειτα επέλεγα speak expression.
- 7. Επιπλέον, το διάβασμα έγινε και με έναν screen reader (NVDA) και έναν speech synthesizer espeak (SAPI5 version for Windows in Greek).

### **3.2 Γημιοςπγία απσείυν και βιβλίυν για αναπαπαγυγή με Daisy Player**

Η διαδικασία που ακολουθήθηκε για την παραγωγή όλων των κειμένων ( αγγλικών και ελληνικών) ήταν η εξής:

- Δημιουργία αρχείων τύπου .docx στο Microsoft Word( version 2003/2007/2010 ), με μαθηματικές εκφράσεις γραμμένες στο MathType
- Επιλέγουμε: Menu bar Accessibility –Validate
- Ύστερα: Menu bar Accessibility- Save As Daisy Daisy xml (from single docx)
- Στο πλαίσιο διαλόγου δίνουμε τα στοιχεία που μας ζητάει για τη θέση του νέου αρχείου και το όνομά του
- Αφού γίνει η μετατροπή μας εμφανίζεται το αντίστοιχο μήνυμα ότι όλα έγιναν όπως πρέπει
- Ανοίγουμε τον Daisy player που διαθέτουμε, δηλαδή εδώ τον ReadHear gh player
- Επιλέγουμε File Open Book και ύστερα επιλέγουμε τον τύπο αρχείου που θέλουμε να αναζητήσουμε ( .opf, ncc.html, .txt, .epub, .xml, .zip for zipped DTBs, .html) και φυσικά το όνομα του αρχείου που επιθυμούμε
- Πατάμε το play και ακούμε το κείμενο
- Για να γίνει αποθήκευση ως Daisy Book του αντίστοιχου αρχείου xml κάνουμε το εξής : File – Save As και επιλέγουμε ξανά όνομα αρχείου/βιβλίου και file location.
- Πατάμε ξανά το play για να ακούσουμε το κείμενο ως Daisy Book και όχι ως απλό Daisy xml, χωρίς καμία διαφορά βέβαια στο τελικό αποτέλεσμα κατά την αναπαραγωγή των αντίστοιχων βιβλίων.

# **4. ΓΗΜΙΟΤΡΓΙΑ ΑΡΥΔΙΧΝ KAI DTB**

## 4.1 Στόχος δημιουργίας της μαθηματικής φόρμας

Στόχος αυτής της φόρμας είναι να δημιουργήσουμε μια σειρά από μαθηματικές εκφράσεις, οι οποίες περιλαμβάνουν όσο το δυνατόν περισσότερα μαθηματικά σύμβολα και ποικίλουν ανάλογα με την πολυπλοκότητά τους.

# **4.2 Δομή της μαθηματικής φόρμας**

Η μαθηματική φόρμα χωρίζεται σε 2 επίπεδα δυσκολίας: επίπεδο 1, επίπεδο 2, όπου το πρώτο επίπεδο αντιστοιχεί σε μαθηματικές εκφράσεις απλές, ενώ το δεύτερο επίπεδο αντιστοιχεί σε μαθηματικές εκφράσεις πιο πολύπλοκες όπου τα μαθηματικά σύμβολα εμπεριέχονται το ένα μέσα στο άλλο αυξάνοντας το επίπεδο δυσκολίας. Επιπλέον, πρέπει να σημειωθεί πως το κάθε ένα από τα 2 επίπεδα δυσκολίας περιλαμβάνει 6 διαφορετικές κατηγορίες:

- Δυνάμεις εκθέτες δείκτες
- Όρια
- **-** Ολοκληρώματα
- Παράγωγοι Διαφορικό
- Πίνακες
- Σύνολα

Ο στόχος αυτής της κατηγοριοποίησης είναι η διεξοδική μελέτη ενός μεγάλου εύρους από μαθηματικά σύμβολα τα οποία βέβαια εξετάζονται και στις απλές τους μορφές αλλά και σε πιο σύνθετες και πολύπλοκες εκφράσεις. Επιπλέον, αξίζει να σημειωθεί πως μέσα σε όλες αυτές τις κατηγορίες εξετάζονται και διάφορες άλλες συναρτήσεις και σύμβολα.

Πέρα από τα 2 επίπεδα δυσκολίας η φόρμα περιέχει και ένα σύνολο θεωρημάτων μέσα από τα οποία εξετάζεται ο τρόπος που μπορούμε να ακούσουμε κείμενο ελληνικό που περιέχει και μαθηματικές εκφράσεις.

Επιπρόσθετα, δημιουργήθηκε και ένα αρχείο που εξετάζει μαθηματικές εκφράσεις οι οποίες περιπλέκουν τα αγγλικά και τα ελληνικά μαζί, αλλά και κείμενο ελληνικό με αγγλικές λέξεις και εκφράσεις μαθηματικές με σύμβολα ελληνικά και αγγλικά.

Τέλος υπάρχει και ένα αρχείο με όλα τα λάθη που εντοπίστηκαν προκείμενου να γίνει επανέλεγχος στα μαθηματικά σύμβολα που έχουν πρόβλημα.

I. Επίπεδο 1

Ο φάκελος αυτός περιλαμβάνει τα αρχεία – daisybooks με τις κατηγορίες που προαναφέρθηκαν, δηλαδή περιέχει όρια, παραγώγους, ολοκληρώματα, σύνολα, δυνάμεις και πίνακες στην απλή τους μορφή. Ο διαχωρισμός στις 6 κατηγορίες βοήθησε στην διεξοδική μελέτη κάθε κατηγορίας ξεχωριστά..

### > Σύνολα

Το αρχείο αυτό έχει 35 εκφράσεις με όλα τα δυνατά σύμβολα που περιγράφουν τα σύνολα. Η κατηγορία αυτή δημιουργήθηκε διότι σε όλα τα θεωρήματα περιγράφονται σύνολα και πεδία ορισμού για τις μεταβλητές που χρησιμοποιούνται. Τα σύμβολα σε αυτό το αρχείο χρησιμοποιούνται ακόμα και στις πιο απλές μαθηματικές διατυπώσεις.

≻ Δυνάμεις

Εδώ δοκιμάζονται 24 εκφράσεις. Στο αρχείο αυτό υπάρχουν όχι μόνο οι δυνάμεις, αλλά και οι δείκτες και οι εκθέτες, μιας και μια μεγάλη κατηγορία των μαθηματικών εκφράσεων περιέχουν δείκτες και εκθέτες για την περιγραφή τους.

Όξηα

Ένα αρχείο με 12 όρια, τα οποία αποτελούν μια βασική κατηγορία στα μαθηματικά.

> Παράγωγοι

Οι 25 εκφράσεις με τις παραγώγους καλύπτουν όλο το εύρος του διαφορικού λογισμού, καθώς το αρχείο εξετάζει όλους τους τρόπους με τους οποίους αναπαρίστανται οι παράγωγοι, προκειμένου να ελεγχθεί και το πώς διαβάζονται από τον daisyplayer.

#### > Ολοκληρώματα

Οι 23 εκφράσεις με τα ολοκληρώματα καλύπτουν όλο το εύρος του ολοκληρωτικού λογισμού, καθώς το αρχείο εξετάζει όλους τους τρόπους με τους οποίους αναπαρίστανται τα ολοκληρώματα είτε είναι ορισμένα ολοκληρώματα είτε αόριστα, προκειμένου να ελεγχθεί και το πώς διαβάζονται από τον daisyplayer.

#### **>** Πίνακες

Οι 11 εκφράσεις με τους πίνακες σε απλή μορφή καλύπτουν το κομμάτι των μαθηματικών που χρησιμοποιεί γραμμική άλγεβρα.

#### ΙΙ. Επίπεδο 2

Ο φάκελος αυτός περιλαμβάνει τα αρχεία – daisybooks με τις κατηγορίες που προαναφέρθηκαν, δηλαδή περιέχει όρια, παραγώγους, ολοκληρώματα, σύνολα, δυνάμεις και πίνακες σε σύνθετη μορφή. Ο διαχωρισμός στις 6 κατηγορίες βοήθησε στην διεξοδική μελέτη κάθε κατηγορίας ξεχωριστά.

Η περιγραφή της σκοπιμότητας κάθε κατηγορίας είναι η ίδια, με τη διαφορά όμως πως εδώ αυξήθηκε το επίπεδο δυσκολίας και η πολυπλοκότητα σε όλα τα αρχεία, δηλαδή η αύξηση της πολυπλοκότητας σημαίνει πως σε μία έκφραση είχαμε πολλά μαθηματικά σύμβολα εμφωλευμένα το ένα στο άλλο.

#### ΙΙΙ. Θεωρήματα

Σε αυτό το μέρος της φόρμας περιέχεται μια σειρά από επιστημονικά αποδεδειγμένα θεωρήματα. Στόχος εδώ είναι να ακούσουμε τα μαθηματικά μέσα σε ελληνικό κείμενο και να ελέγξουμε την ορθότητά τους σε ένα ολοκληρωμένο επίπεδο, όπως ακριβώς θα το άκουγε και ένας χρήστης με πρόβλημα ή απώλεια όρασης.

Όλα τα θεωρήματα που δοκιμάζονται περιέχουν το σύνολο των μαθηματικών συμβόλων που εξετάστηκε στα προηγούμενα 2 επίπεδα. Πιο αναλυτικά έχουμε σύνολα, ολοκληρώματα, όρια, παραγώγους, δυνάμεις, εκθέτες, δείκτες και αθροίσματα. Έτσι δημιουργείται ένα ολοκληρωμένο σύνολο από ελεγμένα μαθηματικά σύμβολα.

#### ΙV. Αγγλικά και ελληνικά αρχεία

Ο σκοπός εδώ είναι να εξετάσουμε το πώς ακούγονται τα αγγλικά μαζί με τα ελληνικά στο ίδιο αρχείο. Το ένα αρχείο περιλαμβάνει εκφράσεις μαθηματικές όπου η κάθε μία έχει και ελληνικά και αγγλικά σύμβολα. Το δεύτερο αρχείο περιέχει ελληνικό κείμενο με ορισμένες αγγλικές λέξεις νδιαμέσα, καθώς επίσης μαθηματικές εκφράσεις με μεταβλητές και στις 2 γλώσσες.

#### V. Αρχείο για επανέλεγχο όλων των λαθών

Στο φάκελο αυτό περιλαμβάνονται 2 αρχεία που αποτελούνται από μαθηματικές εκφράσεις με όλα τα σύμβολα τα οποία εντοπίστηκαν ότι διαβάστηκαν λάθος στα προηγούμενα στάδια των δοκιμών. Το ένα αρχείο είναι στα ελληνικά και το άλλο στα αγγλικά. Τέλος τα λάθη ελέγχθηκαν και μεσα από τον Internetexplorer 9, ώστε να δούμε αν υπάρχει κάποιο λάθος στον Mathplayer.

# **5. ΠΔΙΡΑΜΑΣΑ**

#### 5.1 Πείραμα 1: Δοκιμές στον ReadHearghplayer

Οι τρόποι με τους οποίους δοκιμάστηκε κάθε κείμενο είναι δύο. Αρχικά, καθισμένη ακριβώς μπροστά από την οθόνη του φορητού υπολογιστή μου άκουγα και κοίταζα τις μαθηματικές εκφράσεις την στιγμή που διαβάζονταν από το πρόγραμμα του ReadHear, ενώ στη συνέχεια δοκίμασα να γράφω την κάθε έκφραση όταν την άκουγα να διαβάζεται και χωρίς να την κοιτάω. Ο ρυθμός που είχα θέσει να διαβάζονται τα βιβλία ήταν ο πιο αργός προκειμένου να μπορώ να ακούω και να γράφω χωρίς να υπάρχει περίπτωση λάθους. Η ρύθμιση αυτή γίνεται στο ReadHear πατώντας την αντίστοιχη επιλογή από το κεντρικό Menubar, στην οποία φαίνεται ένα ανθρωπάκι να τρέχει αργά (-) / γρήγορα (+). Εκεί ακριβώς δίπλα υπάρχει η επιλογή και για αύξηση/ μείωση της έντασης, όπου φυσικά επέλεξα το πιο δυνατό επίπεδο ώστε να ακούω καθαρά τα λόγια του ομιλητή.

Στον παρακάτω πίνακα των κλασμάτων οι εκφράσεις δημιουργήθηκαν με βάση τη σχετική βιβλιογραφία[3]:

| A.A            | Έκφραση                                                                                                    | Αποτέλεσμα                                                              |
|----------------|----------------------------------------------------------------------------------------------------|-------------------------------------------------------------------------|
| $\mathbf 1$    | $\frac{1}{2} + \frac{1}{3} - \frac{1}{4} + \frac{1}{5} - \dots = \ln 2$                                                                    | Δε διαβάζεται το 2 στο In2.                                             |
| $\overline{2}$ | $-\frac{1}{7} + \frac{1}{7}$<br>$+\frac{1}{5}$                                                                                             | Δε διαβάζεται το π/4.                                                   |
| 3              | $\frac{1}{5} + \frac{1}{8} - \frac{1}{11} + \frac{1}{14} - \dots = \frac{\pi\sqrt{3}}{9} + \frac{1}{3}\ln 2$                               | Δε διαβάζεται το 2 στο ln2.                                             |
| $\overline{4}$ | $\pi^2$<br>$\frac{1}{1^2} + \frac{1}{2^2} + \frac{1}{3^2} + \frac{1}{4^2} + \cdots$                                                        | <b>OK</b>                                                               |
| 5              | $\frac{1}{1^4} + \frac{1}{2^4} + \frac{1}{3^4} + \frac{1}{4^4} + \cdots = \frac{\pi^4}{90}$                                                | Δε διαβάζεται η 4 <sup>η</sup> δύναμη.                                  |
| 6              | $\pi^6$<br>$\frac{1}{1^6} + \frac{1}{2^6} + \frac{1}{3^6} + \frac{1}{4^6} + \cdots =$<br>945                                               | Δε διαβάζεται η 6 <sup>η</sup> δύναμη.                                  |
| $\overline{7}$ | $31\pi^6$<br>$\frac{1}{1^6} + \frac{1}{2^6} + \frac{1}{3^6} + \frac{1}{4^6} + \dots = \frac{31\pi^9}{30,240}$                              | Δε διαβάζεται η 6 <sup>η</sup> δύναμη.                                  |
| 8              | $\therefore = \frac{3\pi^3\sqrt{2}}{2}$<br>$+\frac{1}{3^3}-\frac{1}{5^3}-\frac{1}{7^3}+$<br>128                                            | <b>OK</b>                                                               |
| 9              | $\frac{1}{1\times3} + \frac{1}{3\times5} + \frac{1}{5\times7} + \frac{1}{7\times9}$                                                        | Δε διαβάζεται ο παρονομαστής στο<br>κλάσμα $\frac{1}{2}$ , δηλαδή το 2. |
| 10             | $\frac{1}{1^2 \times 3^2} + \frac{1}{3^2 \times 5^2} + \frac{1}{5^2 \times 7^2} + \frac{1}{7^2 \times 9^2} + \dots = \frac{\pi^2 - 8}{16}$ | <b>OK</b>                                                               |

**Πίνακαρ 2: Αποηελέζμαηα δοκιμών ζηο απσείο «Κλάζμαηα (Δπίπεδο 1)» - Γοκιμή 1<sup>η</sup>**

**Δοκιμή 2<sup>η</sup>:Στις** *εκφράσεις 1 και* **3 έγραψα σκέτο ln , ενώ στην** *έκφραση* **2 δεν** έγραψα π/4 αλλά σκέτο « π ». Στις *εκφράσεις 5,6,7,8* δεν ύψωσα στην εκάστοτε δύναμη, ενώ στην *έκφραση 9* δεν έγραψα το 1/<sub>2</sub> αλλά σκέτο 1.

Στον παρακάτω πίνακα των παραγώγων οι εκφράσεις δημιουργήθηκαν με βάση τη σχετική βιβλιογραφία [4],[5],[6],[7],[8]:

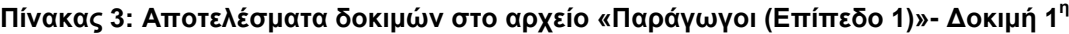

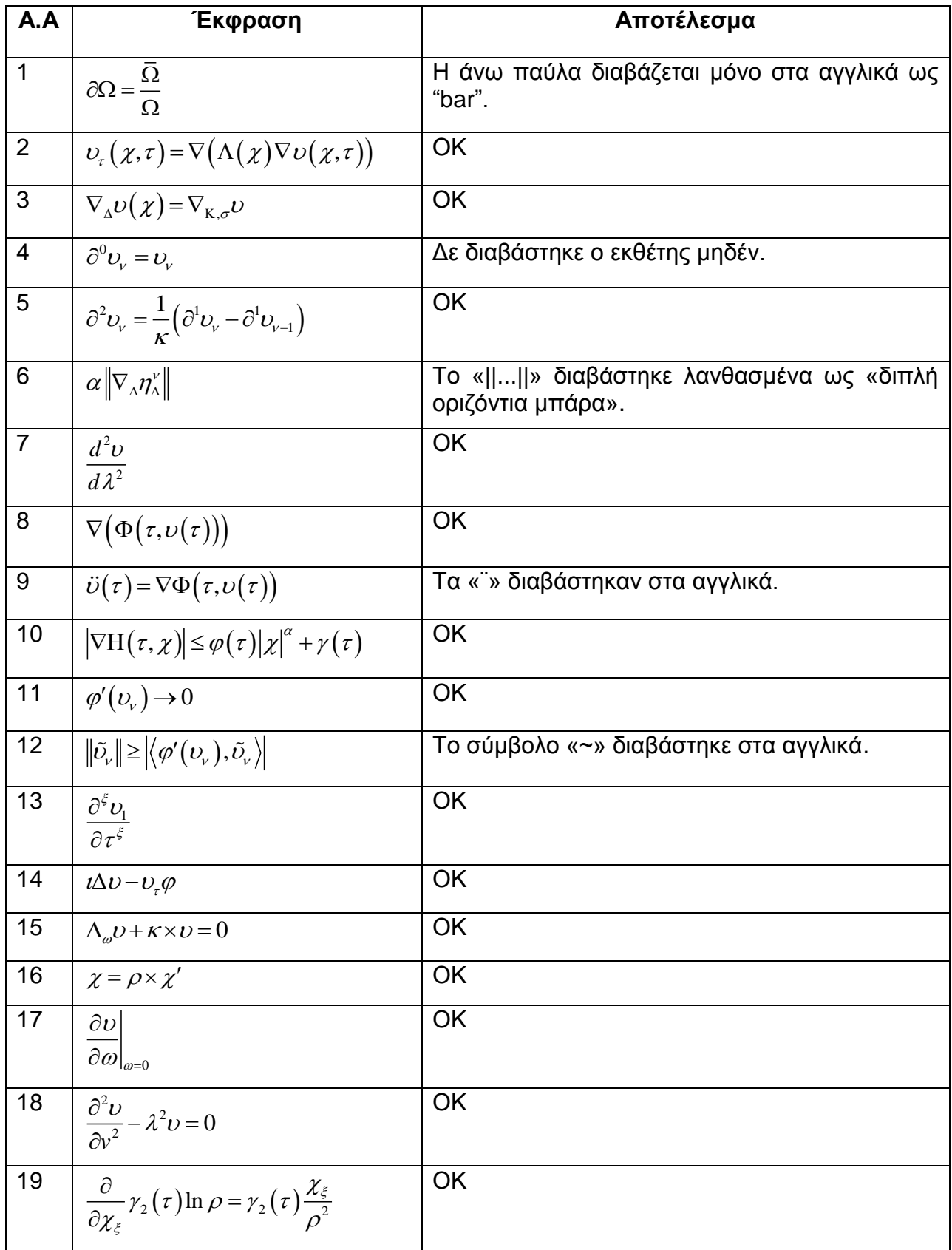

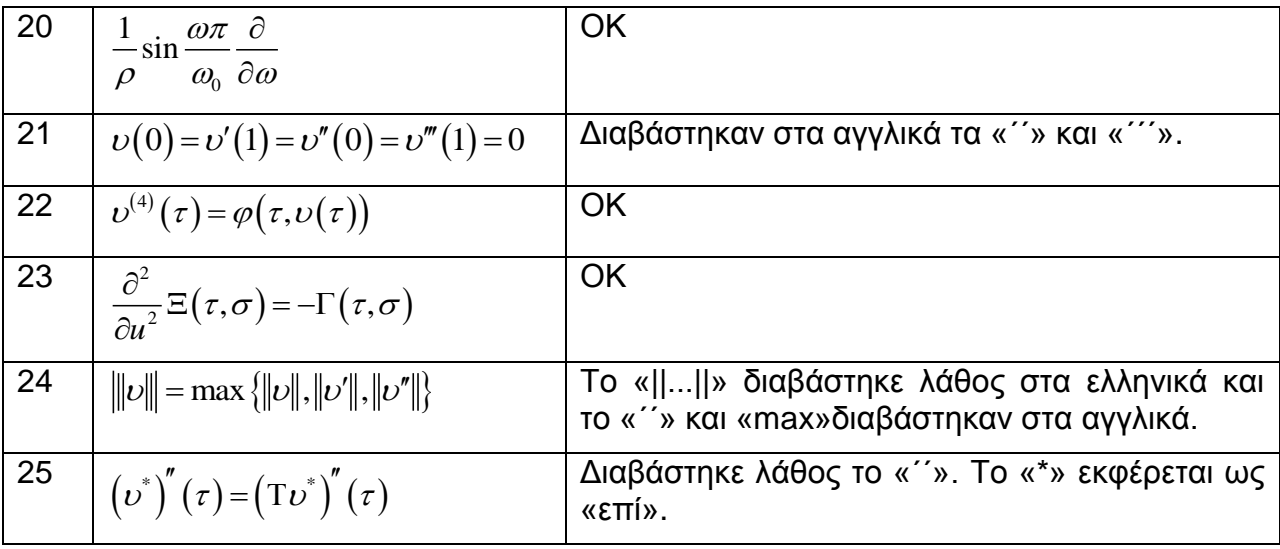

**Δοκιμή 2<sup>η</sup>:Οι εκφράσεις ήταν σε αυτή τη δοκιμή κατα κύριο λόγο σωστές. Δεν** μπόρεσα να σημειώσω όλα εκείνα τα σύμβολα που ακούστηκαν μόνο στα αγγλικά : « -», « ||...|| », « ~ », « \* », « ´´ », « ´´´ », « ¨ », « <...> », όπως επίσης και τον δείκτη μηδέν στην έκφραση 4, ενώ σημείωσα τη συνάρτηση "max".

Στον παρακάτω πίνακα των δυνάμεων οι εκφράσεις δημιουργήθηκαν από τη σχετική βιβλιογραφία [4],[5],[6],[7],[8]:

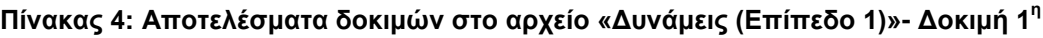

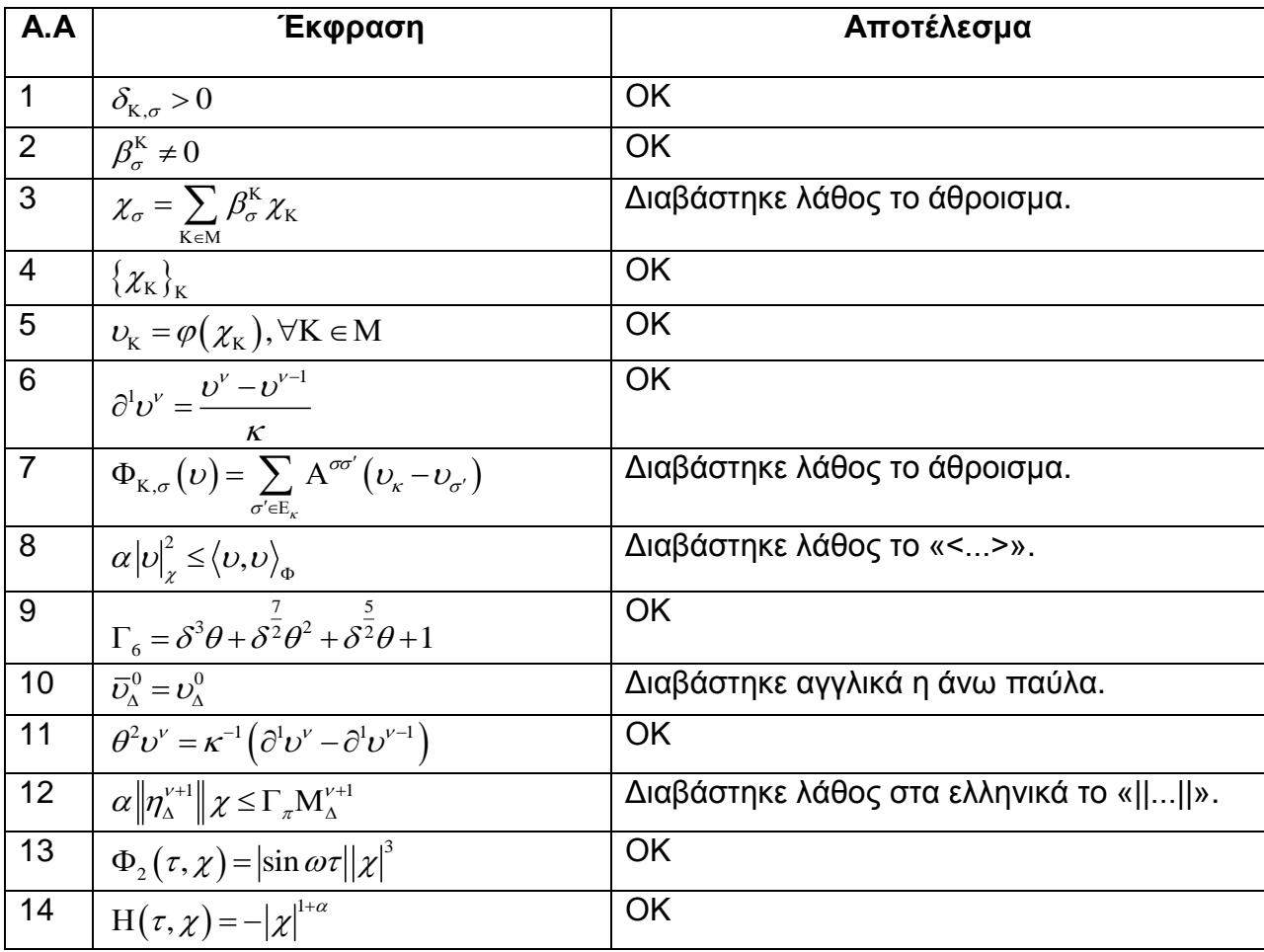

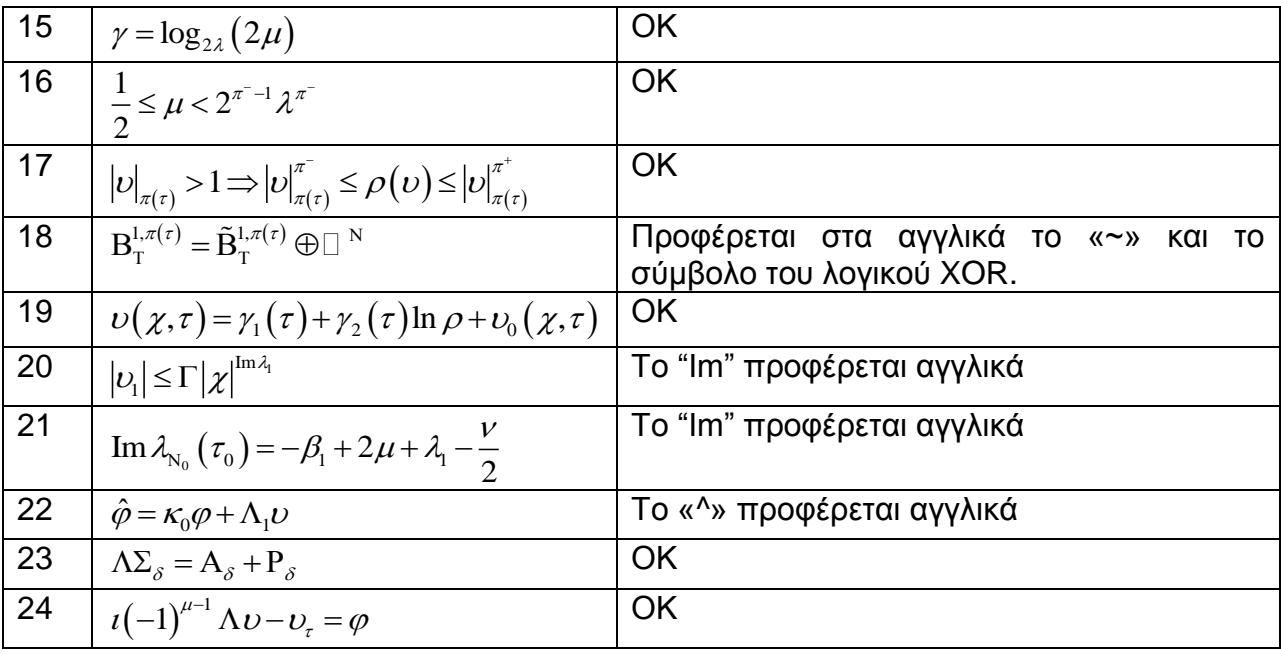

**Γοκιμή 2 η :**Δδψ γξάθηεθαλ ιάζνο νη *εκυράσεις 8, 10, 12, 18 και 22*. *Η έκυραση 21*  παρ' όλο που περιέχει το "Im" γράφτηκε σωστά. Επίσης , στην *έκφραση 18* δεν ακούστηκαν τα κόμματα στους δύο εκθέτες. Οι υπόλοιπες εκφράσεις ήταν απόλυτα σωστές.

Στον παρακάτω πίνακα των ολοκληρωμάτων οι εκφράσεις δημιουργήθηκαν με βάση τη σχετική βιβλιογραφία [4],[5],[6],[7],[8]:

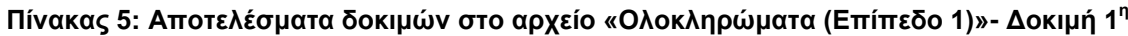

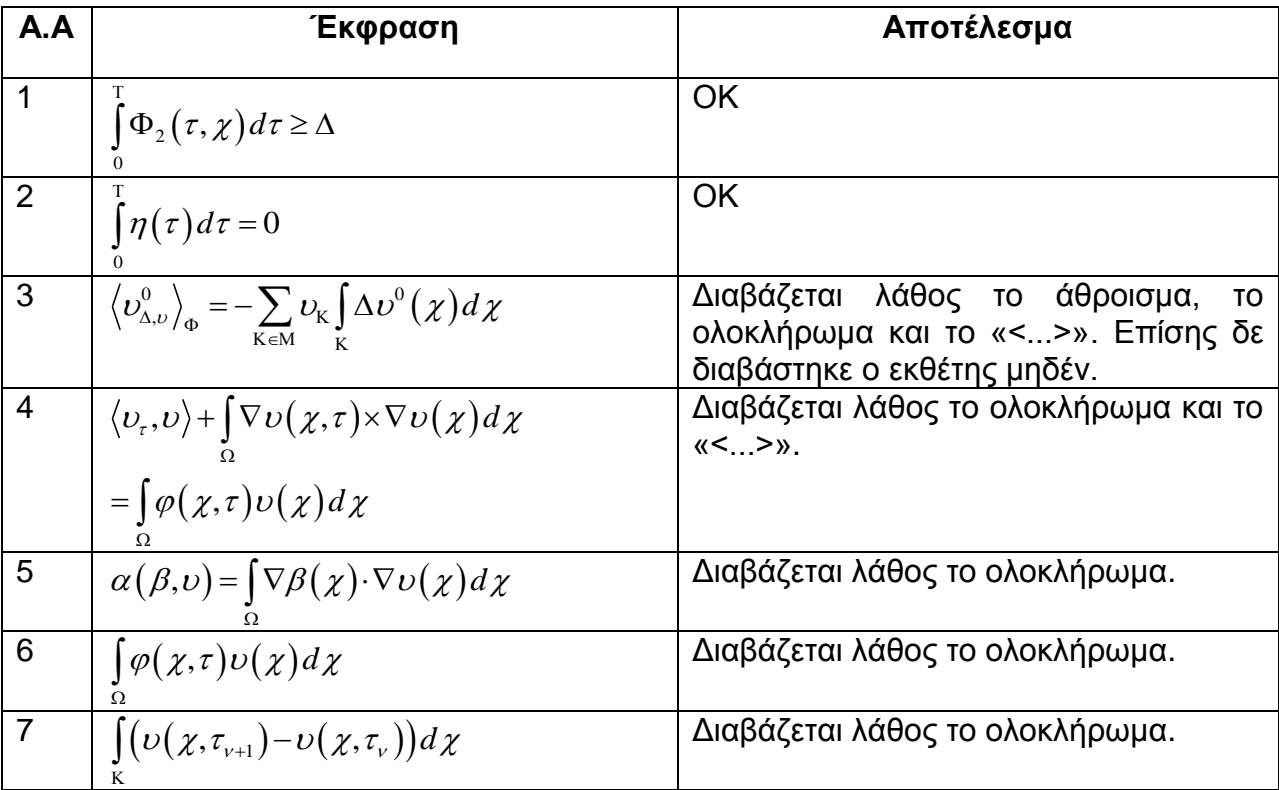

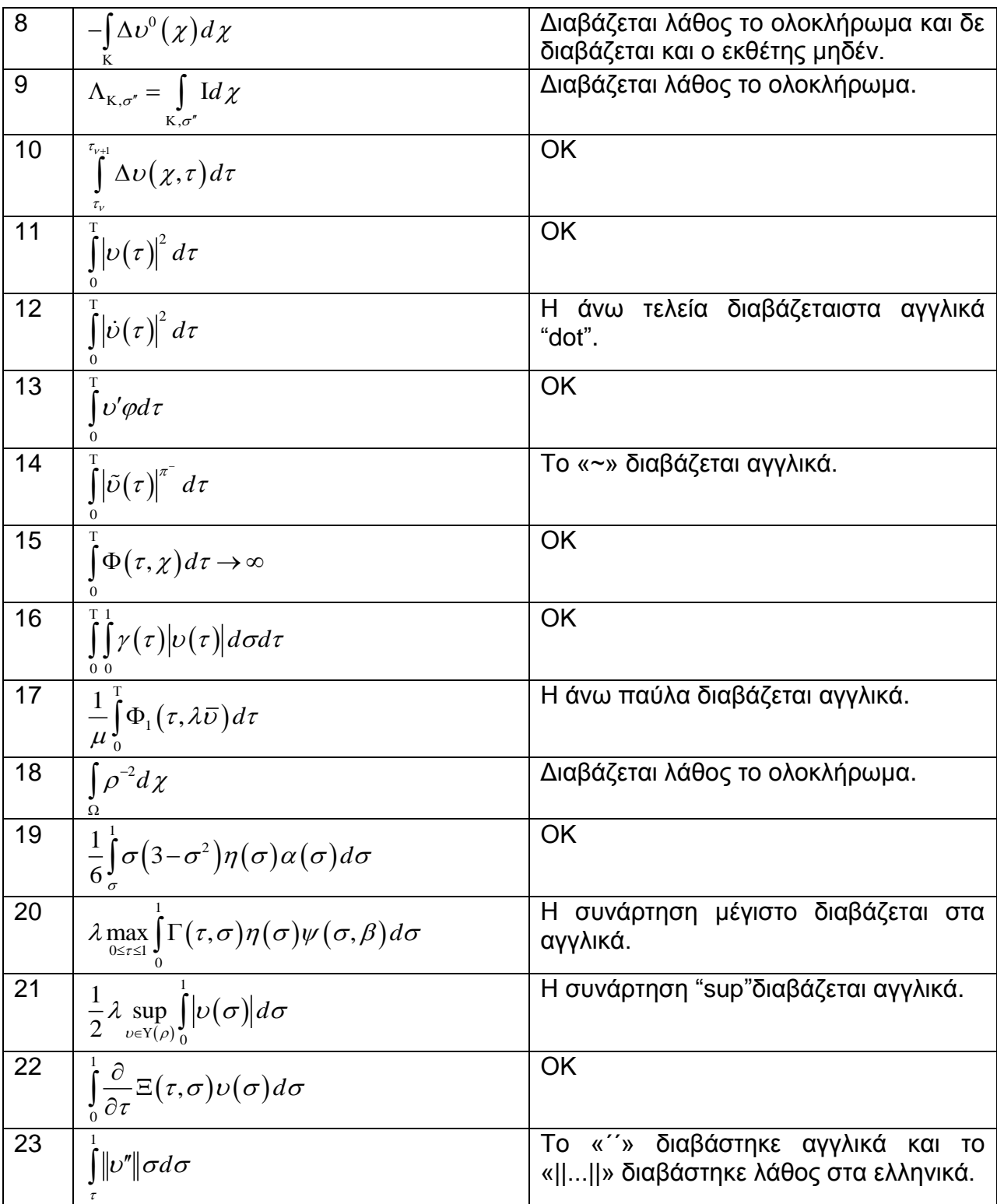

**Δοκιμή 2<sup>η</sup>:**Εδώ όλα τα ολοκληρώματα σημειώθηκαν σωστά, παρά το γεγονός ότι σε εκείνα τα ολοκληρώματα με ένα κάτω άκρο ακούγαμε και αγγλικούς όρους. Δε σημειώθηκαν οι εκθέτες «0» και οι όροι των συμβόλων που παραθέσαμε παραπάνω. Η συνάρτηση "max" και η "sup" σημειώθηκαν όμως σωστά μαζί με τους δείκτες τους.

Στον παρακάτω πίνακα των ορίων οι εκφράσεις δημιουργήθηκαν με βάση τη σχετική βιβλιογραφία [4],[5],[6],[7],[8]:

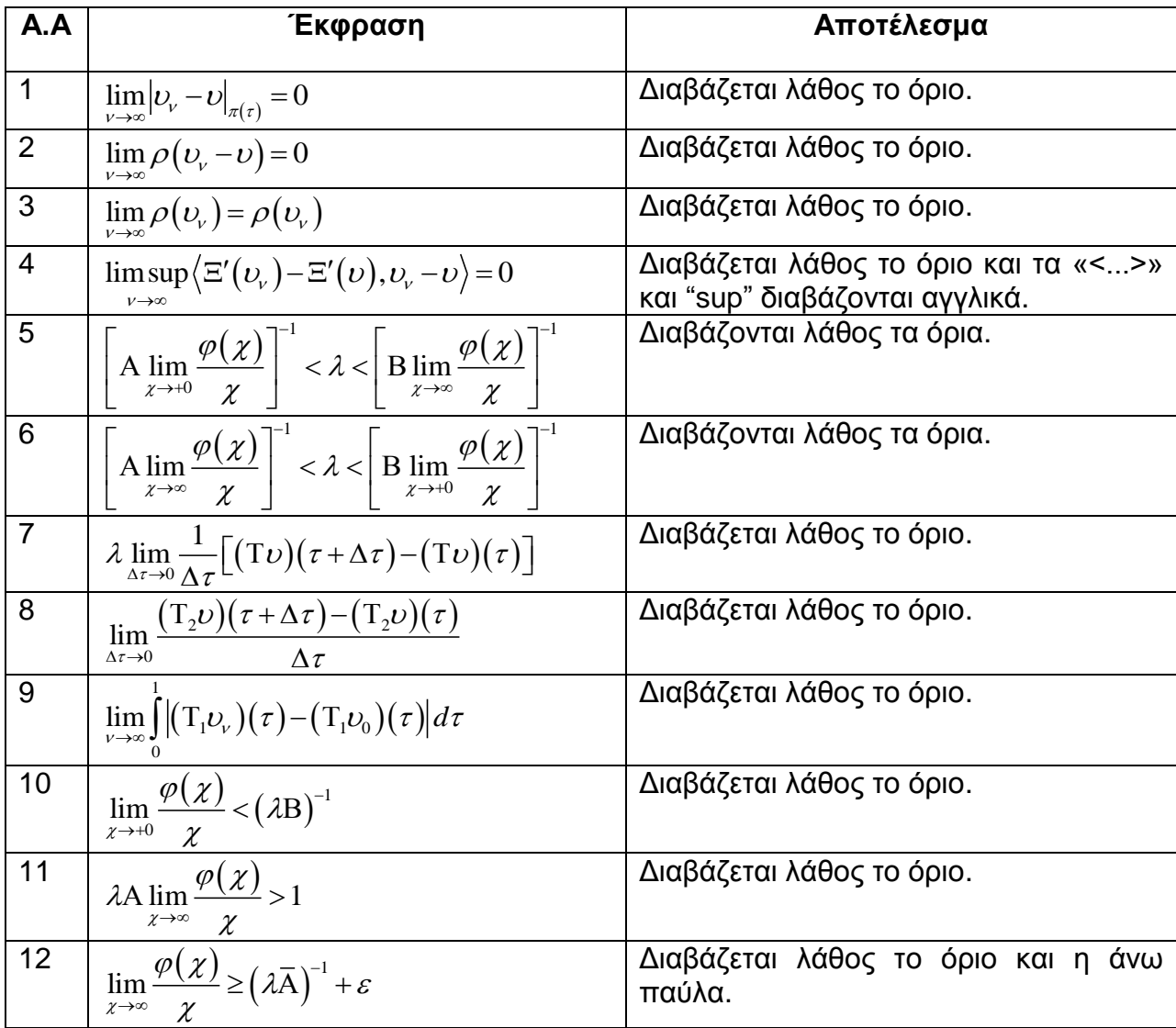

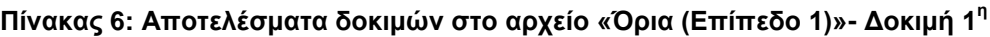

**Δοκιμή 2<sup>η</sup>:Παρά το γεγονός ότι τα όρια δε διαβάζονται σωστά , μπόρεσα να τα** καταγράψω σωστά από αυτά που άκουγα είτε στα ελληνικά είτε στα αγγλικά. Στην *έκφραση 4* το "sup" που διαβάστηκε στα αγγλικά το έγραψα σωστά, όχι όμως και το « <...> ». Τέλος στις *εκφράσεις 1,2,4 και 8* κατέγραψα λανθασμένους δείκτες διότι δεν διέκρινα πότε τελείωνε ο κάθε δείκτης.

Στον παρακάτω πίνακα με τους πίνακες οι εκφράσεις δημιουργήθηκαν με βάση τη σχετική βιβλιογραφία [4],[5],[6],[7],[8]:

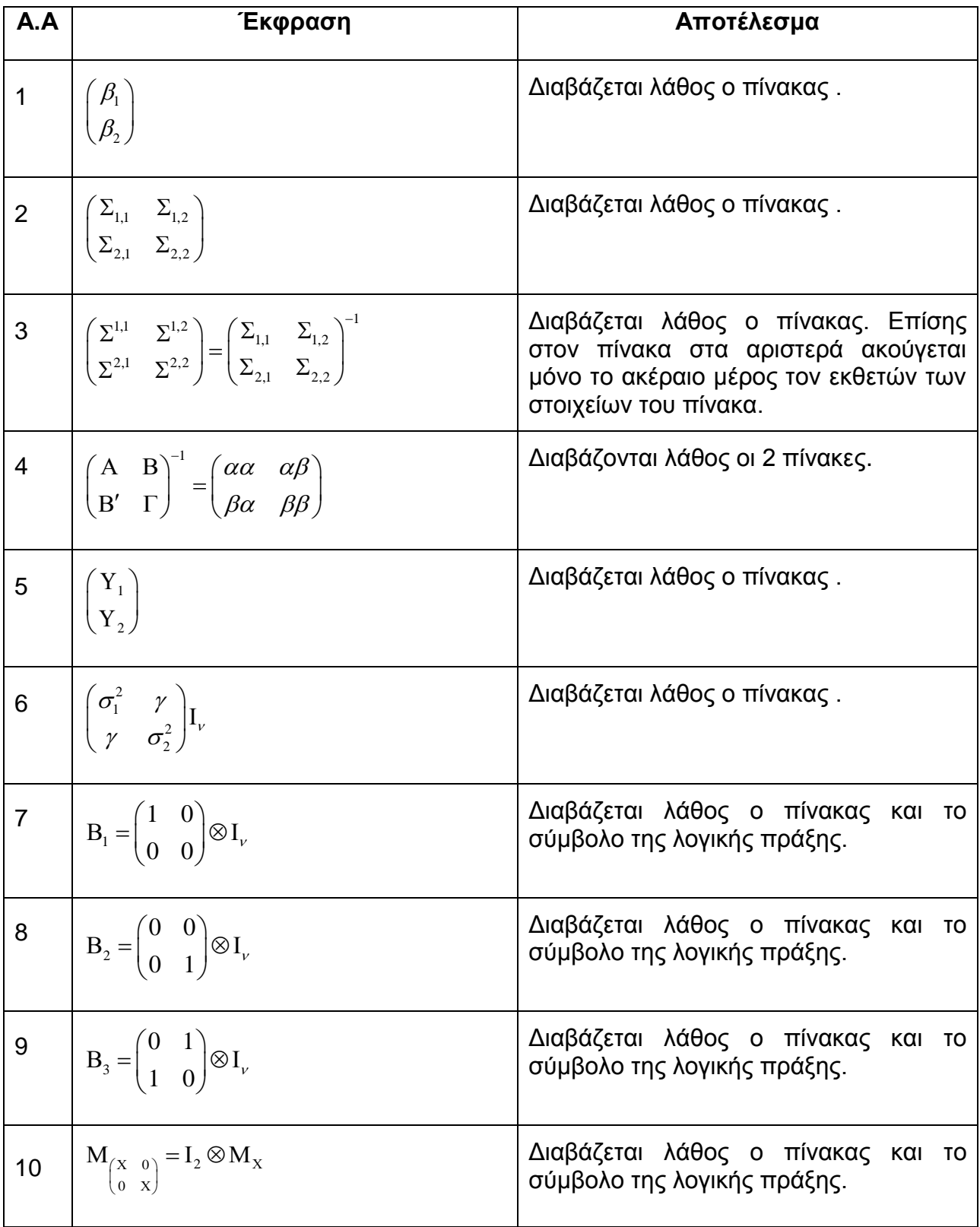

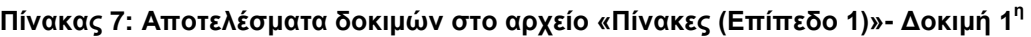

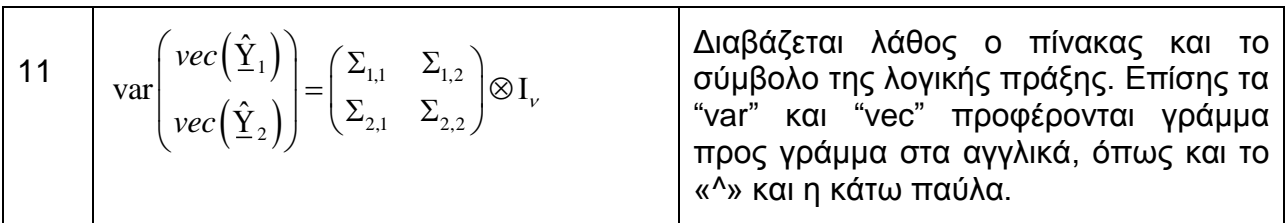

**Δοκιμή 2<sup>η</sup>:Το πρόβλημα ως προς το διάβασμα των πινάκων δεν ήταν** παράγοντας που επηρέασε το πως να γραφτούν οι πίνακες, μιας και οι διαστάσεις τους αναφέρονται πολύ σωστά. Έτσι οι πρώτες δύο εκφράσεις γράφτηκαν σωστά. Στην *έκφραση 3* γράφτηκαν λάθος οι εκθέτες του πίνακα στα αριστερά, διότι ακούστηκαν μόνο οι εκθέτες 1 και 2 και όχι 1,1/ 1,2/ 2,1/ 2,2 . Οι *εκφράσεις 4, 5*,6 γράφτηκαν με το σωστό τρόπο, ενώ στις εκφράσεις 6,7,8, 9 και 10 δενμπόρεσα να γράψω την πράξη ανάμεσα στους δύο παράγοντες. Τέλος στην *έκφραση 11* έγραψα μόνο το δεύτερο μέλος μετά το «ίσον» και χωρίς το σύμβολο της πράξης.

Στον παρακάτω πίνακα των συνόλων οι εκφράσεις δημιουργήθηκαν με βάση τη σχετική βιβλιογραφία [4],[5],[6],[7],[8]:

| A.A            | Έκφραση                                                          | Αποτέλεσμα                                       |
|----------------|------------------------------------------------------------------|--------------------------------------------------|
| $\mathbf{1}$   | $T \in (0, \infty)$                                              | Δε διαβάζεται το κόμμα μέσα στην<br>παρένθεση.   |
| $\overline{2}$ | $\omega = (\omega_1, \ldots, \omega_{\nu-1})$                    | OK                                               |
| 3              | $A_{\infty} = A \times (0, \infty)$                              | Δε διαβάζεται το κόμμα μέσα στην<br>παρένθεση.   |
| $\overline{4}$ | $B^{\chi}(0,\infty;\Box)$                                        | Δε διαβάζεται το κόμμα μέσα στην<br>παρένθεση.   |
| 5              | $\Box$ $\delta$                                                  | OK                                               |
| 6              | $\delta \in \Box \setminus \{0\}$                                | <b>OK</b>                                        |
| $\overline{7}$ | $\sigma \subset \partial \Omega$                                 | Διαβάζεται λάθος το υποσύνολο.                   |
| 8              | $[\chi_{\kappa}, \chi] \subset K$                                | Διαβάζεται λάθος το υποσύνολο.                   |
| $9$            | $\chi \in \overline{\Omega}$                                     | Η άνω παύλα και το ωμέγα διαβάζονται<br>αγγλικά. |
| 10             | $M_{\sigma} = {K, \Lambda}$                                      | OK                                               |
| 11             | $\Gamma^{\infty,\alpha}\big(\partial\Omega\times[0,\infty]\big)$ | Δε διαβάζεται το κόμμα.                          |

**Πίνακας 8: Αποτελέσματα δοκιμών στο αρχείο «Σύνολα (Επίπεδο 1)»- Δοκιμή 1<sup>η</sup>** 

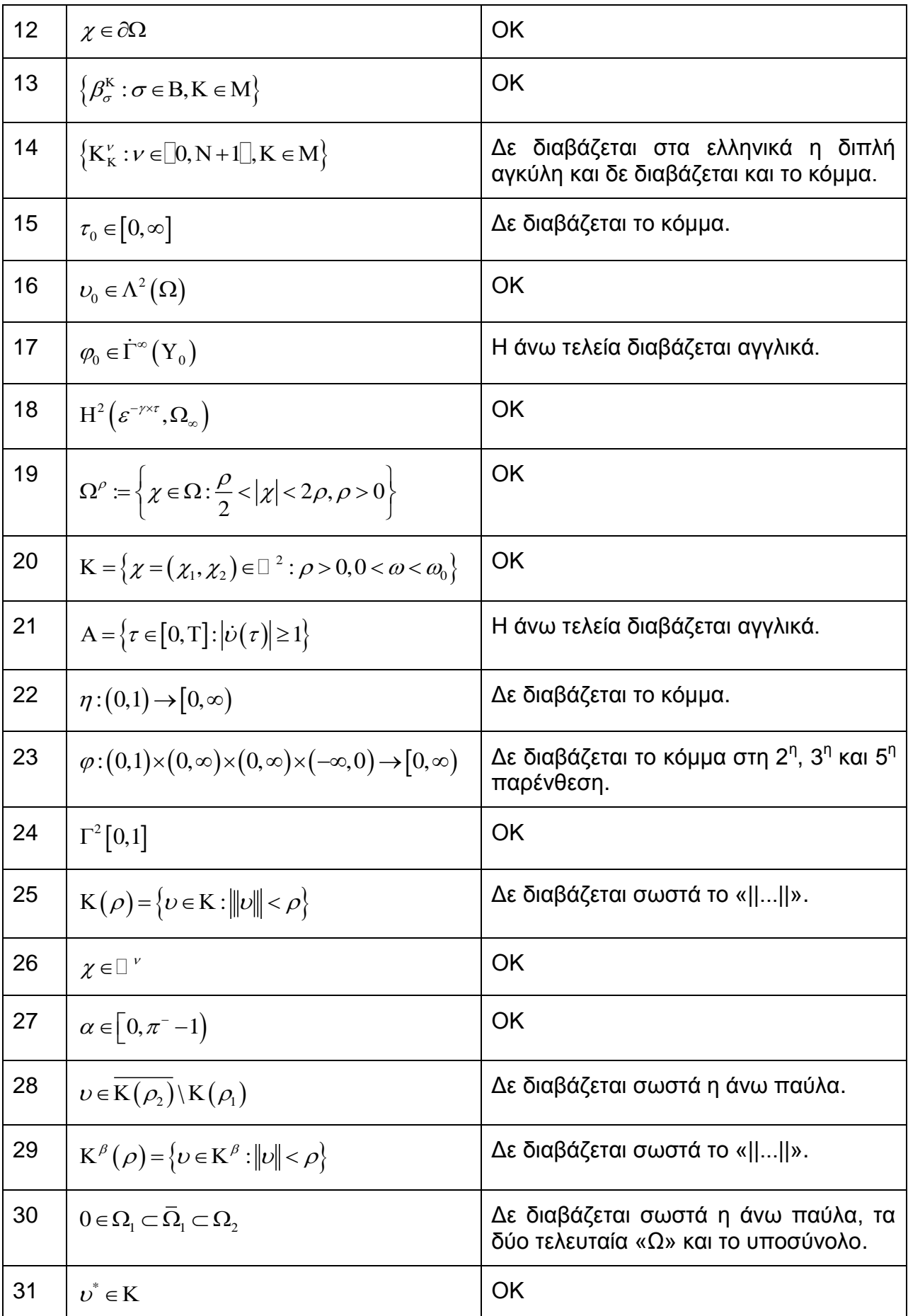
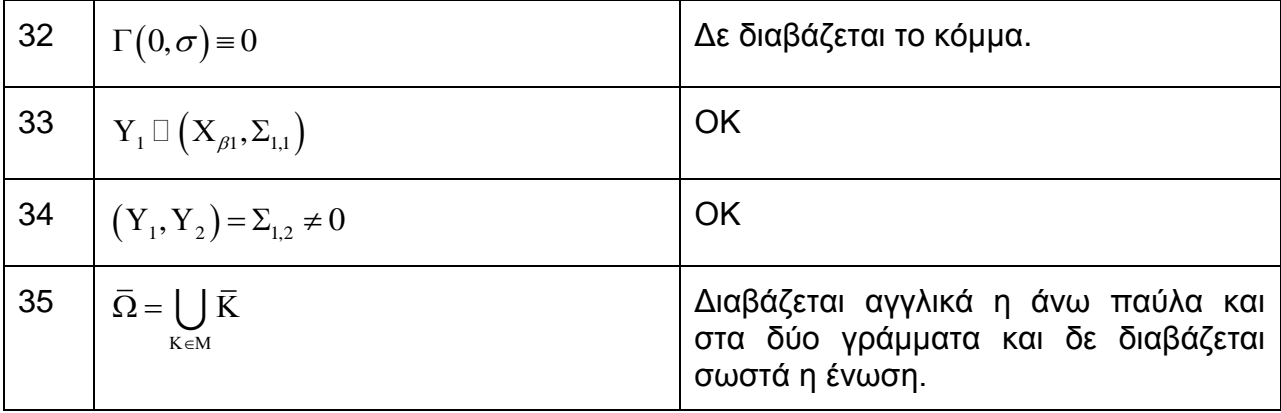

**Δοκιμή 2<sup>η</sup>:Οι** *εκφράσεις 1,2,3,4,5,6,7* **γράφτηκαν σωστά** , εκτός από το ότι δε σημειώθηκε το «κόμμα» στις *εκφράσεις 1,3,4* . Στην έκφραση 8 μετά το «υποσύνολο» σημειώθηκε «φ(Κ)» ενώ αναγράφεται σκέτο «Κ». Στην έκφραση 9 έγραψα σκέτο «Ω» χωρίς παύλα, ενώ στην *έκφραση 11* δε σημειώθηκε το «κόμμα». Οι *εκφράσεις 10, 12 και 13* καταγράφηκαν ολόσωστα. Στην *έκφραση 14* δεν μπόρεσα να σημειώσω τη διπλή αγκύλη ούτε το «κόμμα» μέσα σε αυτήν. Όμοια και για το κόμμα στην *έκφραση 15*. Οι *εκφράσεις 17 ως 21 γράφτηκαν πολύ σωστά. Στις εκφράσεις 22 και 23 δε σημειώθηκε* το «κόμμα», ενώ στην *έκφραση 25* δε σημείωσα την απόλυτη τιμή του «υ». *Οι 24, 26 και 27* ήταν και αυτές σωστές. Στην *έκφραση 28* δε σημείωσα την παύλα, ενώ στην 29 δεν διαβάστηκε σωστά η απόλυτη τιμή και δε σημείωσα τίποτα. Τέλος *οι 32, 33 και 34* είναι ολόσωστες, ενώ οι υπόλοιπες εκφράσεις καταγράφηκαν χωρίς να γραφτούν η παύλα και ο αστερίσκος. Αξίζει να σημειωθεί πως στην *έκφραση 35* τα αγγλικά που άκουσα κατά το διάβασμα της ένωσης δε με επηρέασαν να γράψω σωστά αυτήν και το δείκτη από κάτω.

Στον παρακάτω πίνακα των τριγωνομετρικών εξισώσεων, οι εκφράσεις δημιουργήθηκαν με βάση τη σχετική βιβλιογραφία [3]:

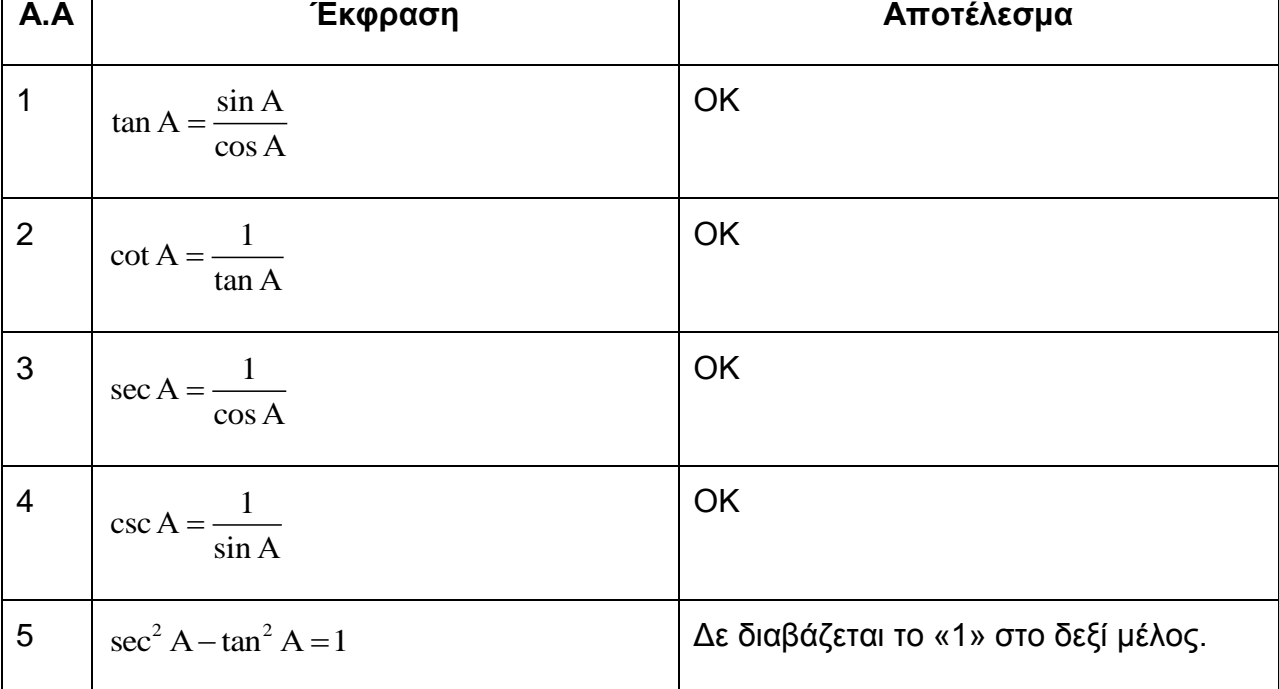

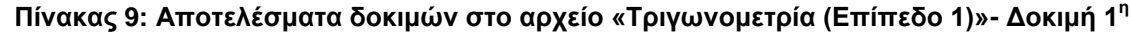

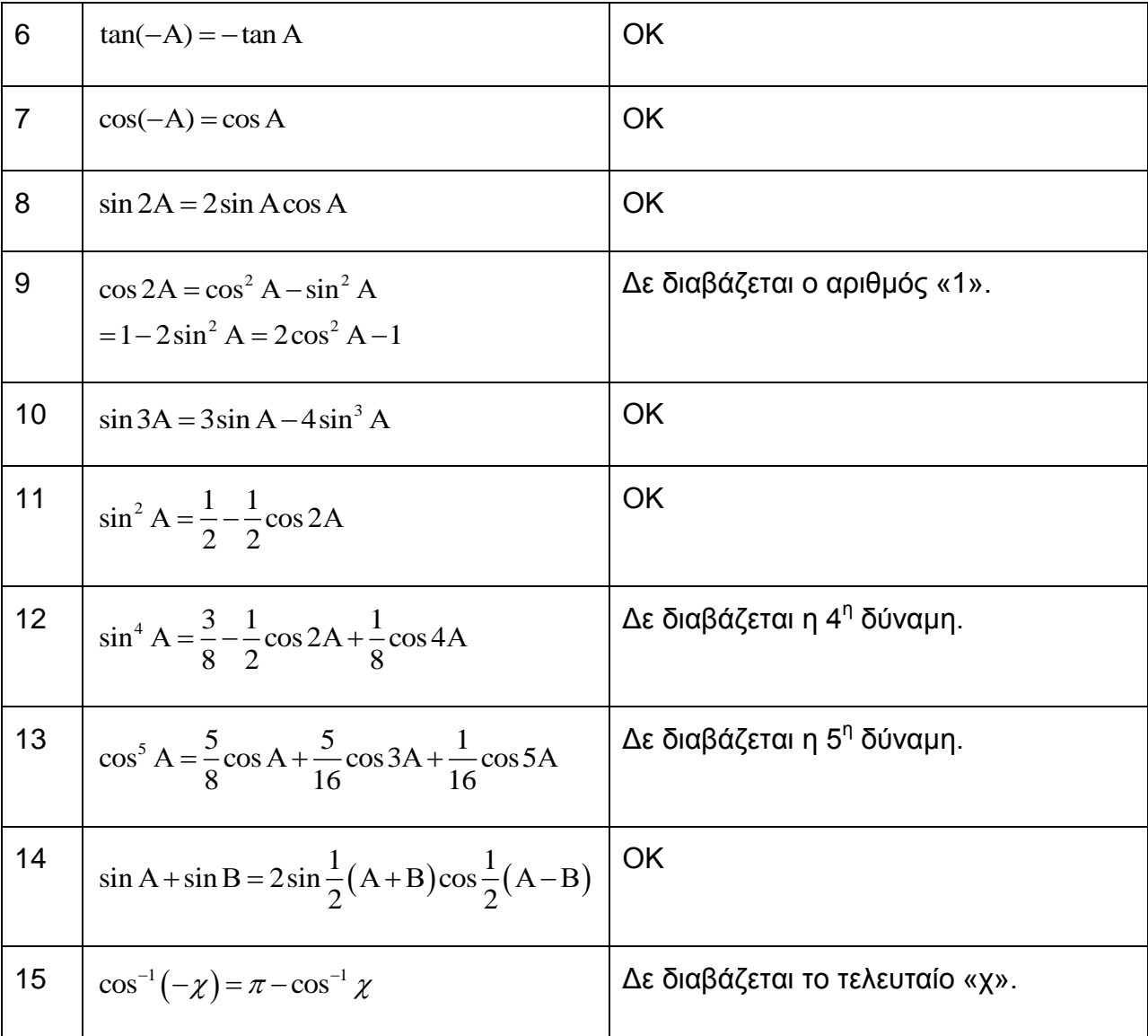

**Δοκιμή 2<sup>η</sup>:** Ολόσωστα γράφτηκαν οι *εκφράσεις 1,2,3,4,6,7,8,10,11 και 14*. Στην *έκφραση 5* δεν έγραψα το 1 , όπως και στην *έκφραση 9.* Στην *έκφραση 12* δεν ύψωσα εις την 4<sup>η</sup> , καθώς στην *έκφραση 13* δεν ύψωσα εις την 5<sup>η</sup>. Τέλος , στην *έκφραση 15* δεν έγραψα το τελευταίο χ.

Στον παρακάτω πίνακα των παραγώγων οι εκφράσεις δημιουργήθηκαν με βάση τη σχετική βιβλιογραφία [4],[5],[6],[7],[8]:

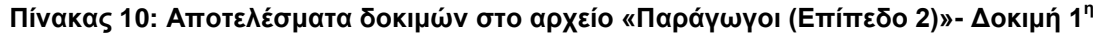

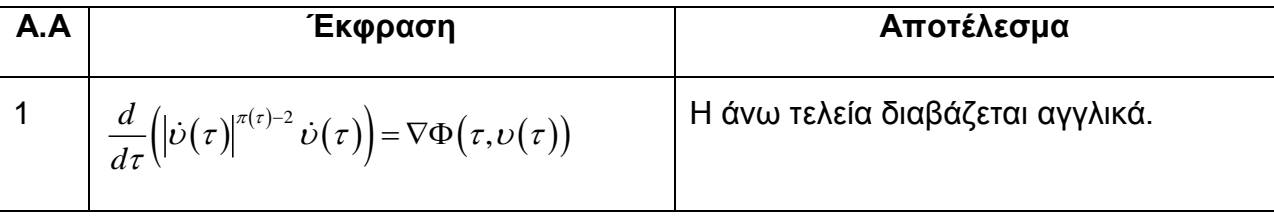

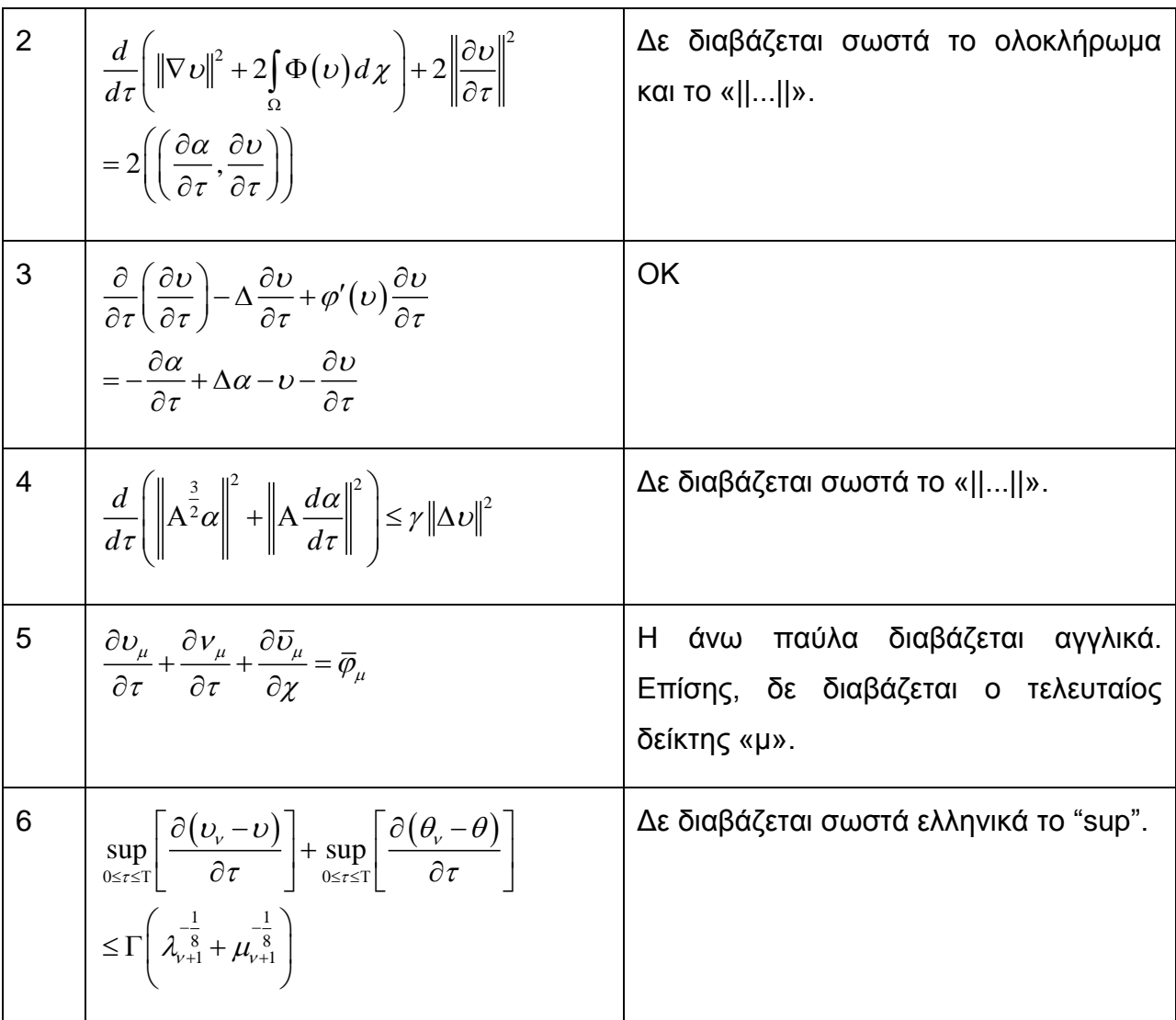

**Δοκιμή 2<sup>η</sup>:** Οι *εκφράσεις 1, 2, 3, 4 και 6* γράφτηκαν σωστά, εκτός από την *έκφραση 5* όπου δεν έγραψα την άνω παύλα και το «μ» δείκτη.

Στον παρακάτω πίνακα των κλασμάτων οι εκφράσεις δημιουργήθηκαν με βάση τη σχετική βιβλιογραφία [3]:

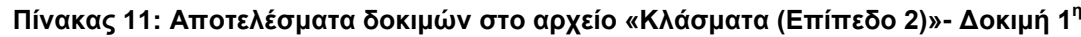

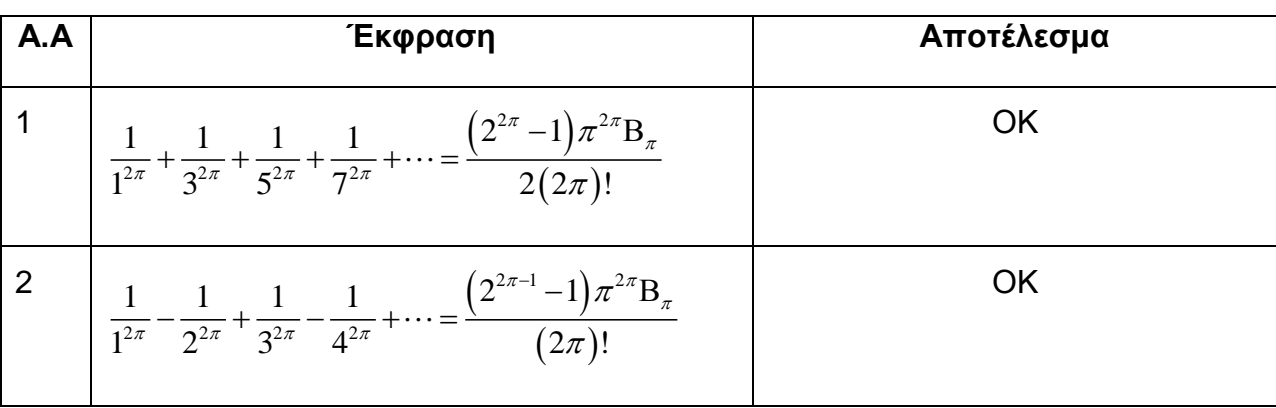

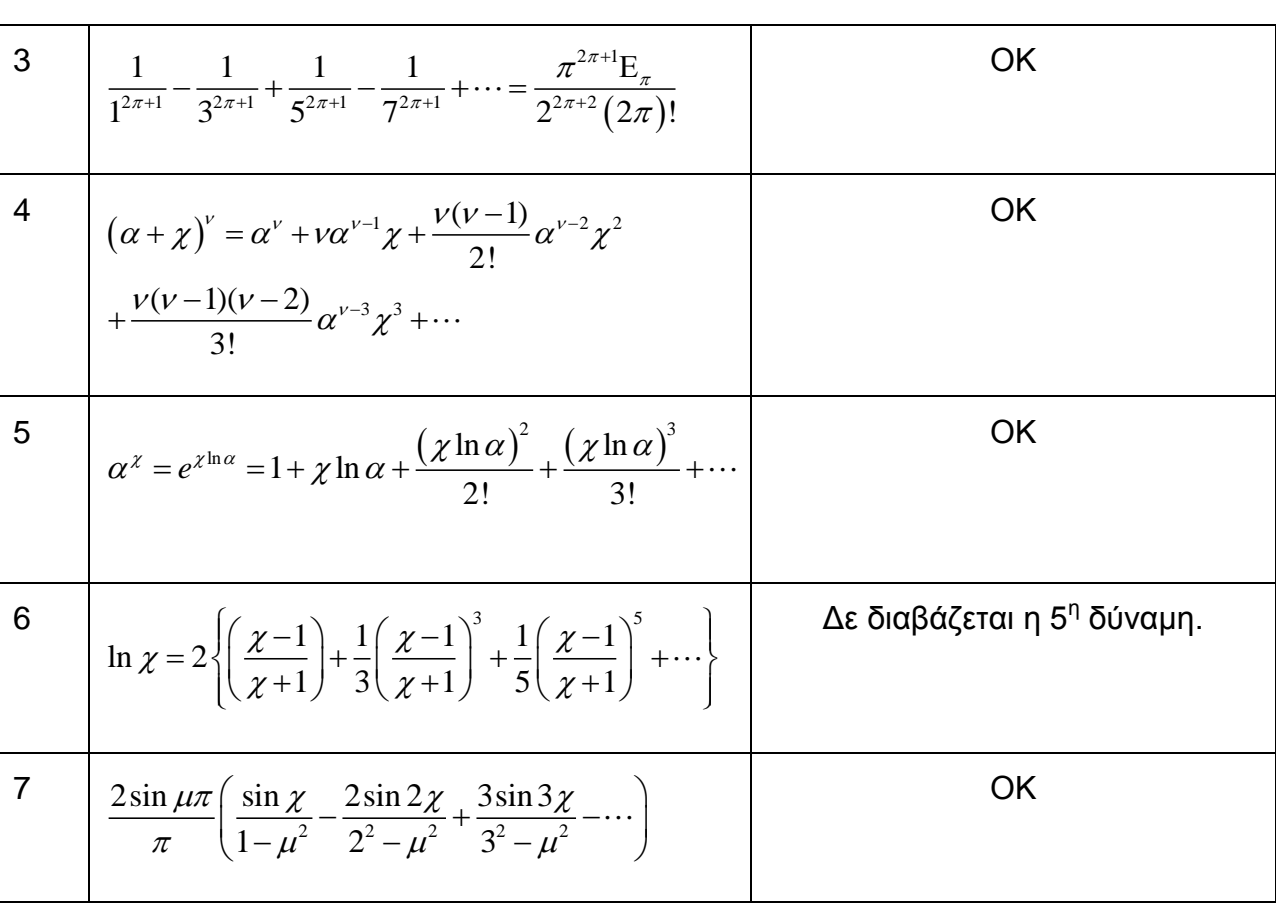

**Δοκιμή 2<sup>η</sup>: Όλα** γράφτηκαν σωστά εκτός από την *έκφραση 6* όπου δεν ύψωσα εις την πέμπτη.

Στον παρακάτω πίνακα των συνόλων οι εκφράσεις δημιουργήθηκαν με βάση τη σχετική βιβλιογραφία [4],[5],[6],[7],[8]:

Πίνακας 12: Αποτελέσματα δοκιμών στο αρχείο «Σύνολα (Επίπεδο 2)»- Δοκιμή 1<sup>η</sup>

| A.A | Έκφραση                                                                                                    | Αποτέλεσμα                                             |
|-----|----------------------------------------------------------------------------------------------------|--------------------------------------------------------|
|     | $\Gamma_0^2[0,1] = \{ \nu \in \Gamma^2[0,1] : \nu(0) = \nu'(1) = 0 \}$                                                                                                | OK                                                     |
| 2   | $\max \left\{ \frac{1}{5} \chi^2 + \frac{1}{\sqrt{\chi}} : \frac{1}{2} \rho \tau \left( 3 - \tau^2 \right) \leq \chi \leq \rho \tau \left( 2 - \tau \right) \right\}$ | Διαβάζεται αγγλικά<br>ŋ.<br>συνάρτηση μέγιστο.         |
| 3   | $\min \left\{ \frac{1}{5} \chi^2 + \frac{1}{\sqrt{\chi}} : \frac{1}{2} \rho \tau \left( 3 - \tau^2 \right) \leq \chi \leq \rho \tau \left( 2 - \tau \right) \right\}$ | Διαβάζεται αγγλικά<br>ŋ.<br>συνάρτηση ελάχιστο.        |
|     | $v_{\tau^{\xi}} = \left\{ \frac{\partial^{\xi} v_1}{\partial \tau^{\xi}}, \ldots, \frac{\partial^{\xi} v_{\sigma}}{\partial \tau^{\xi}} \right\}$                     | OK                                                     |
| 5   | inf $\left\{\ \beta\ _{H^{\lambda}_{\beta}(\Omega)} : \beta \in H^{\lambda}_{\beta}(\Omega), \beta\big \Gamma = \nu\right\}$                                          | Διαβάζεται αγγλικά<br>n<br>συνάρτηση "inf". Διαβάζεται |

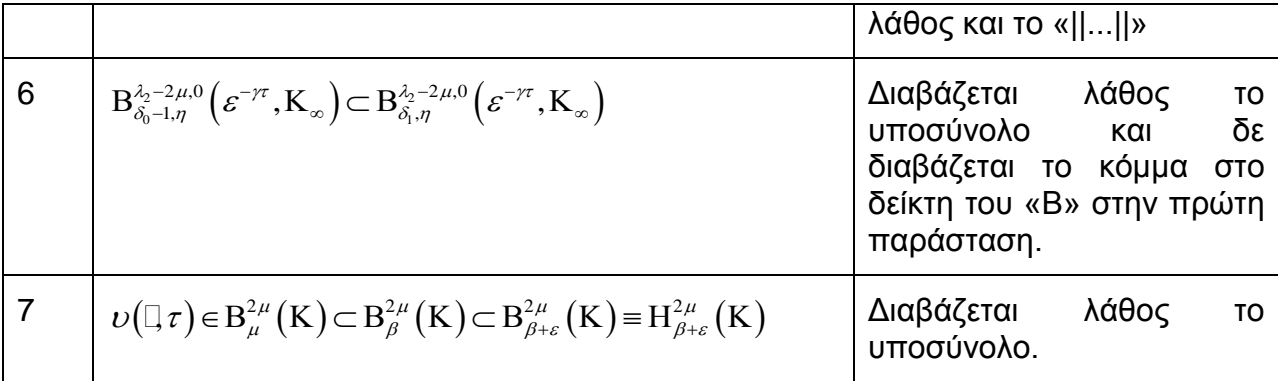

**Δοκιμή 2<sup>η</sup>:** Στον έλεγχο αυτόν δεν υπήρξε δυσκολία στην καταγραφή των μαθηματικών εκφράσεων. Παρά το γεγονός ότι οι συναρτήσεις "max", "min", "inf" διαβάστηκαν στα αγγλικά, ,πόρεσα να τις γράψω σωστά. Δεν συμπλήρωσα το κόμμα στον δείκτη της *έκφρασης 6* και δεν σημείωσα το σύμβολο « ||...|| » στην *έκφραση 5*. Επίσης δίπλα από τα υποσύνολο έβαζα μια μεταβλητή "f" και τέλος στην *έκφραση 5* σημείωσα αντί για «Η» το «Ι».

Στον παρακάτω πίνακα των τριγωνομετρικών εξισώσεων οι εκφράσεις δημιουργήθηκαν με βάση τη σχετική βιβλιογραφία [4],[5],[6],[7],[8]:

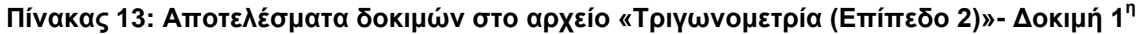

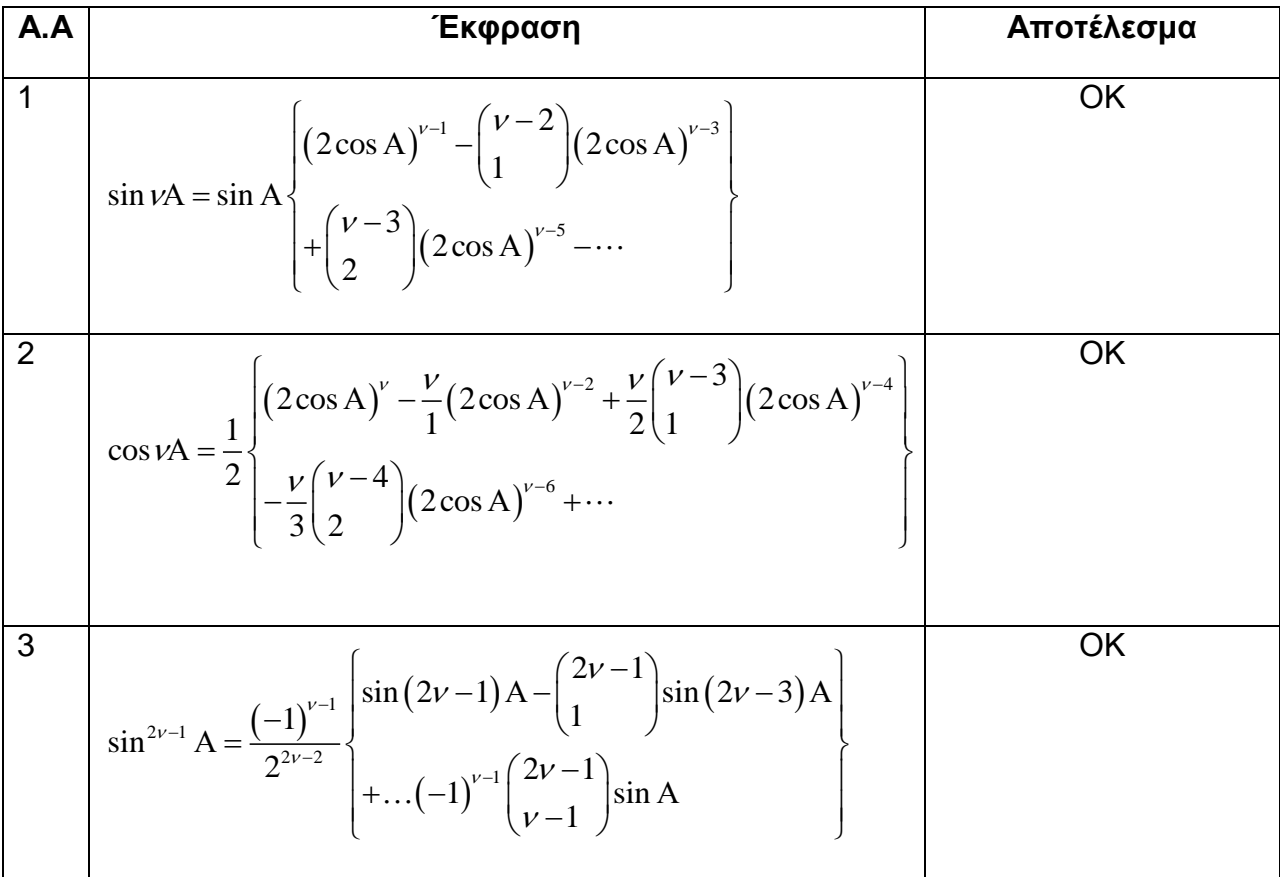

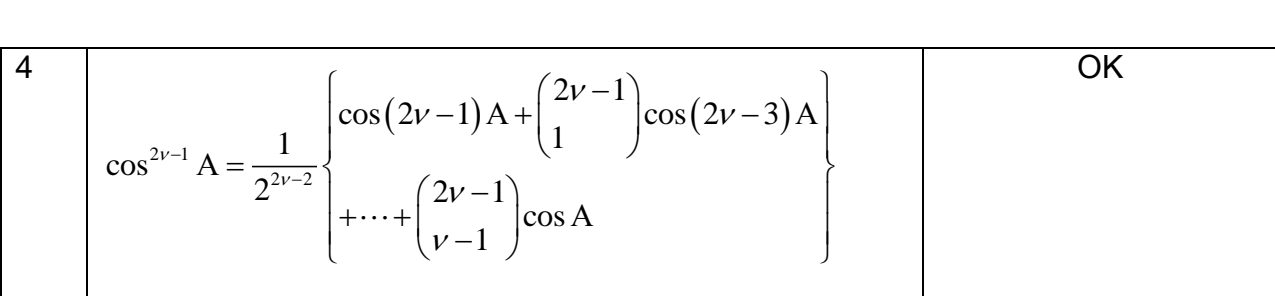

**Δοκιμή 2<sup>η</sup>:** Εδώ όλες οι εκφράσεις γράφτηκαν ολόσωστα.

Στον παρακάτω πίνακα των ορίων οι εκφράσεις δημιουργήθηκαν με βάση τη σχετική βιβλιογραφία [4],[5],[6],[7],[8]:

| A.A            | Έκφραση                                                                                                    | Αποτέλεσμα                                                                               |
|----------------|----------------------------------------------------------------------------------------------------|------------------------------------------------------------------------------------------|
| 1              | $\limsup_{v \to v} (\Xi'(v_v) - \Xi'(v), v_v - v) \leq 0$<br>$\nu \rightarrow \infty$                                                                                       | Δε διαβάζεται σωστά το όριο και το<br>"sup" διαβάζεται αγγλικά.                          |
| $\overline{2}$ | $\limsup_{\nu\to\infty}\left \overline{\mathcal{O}}_\nu\right ^{-\rho^+\alpha}\varphi\big(\mathcal{O}_\nu\big)=-\infty$                                                     | Δε διαβάζεται σωστά το όριο και το<br>"sup" διαβάζεται αγγλικά, όπως και η<br>άνω παύλα. |
| 3              | $\lim_{\Delta\tau\to 0}\frac{\lambda}{\Delta\tau}\Big[\Big[\Xi\big(\tau+\Delta\tau,\sigma\big)-\Xi\big(\tau,\sigma\big)\Big]\upsilon\big(\sigma\big)d\sigma$                | Δε διαβάζεται σωστά το όριο.                                                             |
| $\overline{4}$ | $\lim_{\nu\to\infty}\int\limits_{-\infty}^{\infty}\left \left(\mathrm{T}_{1}\upsilon_{\nu}\right)\left(\tau\right)-\mathrm{T}_{1}\upsilon_{0}\left(\tau\right)\right d\tau$ | Δε διαβάζεται σωστά το όριο.                                                             |
| 5              | $\lim_{\nu\to\infty}\varphi\big(\tau,\nu_{\nu}\big(\tau\big),\nu'_{\nu}\big(\tau\big),\nu''\big(\tau\big)\big)$                                                             | Δε διαβάζεται σωστά το όριο και το<br>$\langle \langle \, ' \rangle \rangle$ .           |
| 6              | $\lim_{\Delta\tau\to 0}\int_{0}^{1}\frac{\Xi(\tau+\Delta\tau)-\Xi(\tau,\sigma)}{\Delta\tau}\eta(\sigma)$<br>$\varphi(\sigma,\nu(\sigma),\nu'(\sigma),\nu''(\sigma))d\sigma$ | Δε διαβάζεται σωστά το όριο και το<br>$\langle \langle \cdot \rangle \rangle$ .          |

Πίνακας 14: Αποτελέσματα δοκιμών στο αρχείο «Όρια (Επίπεδο 2)»- Δοκιμή 1<sup>η</sup>

**Δοκιμή 2<sup>η</sup>:** Εδώ δεν υπήρξε δυσκολία στο να καταγράψω τα όρια παρότι άκουγα και αγγλικούς όρους. Στις *εκφράσεις 1 και 2 έ*θεσα τον δείκτη του ορίου μόνο κάτω από το "sup" ενώ συμπεριλαμβάνεται σε όλο το όριο. Στην *έκφραση 4* έβαλα λάθος δείκτη στο «Τ» διότι δεν κατάλαβα ότι ο δείκτης είναι μόνο το «1». Τέλος, δε συμπλήρωσα τον διπλό τόνο του «υ» στις *εκφράσεις 5 και 6*.

Στον παρακάτω πίνακα των δυνάμεων οι εκφράσεις δημιουργήθηκαν με βάση τη σχετική βιβλιογραφία [4],[5],[6],[7],[8]:

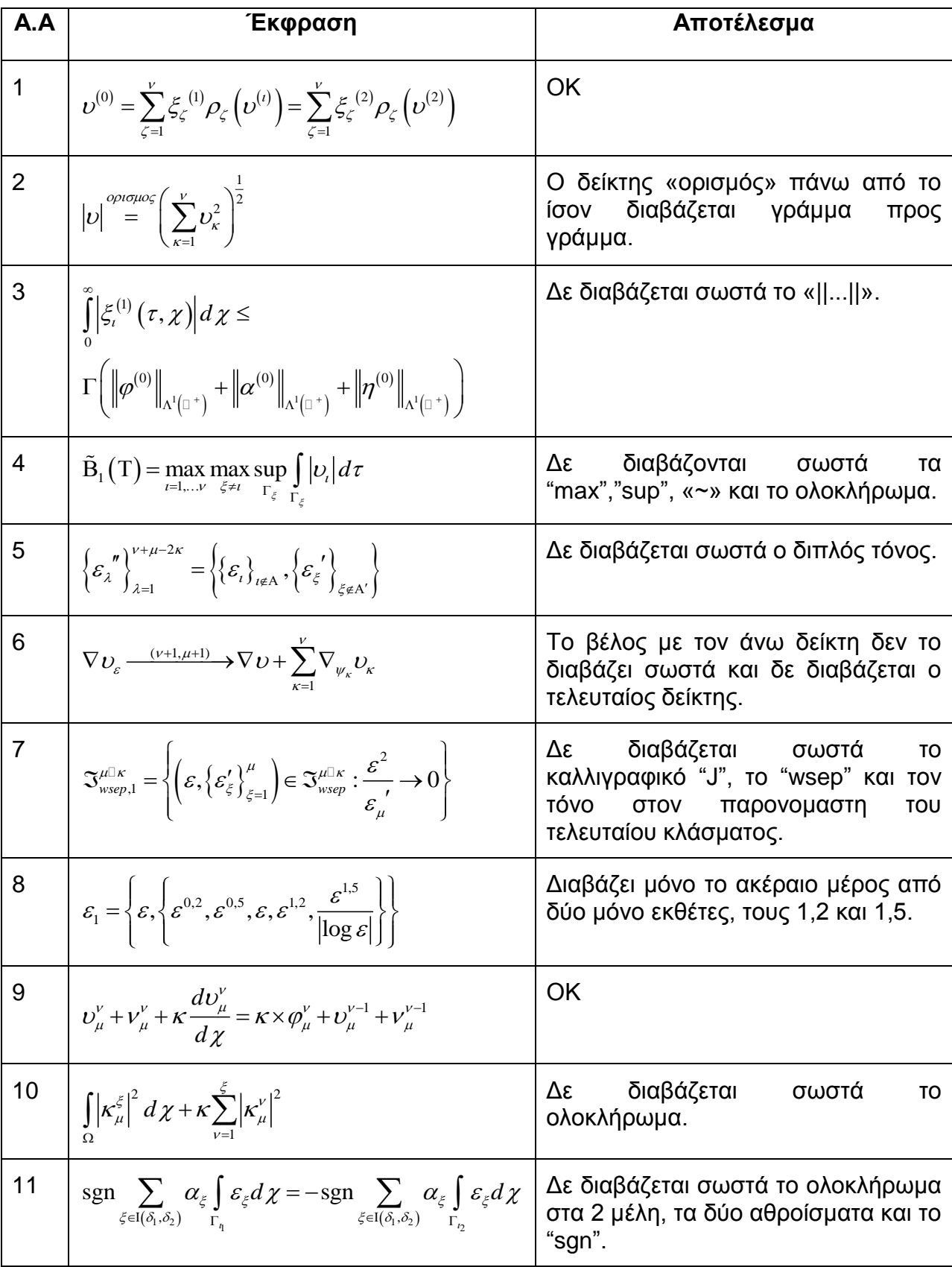

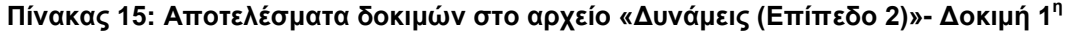

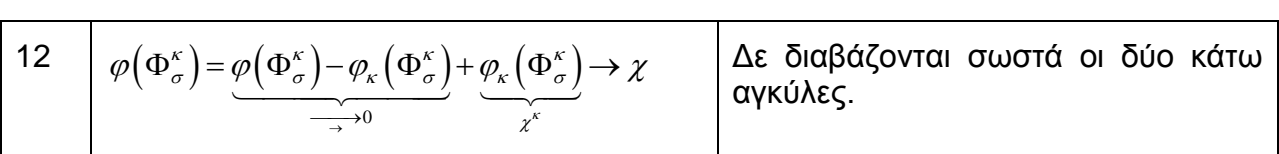

**Δοκιμή 2<sup>η</sup>:** Εδώ στην *έκφραση 1* δεν άκουσα το «ζ» καθαρά, στην *έκφραση* 3 επειδή δε διάβασε «ήττα» έγραψα αντί για « η », « ι ». Την *έκφραση 4* δεν μπόρεσα να την γράψω καθόλου, ενώ την *έκφραση 5* την έγραψα σωστά παρόλο που είπε στα αγγλικά τους τόνους. Στην έκφραση 6 δεν έγραψα τον τελευταίο δείκτη «κ». Στην *έκφραση 7* δεν έγραψα τα "J", "wsep", στην *έκφραση 8* δεν έγραψα τους εκθέτες και στην *έκφραση 12* δεν έγραψα τα 2 bracket και το «χ» δεξιά του βέλους. Τις *εκφράσεις 9, 10 και 11* τις έγραψα σωστά.

Στον παρακάτω πίνακα των ολοκληρωμάτων οι εκφράσεις δημιουργήθηκαν με βάση τη σχετική βιβλιογραφία [4],[5],[6],[7],[8]:

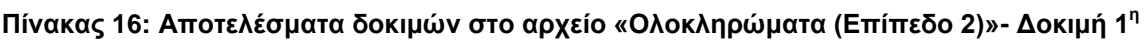

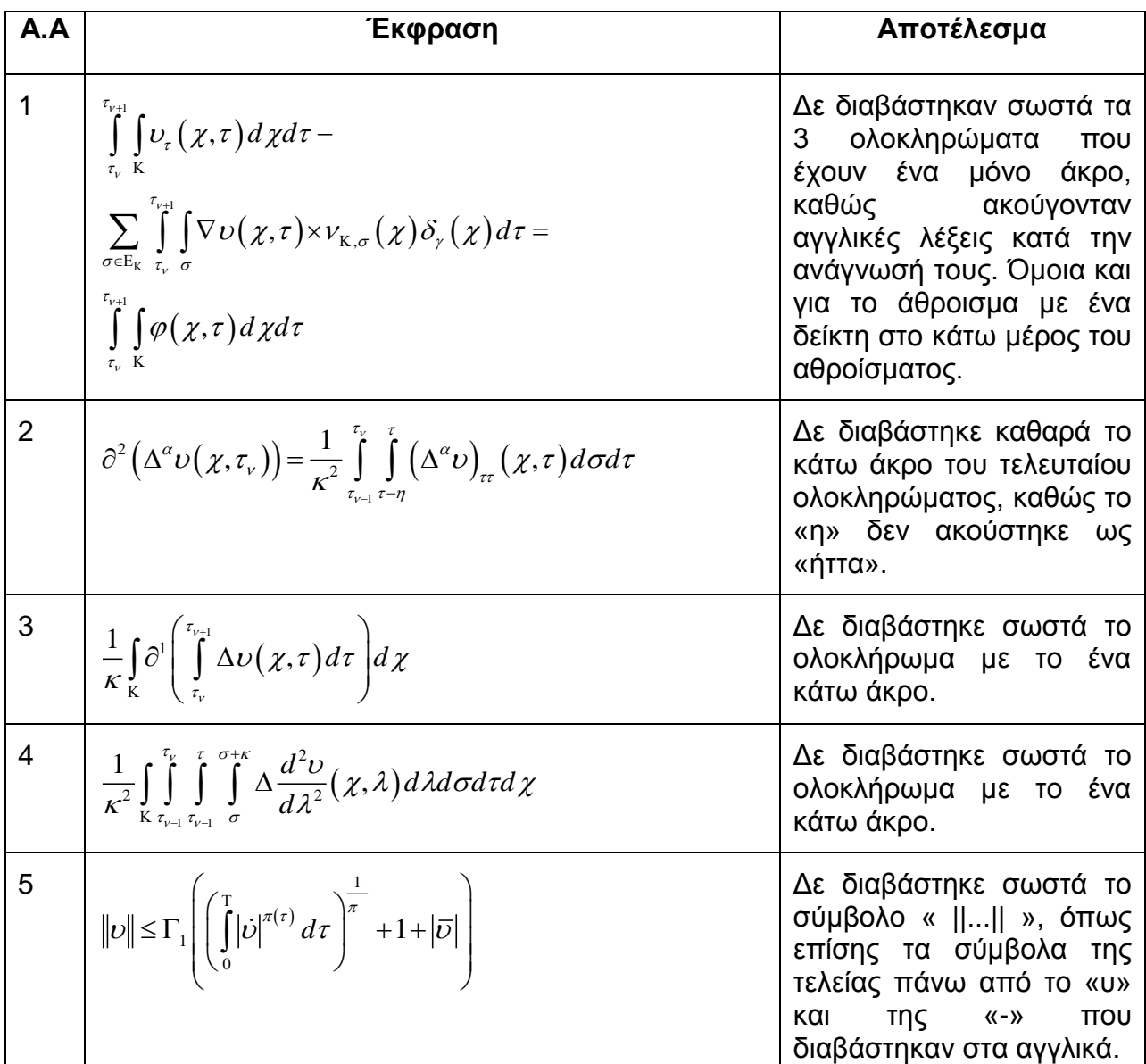

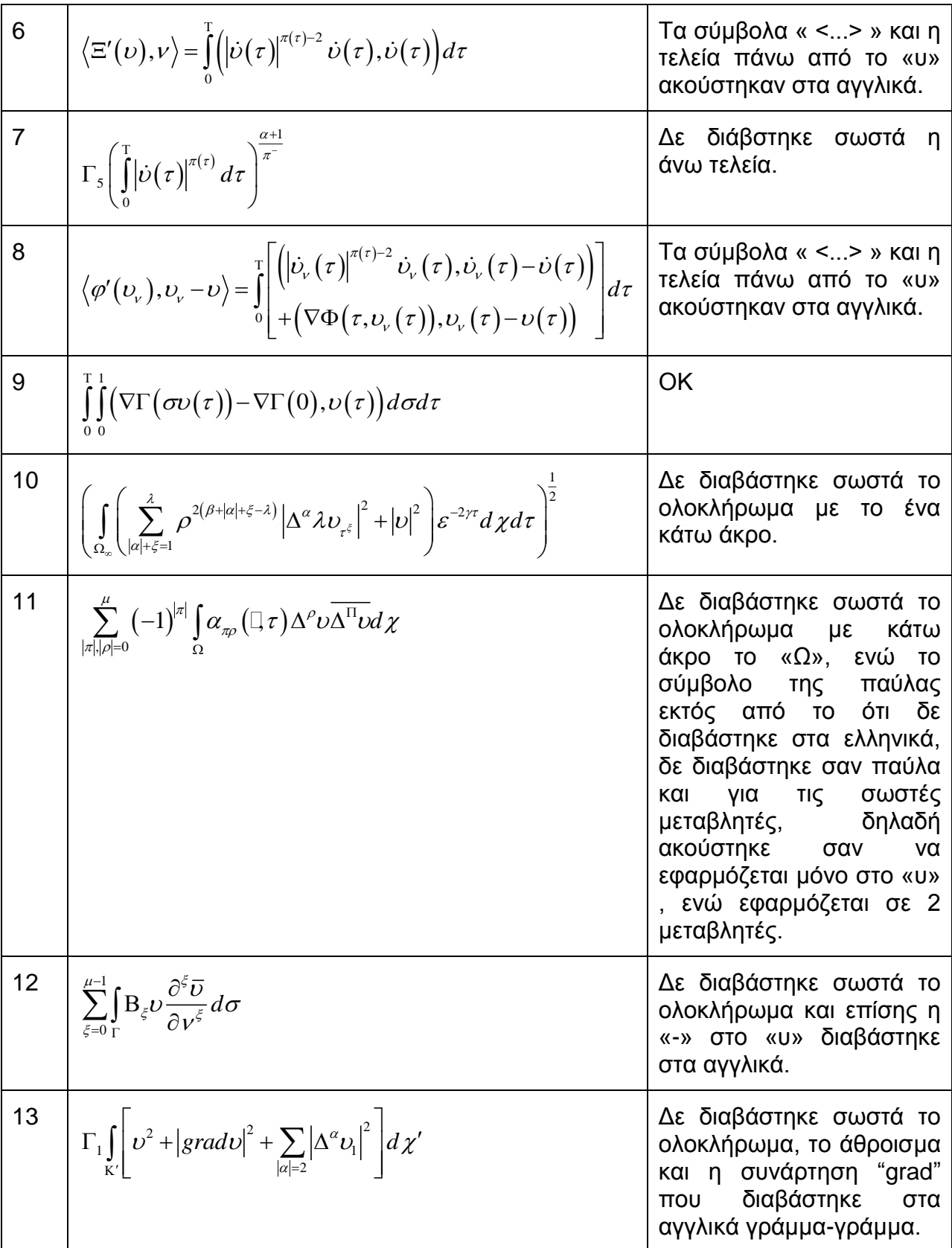

**Δοκιμή 2<sup>η</sup>:**Στην *έκφραση 1* παρά το γεγονός ότι δε διαβάστηκαν όλα τα σύμβολα μόνο στα ελληνικά, δεν υπήρξε κάποια δυσκολία ως προς την καταγραφή τους. Στην *έκφραση 2* δεν μπόρεσα να γράψω «τ-η» στο κάτω άκρο του τελευταίου ολοκληρώματος και έγραψα μόνο «τ-», ενώ στον πρώτο εκθέτη στο «Δ» αντί να γράψω σκέτο «α», σημείωσα «α υ». Τα υπόλοιπα ήταν σωστά. Στην *έκφραση 3* δεν υπήρξε κάποια λάθος καταγραφή, παρ'όλο που το ολοκλήρωμα δε διαβάστηκε πολύ σωστά. Όμοια και στην έκφραση 4. Στην *έκφραση 5* δε σημείωσα τα « ||...|| » και την «-», ενώ σημείωσα την τελεία πάνω από το υ. Τα υπόλοιπα ήταν πολύ σωστά. Στην *έκφραση 6* δε σημείωσα το σύμβολο « <...> », ενώ σημείωσα την τελεία πάνω στο «υ». Η *έκφραση 7* γράφτηκε σωστά χωρίς λάθη. Στην *έκφραση 8* δε σημείωσα το σύμβολο « <...> », ενώ σημείωσα την τελεία πάνω στο «υ». Η *έκφραση 9* καταγράφτηκε ολόσωστα, όπως και η *έκφραση 10*. Στην *έκφραση 11* δε σημειώθηκε η παύλα. Στην *εκφράση 12* το μόνο που δεν έγραψα σωστά ήταν ότι παρέλειψα την «-» στο «υ» μέσα στο ολοκλήρωμα. Στην *έκφραση 13* σημείωσα τα πα΄ ντα σωστά ακόμα και το "grad", διότι αν και ακούστηκε στα αγγλικά προφέρθηκε γράμμα-γράμμα, άρα μπόρεσα και το έγραψα σωστά.

Στον παρακάτω πίνακα οι εκφράσεις δημιουργήθηκαν με βάση τη σχετική βηβιηνγξαθία [4],[5],[6],[7],[8]:

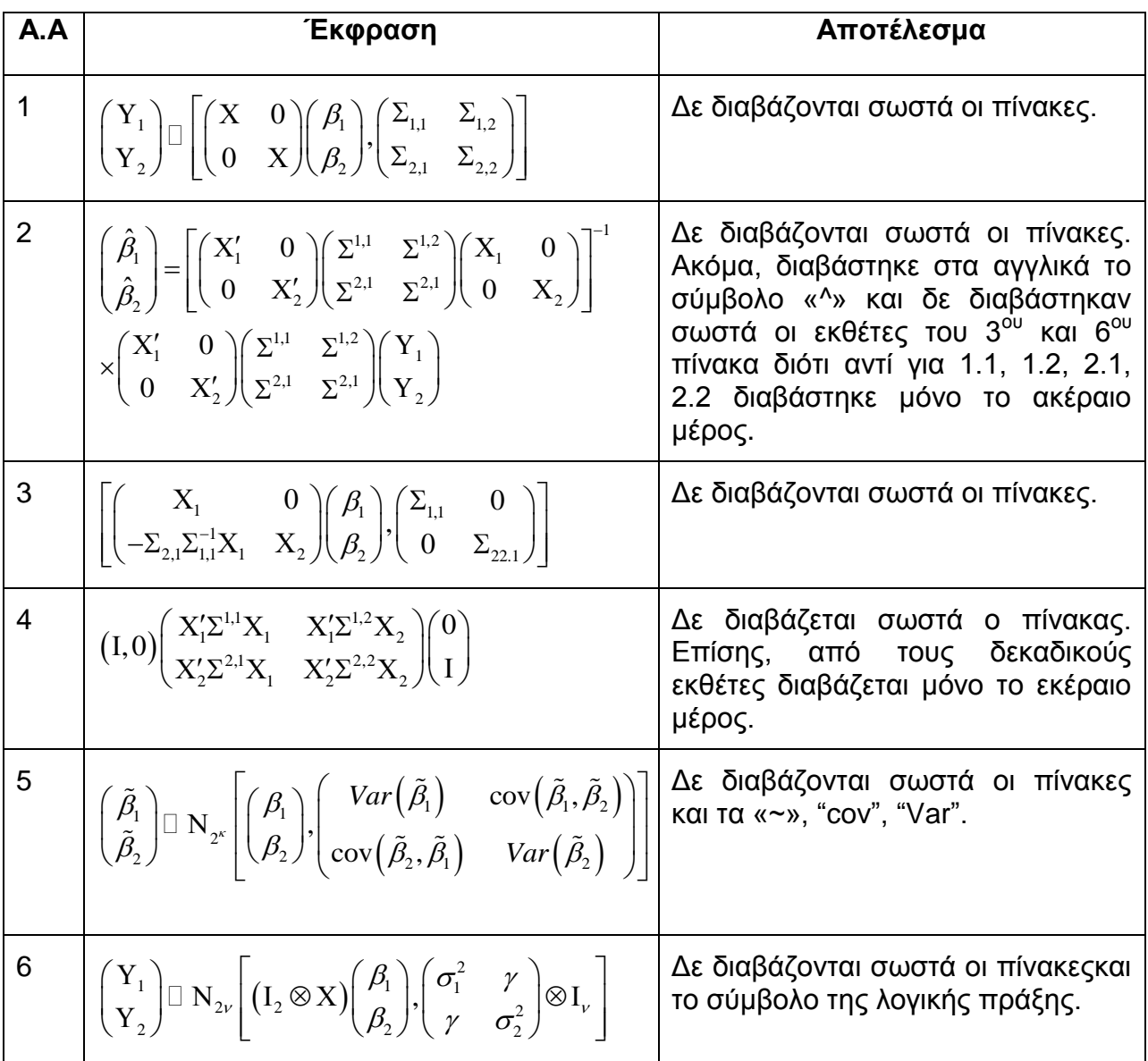

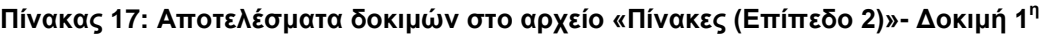

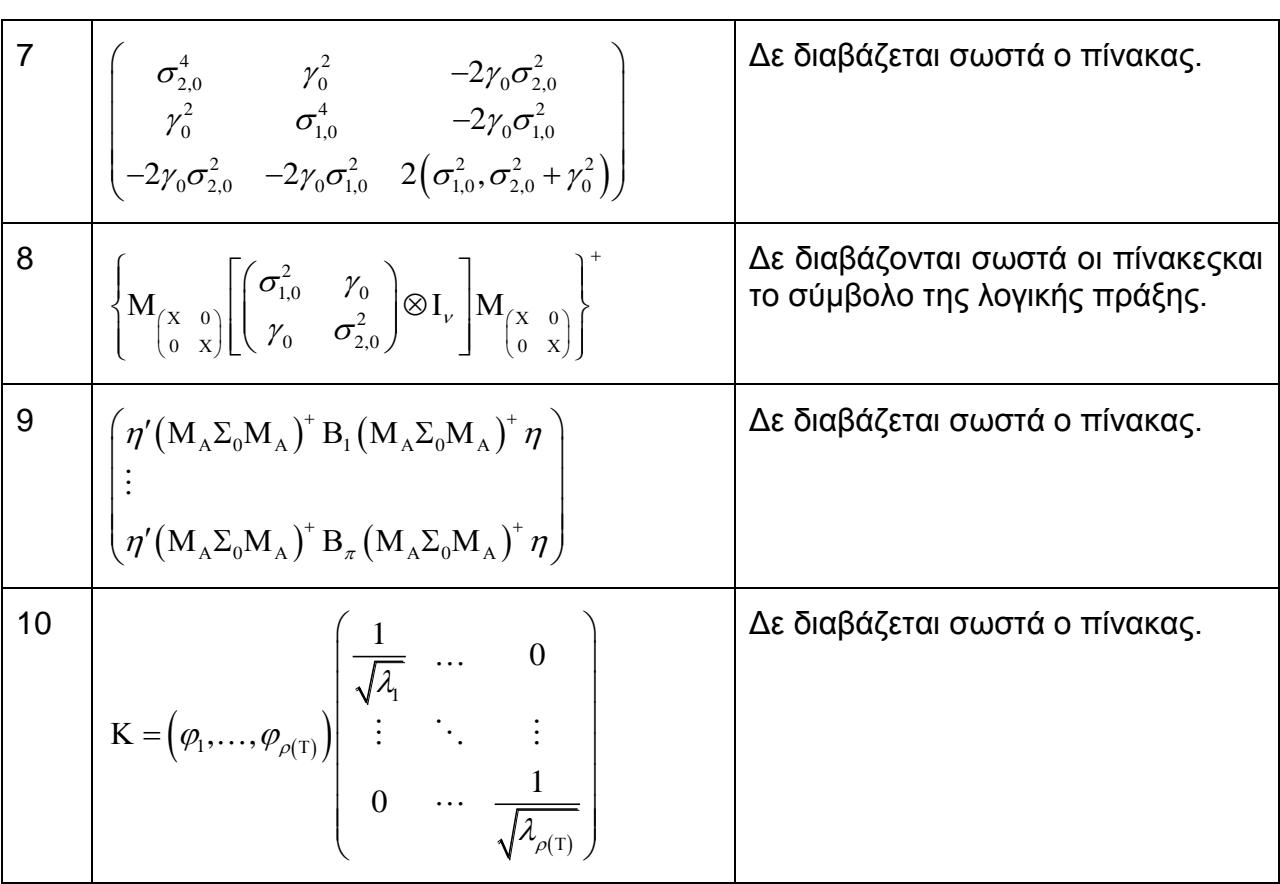

**Δοκιμή 2<sup>η</sup>:** Παρά το γεγονός ότι οι πίνακες δεν διαβάζονταν μόνο στα ελληνικά , δεν υπήρξε πρόβλημα ως προς τη σωστή καταγραφή τους. Πέρα από αυτό τα προβλήματα ήταν τα εξής: στην έκφραση 2 και στην έκφραση 4 δεν μπόρεσα να σημειώσω το σύμβολο «~» και τους εκθέτες του 3<sup>ου</sup> και 6<sup>ου</sup> πίνακα σωστά, ενώ στην έκφραση 5 σημείωσα "Vr" αντί για "Var". Στην έκφραση αυτή αν και το"cov" διαβάστηκε στα αγγλικά δεν υπήρξε λανθασμένη καταγραφή. Εδώ πάλι δε σημειώθηκε το «~». Στην έκφραση 6 αν και η πράξη διαβάστηκε στα αγγλικά, μπόρεσα να το σημειώσω. Τέλος, στην έκφραση 9 το πρώτο «η΄», το σημείωσα ως «ι΄». Τα υπόλοιπα καταγράφτηκαν σωστά.

Στον παρακάτω πίνακα οι εκφράσεις δημιουργήθηκαν με απλή επανάληψη των εκφράσεων στις οποίες εντοπίστηκαν τα λάθη.

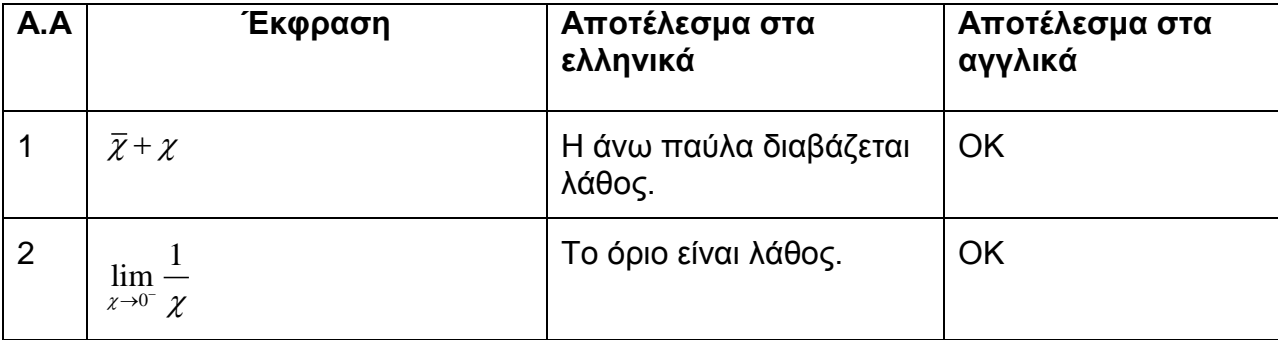

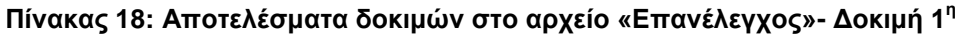

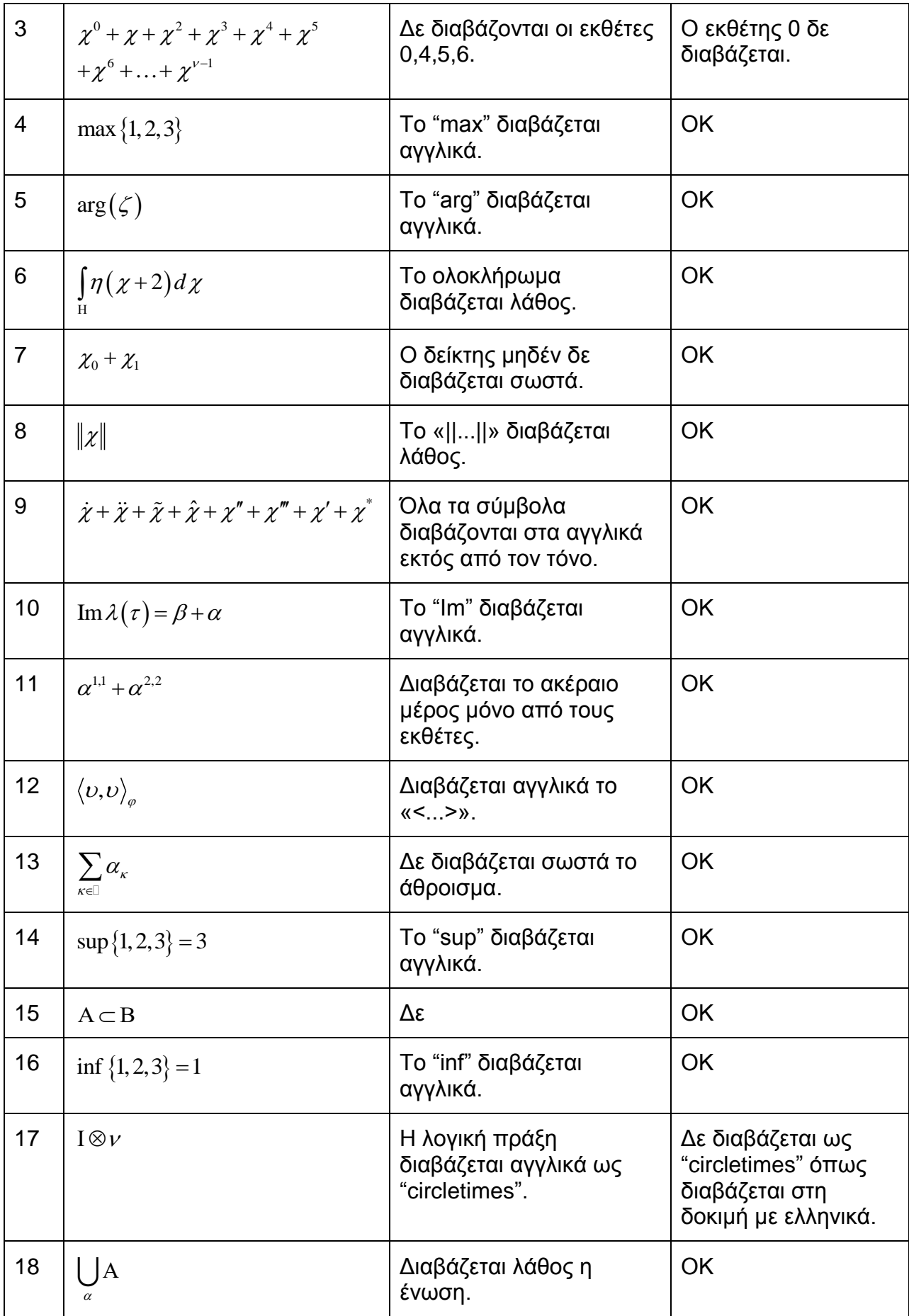

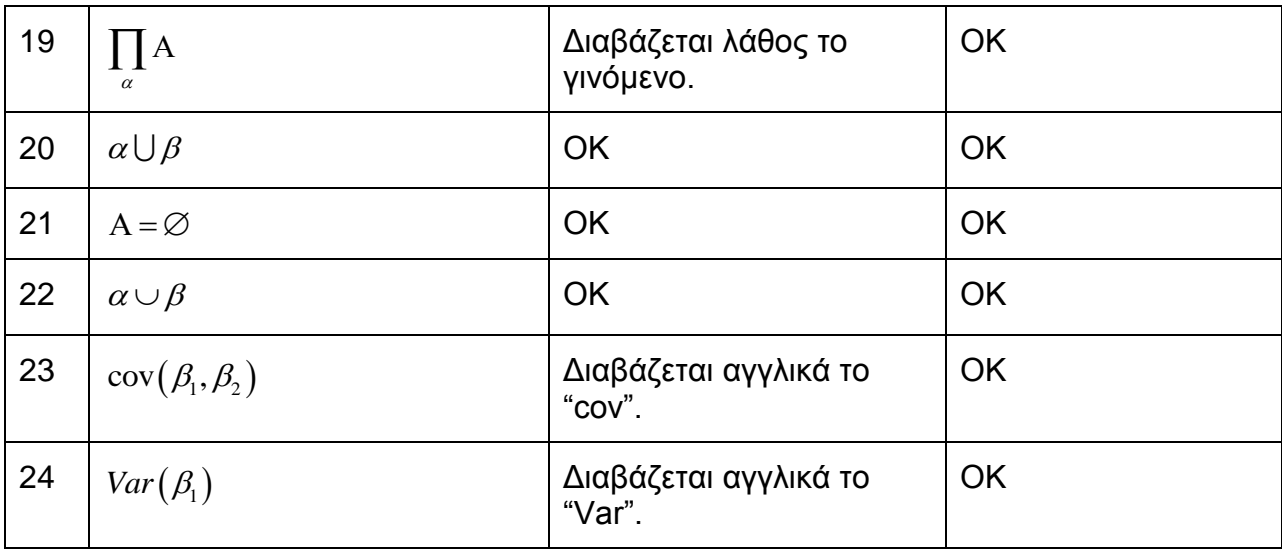

**Δοκιμή 2<sup>η</sup>:** Εδώ ό,τι διαβάστηκε στα αγγλικά μπόρεσα να το καταγράψω, κάτι που φυσικά προϋποθέτει την ικανότητα ένας χρήστης να ξέρει αγγλικά. Τα σύμβολα που δε διαβάστηκαν ,όπως αναφέρθηκε και στον πίνακα 19, δεν μπόρεσα να τα γράψω.

Στον παρακάτω πίνακα οι εκφράσεις αποτελούν κομμάτι των εκφράσεων Raman.

**Πίνακας 19: Αποτελέσματα δοκιμών από αρχείο με εκφράσεις αγγλικές και ελληνικές- Δοκιμή 1<sup>η</sup>** 

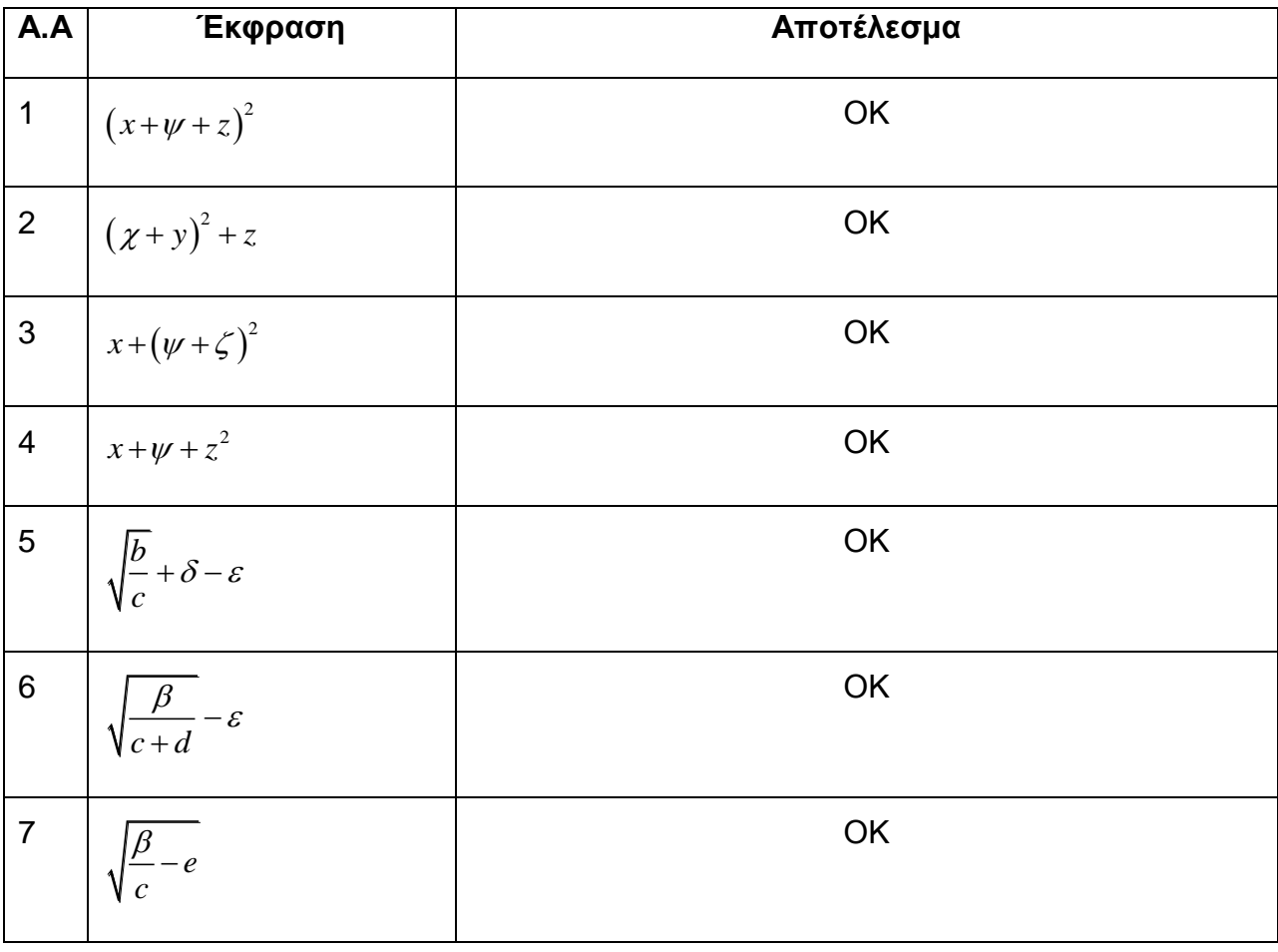

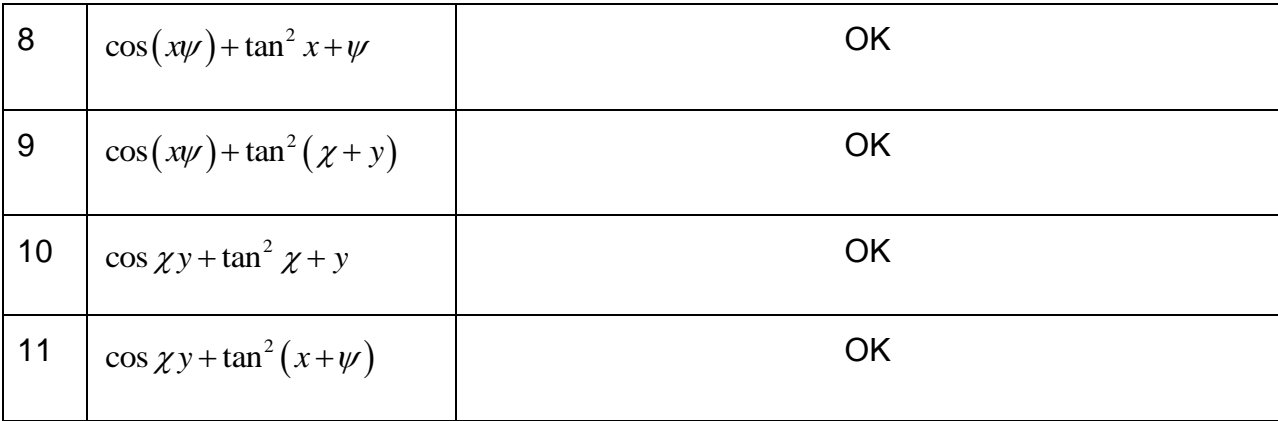

**Δοκιμή 2<sup>η</sup> :** Όλες οι εκφράσεις γράφτηκαν σωστά.

Το παρακάτω αρχείο δημιουργήθηκε με βάση τη σχετική βιβλιογραφία [11]:

Πίνακας 20: Αποτελέσματα δοκιμών από θεωρήματα της τάξης του Δημοτικού- Δοκιμή 1<sup>η</sup>

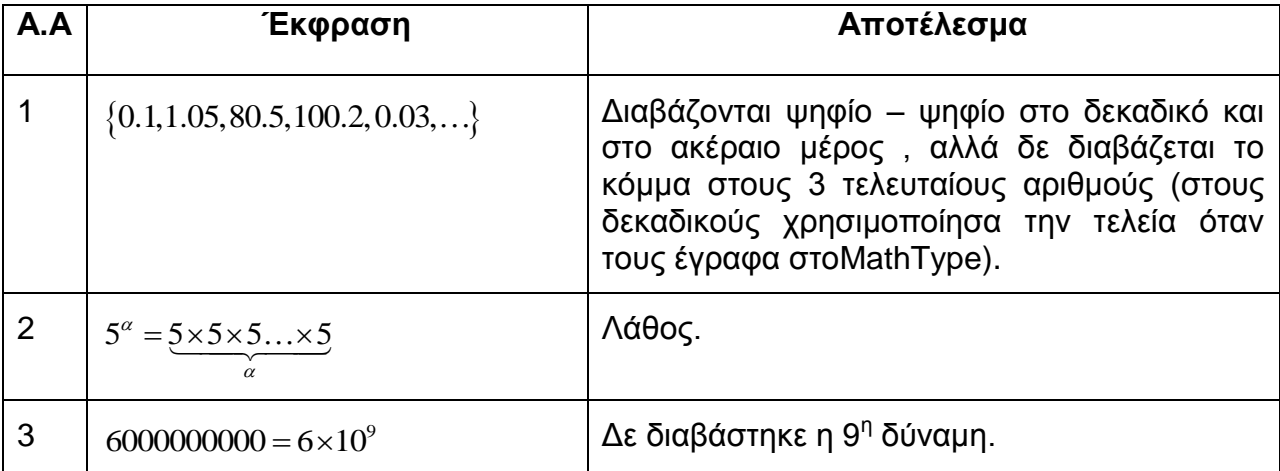

Δοκιμή 2<sup>η</sup>: Εδώ καταγράφτηκαν λάθος οι εκφράσεις που ήδη προανανέφερα ότι δε διαβάστηκαν σωστά και στην προηγούμενη δοκιμή του κειμένου, όμως οι υπόλοιπες καταγράφτηκαν όπως θα έπρεπε χωρίς κανένα λάθος.

Στον παρακάτω πίνακα το αρχείο δημιουργήθηκε με βάση τη σχετική βιβλιογραφία [9]:

Πίνακας 21: Αποτελέσματα δοκιμών από θεωρήματα της τάξης του Γυμνασίου- Δοκιμή 1<sup>η</sup>

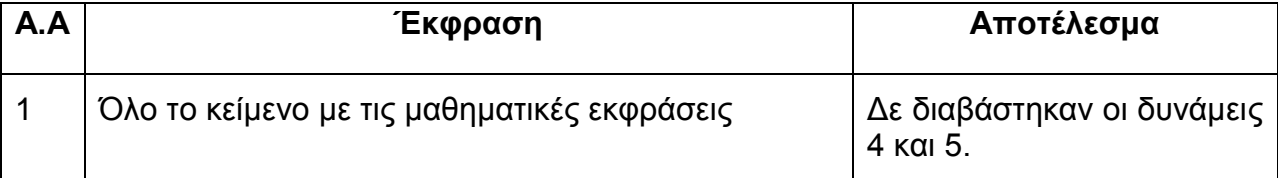

**Δοκιμή 2<sup>η</sup>:** Εδώ δε σημειώθηκαν λάθη κατά την καταγραφήτων εκφράσεων δεδομένου πως με βάση τα προηγούμενα αρχεία κατάλαβα πως αν υπάρχει εκθέτης σύνθετος (δηλαδή όχι μία μεταβλητή) θα αναφέρεται η έκφραση «με εκθέτη (...)». Φυσικά οι εκθέτες 4 και 5 στις αντίστοιχες εκφράσεις δεν σημειώθηκαν διότι δε διαβάστηκαν.

Στον παρακάτω πίνακα το αρχείο δημιουργήθηκε με βάση τη σχετική βιβλιογραφία [10]:

| A.A | Έκφραση                                                                                                    | Αποτέλεσμα |
|-----|----------------------------------------------------------------------------------------------------|------------|
|     | $\cos(2\alpha) = 1 - 2\sin^2 \alpha \Leftrightarrow 2\sin^2 \alpha = 1 - \cos(2\alpha)$<br>$\Leftrightarrow \sin^2 \alpha = \frac{1-\cos(2\alpha)}{2}$ | <b>OK</b>  |
|     | $\cot(22.5^\circ) = \frac{\sqrt{2 + \sqrt{2}}}{\sqrt{2 - \sqrt{2}}} = \sqrt{2} + 1$                                                                    | OK         |

**Πίνακαρ 22: Αποηελέζμαηα δοκιμών από θευπήμαηα ηηρ ηάξηρ ηος Λςκείος- Γοκιμή 1<sup>η</sup>**

**Δοκιμή 2<sup>η</sup>:** Όλες οι τριγωνομετρικές εκφράσεις που διαβάστηκαν καταγράφτηκαν σωστά, ακριβώς όπως σημειώνονται και οι εκφράσεις του κειμένου/βιβλίου.

Στον παρακάτω πίνακα το αρχείο δημιουργήθηκε με βάση τη σχετική βιβλιογραφία

[2]

### **Πίνακας 23: Αποτελέσματα δοκιμών από θεωρήματα ακαδημαϊκού βιβλίου- Δοκιμή 1<sup>η</sup>**

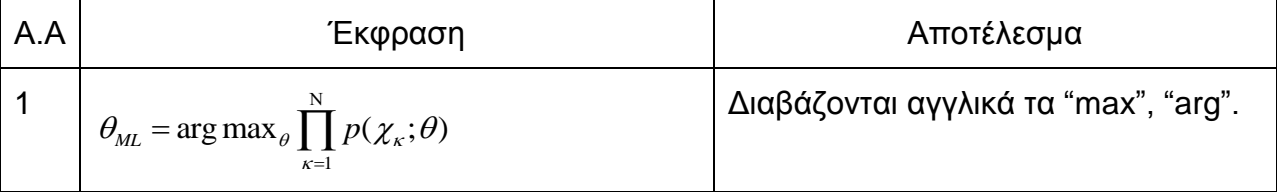

**Δοκιμή 2<sup>η</sup>:** Εδώ δεν υπήρξε καμία λάθος καταγραφή εκτός από τη δυσκολία στις δύο συναρτήσεις που διαβάστηκαν συλλαβιστά στα αγγλικά.

### **Γοκιμή 1<sup>η</sup> και 2<sup>η</sup> : Αποηελέζμαηα δοκιμών ζε κείμενο με μαθημαηικέρ**  εκφράσεις αγγλικά και ελληνικά

Στο αρχείο αυτό παρατηρήσαμε πως πολύ σωστά διαβάζεται η εναλλαγή στο κείμενο από ελληνικές και αγγλικές λέξεις χωρίς να προκαλείται καμία σύγχυση. Πιο συγκεκριμένα, ξεκινάει να διαβάζει το ελληνικό κείμενο και όταν δει αγγλική λέξη τη διαβάζει με αγγλική προφορά. Πρέπει να σημειωθεί πως η γλώσσα η οποία έχει οριστεί στο Mathplayer (το οποίο και το χρησιμοποιεί και το ReadHear όπως έχουμε ήδη αναφέρει) είναι η ελληνική, καθώς επίσης και στις επιλογές του ReadHear έχουμε θέσει τα ελληνικά ως επιλογή στο tabBookVoice.

Όσον αφορά τις εκφράσεις διαβάζονται πολύ σωστά και οι αγγλικές και η ελληνικές μεταβλητές μέσα σε όλες σχεδόν τις μαθηματικές εκφράσεις. Η μόνη έκφραση όμως που είχε πρόβλημα ήταν η « ζ=χ+ψi » όπου δεν διαβάστηκε το « i ».

Το κείμενο δημιουργήθηκε με βάση τη σχετική βιβλιογραφία [2].

# 5.2 Πείραμα 2: Δοκιμές στην απλή και βελτιωμένη έκδοση του MathPlayer

Οι πίνακες στο πείραμα αυτό είναι οι ίδιοι με τους πίνακες του προηγούμενου πειράματος, συνεπώς η βιβλιογραφία, από όπου πήραμε τις μαθηματικές εκφράσεις είναι ακριβώς η ίδια.

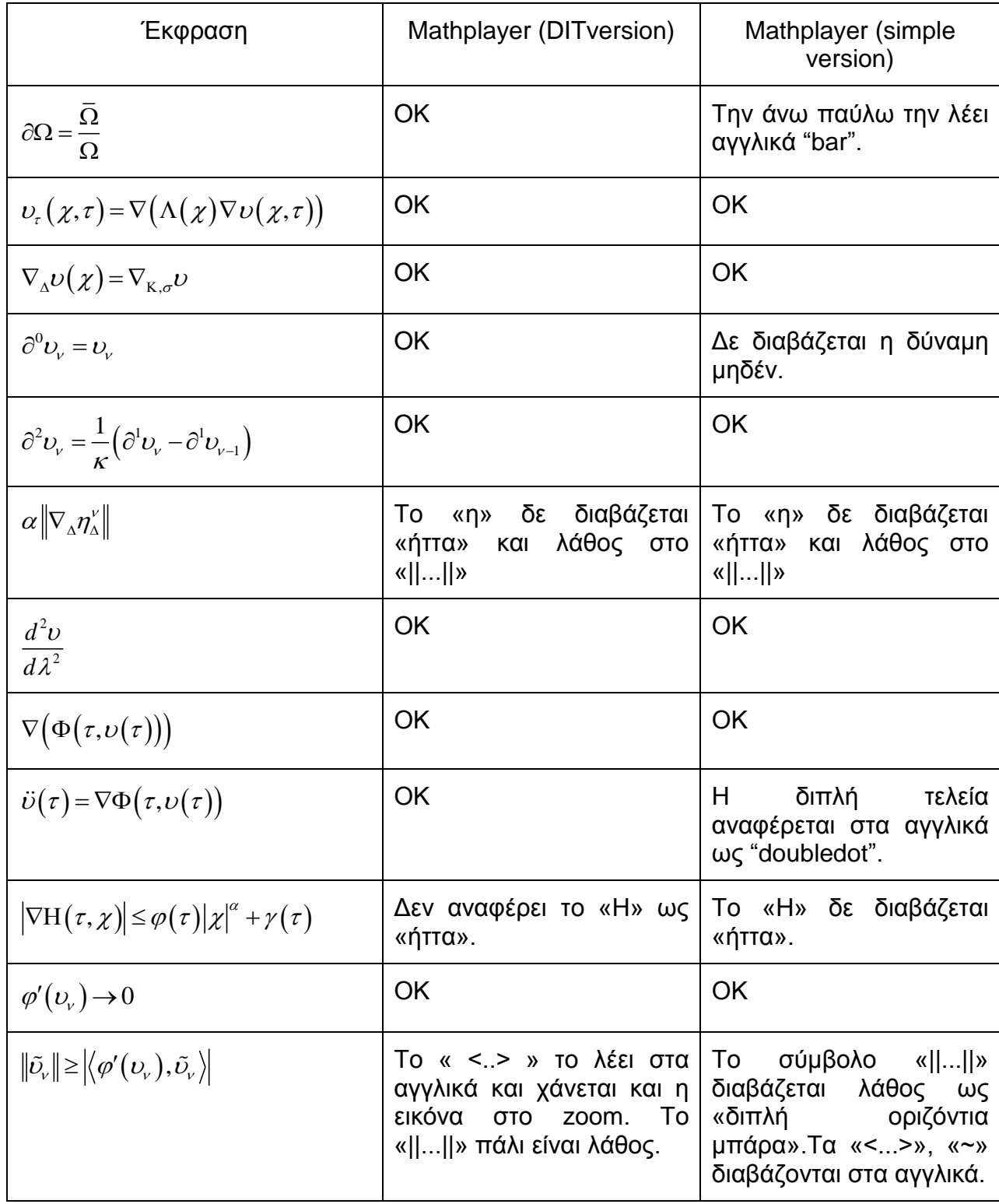

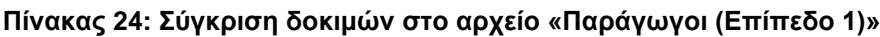

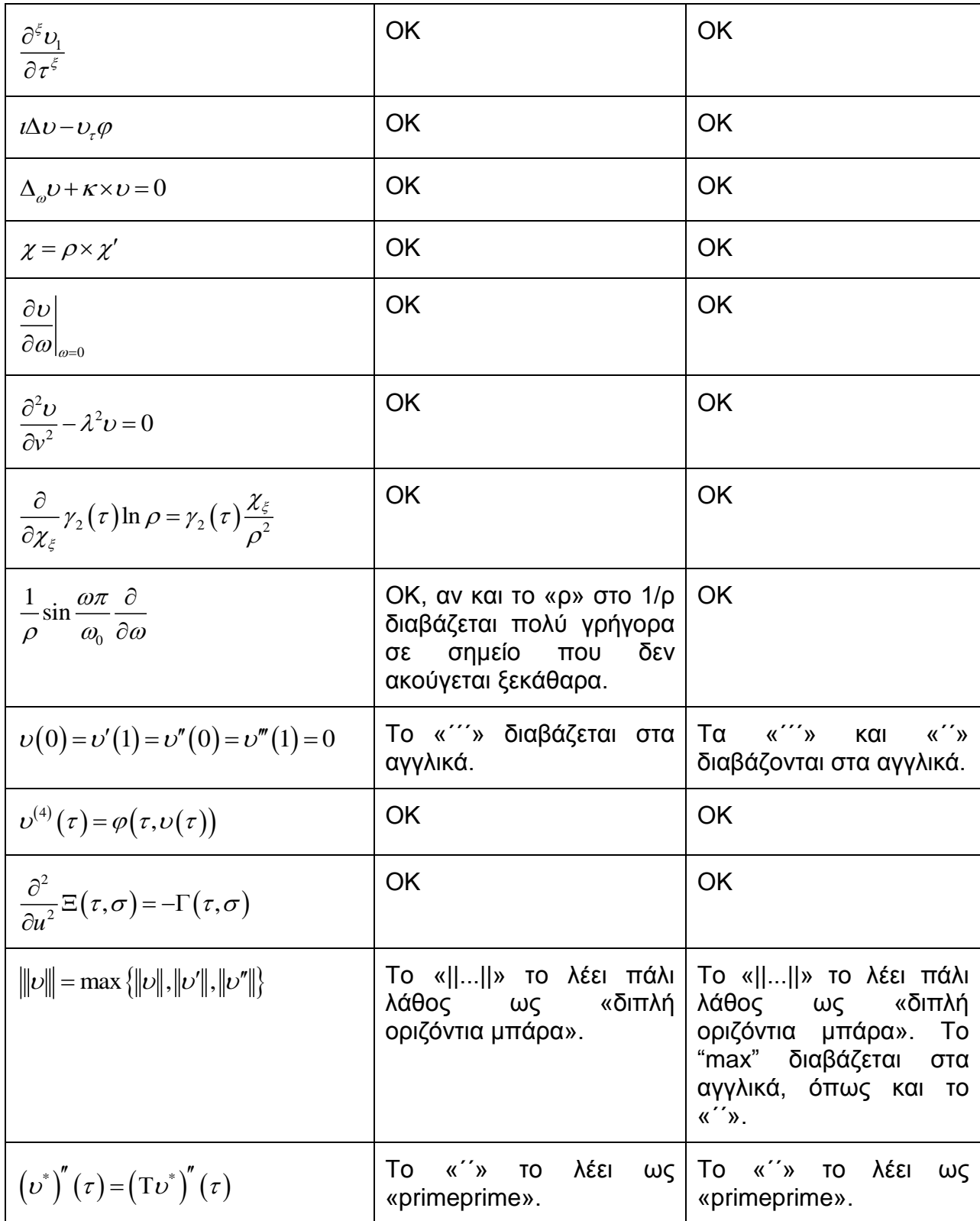

| Έκφραση                                                                                                 | Mathplayer (DIT version)                                           | Mathplayer (simple<br>version)                                                                                                    |  |
|----------------------------------------------------------------------------------------------------|--------------------------------------------------------------------|----------------------------------------------------------------------------------------------------|--|
| $\delta_{K,\sigma} > 0$                                                                                 | OK                                                                 | OK                                                                                                    |  |
| $\beta_{\sigma}^{\rm K} \neq 0$                                                                         | OK                                                                 | OK                                                                                                    |  |
| $\chi_{\sigma} = \sum_{K \in M} \beta_{\sigma}^{K} \chi_{K}$                                            | <b>OK</b>                                                          | Διαβάζεται λάθος το<br>άθροισμα με<br><b>TOV</b><br>κάτω δείκτη.                                                                                                    |  |
| $\{\chi_{\rm K}\}_{\rm K}$                                                                              | ΟΚ, αν και χάλασε λίγο η<br>εικόνα στο zoom.                       | OK                                                                                                    |  |
| $v_{K} = \varphi(\chi_{K}), \forall K \in M$                                                            | <b>OK</b>                                                          | OK                                                                                                    |  |
| $\partial^1 v^v = \frac{v^v - v^{v-1}}{v^v}$                                                            | <b>OK</b>                                                          | OK                                                                                                    |  |
| $\Phi_{K,\sigma}(\nu) = \sum_{\sigma' \in E_{\sigma}} A^{\sigma \sigma'}(\nu_{\kappa} - \nu_{\sigma'})$ | OK                                                                 | Διαβάζεται λάθος το<br>άθροισμα<br>με<br><b>TOV</b><br>κάτω δείκτη.                                                                                                 |  |
| $\alpha  v _{\nu}^{2} \leq \langle v,v \rangle_{\Phi}$                                                  | Το «<>» το λέει στα<br>αγγλικά.                                    | Διαβάζεται εδώ στα<br>αγγλικά το «<>»                                                                                                    |  |
| $\Gamma_6 = \delta^3 \theta + \delta^2 \theta^2 + \delta^2 \theta + 1$                                  | <b>OK</b>                                                          | OK                                                                                                    |  |
| $\overline{U}_{\Lambda}^0 = U_{\Lambda}^0$                                                              | OK                                                                 | διαβάζεται<br>Δε<br>η<br>μηδενική δύναμη και<br>η άνω παύλα<br>λέγεται στα αγγλικά<br>"bar".                                                                        |  |
| $\theta^2 v^{\nu} = \kappa^{-1} \left( \partial^1 v^{\nu} - \partial^1 v^{\nu-1} \right)$               | <b>OK</b>                                                          | OK                                                                                                    |  |
| $\alpha \left\  \eta_{\Delta}^{\nu+1} \right\  \chi \leq \Gamma_{\pi} M_{\Delta}^{\nu+1}$               | Το «    » το λέει λάθος,<br>ενώ το «η» δε διαβάζεται<br>ως «ήττα». | $\begin{bmatrix} 0 & \alpha & \cdots & \alpha \\ \cdots & \cdots & \cdots & \cdots \end{bmatrix}$<br>λέει<br>λάθος, ενώ το «η»<br>διαβάζεται<br>δε<br>ως<br>«ήττα». |  |
| $\Phi_2(\tau, \chi) =  \sin \omega \tau   \chi ^3$                                                      | <b>OK</b>                                                          | OK                                                                                                    |  |
| $H(\tau,\chi) = - \chi ^{1+\alpha}$                                                                     | Το «Η» δε διαβάζεται ως<br>«ήττα».                                 | «H»<br>To<br>δε<br>διαβάζεται<br>ως<br>«ήττα».                                                                                                    |  |

Πίνακας 25: Σύγκριση δοκιμών στο αρχείο «Δυνάμεις (Επίπεδο 1)»

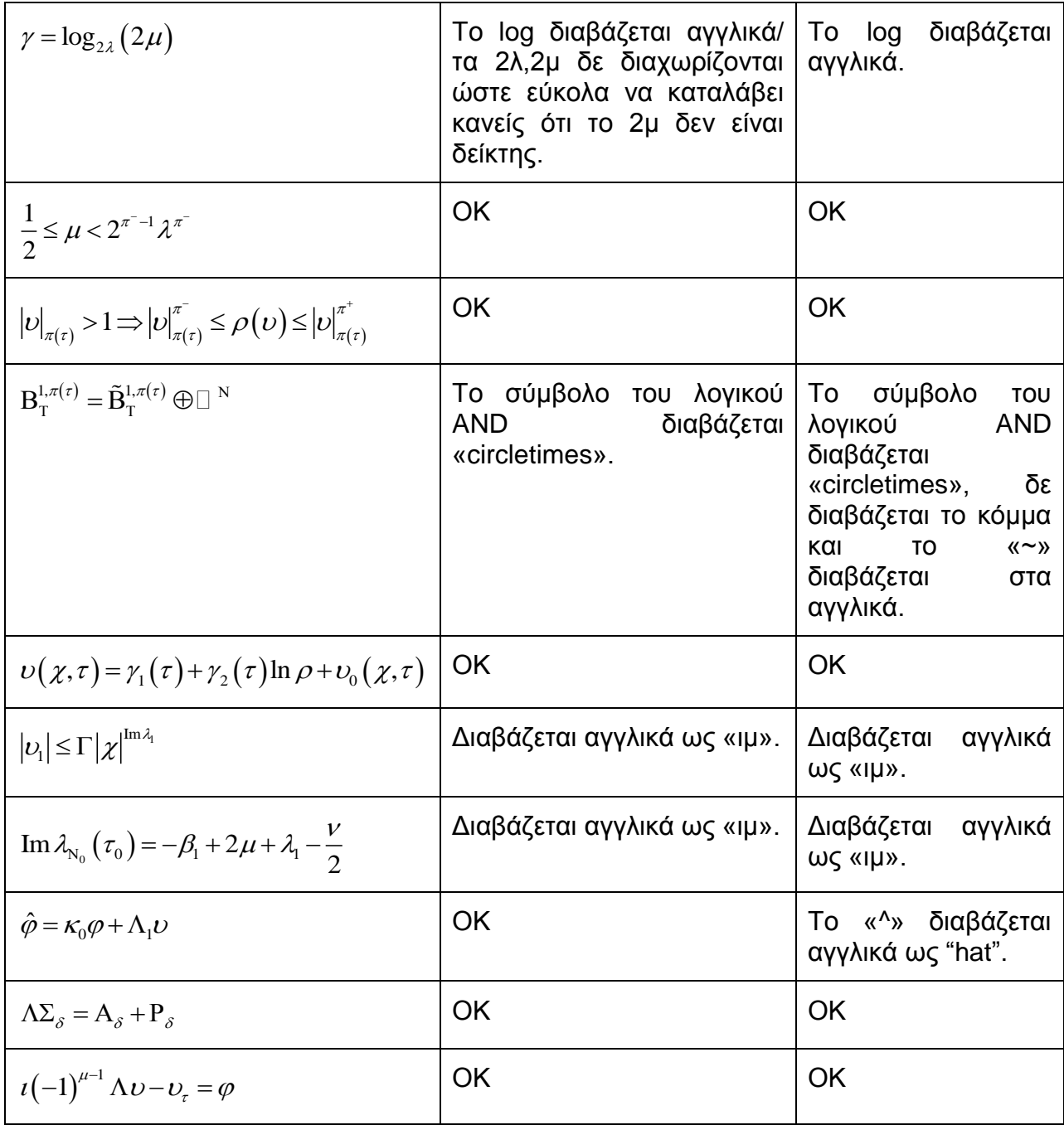

# Πίνακας 26: Σύγκριση δοκιμών στο αρχείο «Κλάσματα (Επίπεδο 1)»

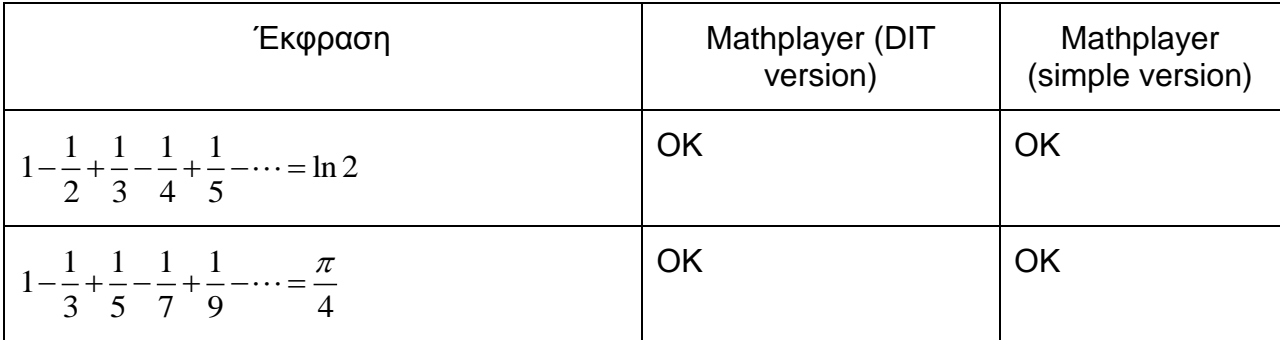

| $\frac{1}{2} - \frac{1}{5} + \frac{1}{8} - \frac{1}{11} + \frac{1}{14} - \dots = \frac{\pi \sqrt{3}}{9} + \frac{1}{3} \ln 2$                       |        | OK                      |                                                                                              | <b>OK</b>                                                                                                    |  |
|----------------------------------------------------------------------------------------------------|--------|-------------------------|----------------------------------------------------------------------------------------------|----------------------------------------------------------------------------------------------------|--|
| $\frac{1}{1^2} + \frac{1}{2^2} + \frac{1}{3^2} + \frac{1}{4^2} + \cdots = \frac{\pi^2}{6}$                                                         |        | OK                      |                                                                                              | OK                                                                                                    |  |
| $\frac{1}{1^4} + \frac{1}{2^4} + \frac{1}{3^4} + \frac{1}{4^4} + \cdots = \frac{\pi^3}{90}$                                                        |        | OK                      |                                                                                              | Δε διαβάζεται η<br>4 <sup>η</sup> δύναμη                                                                                                    |  |
| $\frac{1}{1^6} + \frac{1}{2^6} + \frac{1}{3^6} + \frac{1}{4^6} + \dots = \frac{\pi^9}{945}$                                                        |        | OK                      |                                                                                              | Δε διαβάζεται η<br>6 <sup>η</sup> δύναμη                                                                                                    |  |
| $\frac{1}{1^6} + \frac{1}{2^6} + \frac{1}{3^6} + \frac{1}{4^6} + \dots = \frac{31\pi^6}{30.240}$                                                   |        | OK                      |                                                                                              | Δε διαβάζεται η<br>6 <sup>η</sup> δύναμη                                                                                                    |  |
| $\frac{1}{1^3} + \frac{1}{3^3} - \frac{1}{5^3} - \frac{1}{7^3} + \dots = \frac{3\pi^3\sqrt{2}}{128}$                                               |        | OK                      |                                                                                              | <b>OK</b>                                                                                                    |  |
| $\frac{1}{1\times3}+\frac{1}{3\times5}+\frac{1}{5\times7}+\frac{1}{7\times9}+\cdots=\frac{1}{2}$                                                   |        | OK                      |                                                                                              | <b>OK</b>                                                                                                    |  |
| $\frac{1}{1^2 \times 3^2} + \frac{1}{3^2 \times 5^2} + \frac{1}{5^2 \times 7^2} + \frac{1}{7^2 \times 9^2} + \dots = \frac{\pi^2 - 8}{16}$         |        | OK                      |                                                                                              | <b>OK</b>                                                                                                    |  |
| Πίνακας 27: Σύγκριση δοκιμών στο αρχείο «Ολοκληρώματα (Επίπεδο 1)»                                                                                 |        |                         |                                                                                              |                                                                                                    |  |
| Έκφραση                                                                                                    |        | Mathplayer(DIT version) |                                                                                              | Mathplayer (simple<br>version)                                                                                                    |  |
| $\int \Phi_2(\tau, \chi) d\tau \geq \Delta$                                                                                                    | OK     |                         | <b>OK</b>                                                                                    |                                                                                                    |  |
| $\eta(\tau)d\tau=0$                                                                                                    | «ήττα» | Το «η» δεν το λέει ως   | «ήττα»                                                                                       | Το «η» δεν το λέει ως                                                                                                    |  |
| $\langle v_{\Delta,\nu}^0 \rangle_{\Phi} = - \sum_{\mathbf{K} \in \mathbf{M}} v_{\mathbf{K}} \int_{\mathbf{K}} \Delta v^0(\chi) d\chi$<br>αγγλικά. |        | Το «<>» το λέει στα     | μέλος,<br>αριστερό<br>άθροισμα<br>$\langle \langle \langle \ldots \rangle \rangle \rangle$ . | Εδώ δε διαβάζεται ο 2 <sup>ος</sup><br>εκθέτης μηδέν στο δεξί<br>ενώ<br><b>OTO</b><br>διαβάζεται.Επίσης,<br>διαβάζεται λάθος<br>TO<br>ολοκλήρωμα,<br>TO<br>και<br>TO |  |
| Π. Ιωαννίδου                                                                                                    |        |                         |                                                                                              | 56                                                                                                    |  |

Πίνακας 27: Σύγκριση δοκιμών στο αρχείο «Ολοκληρώματα (Επίπεδο 1)»

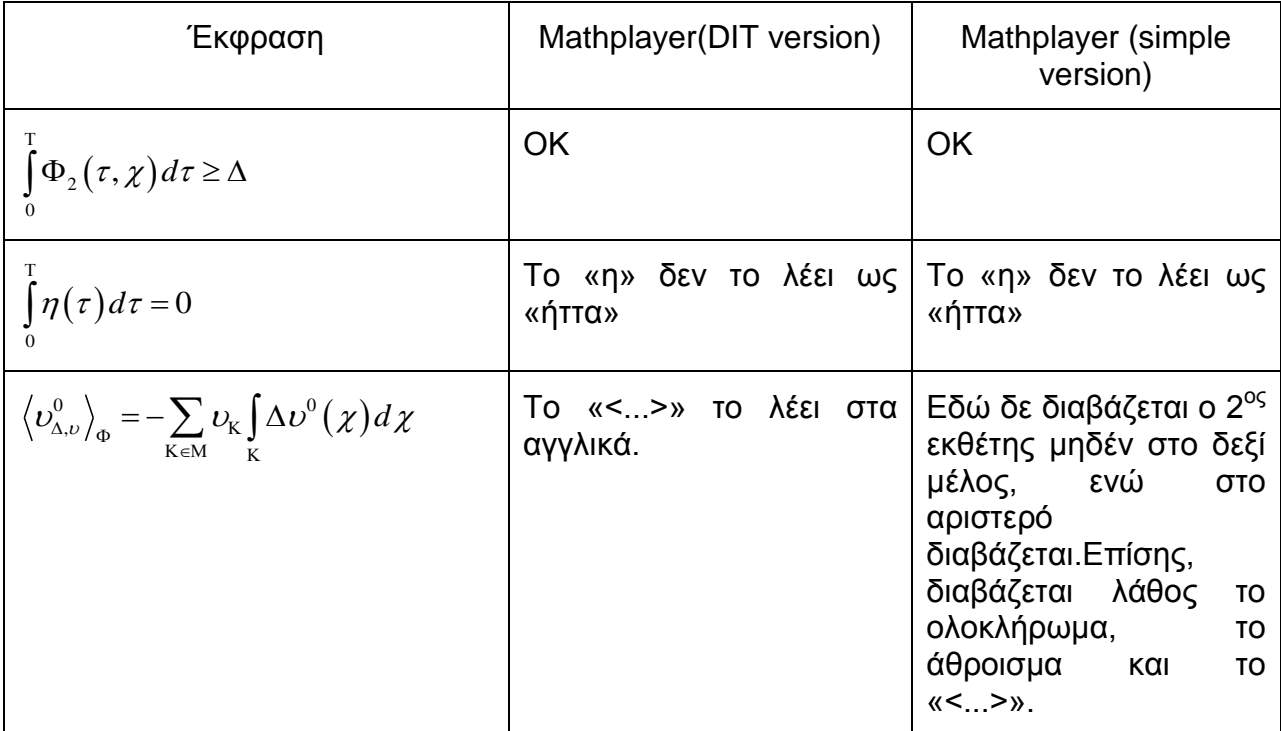

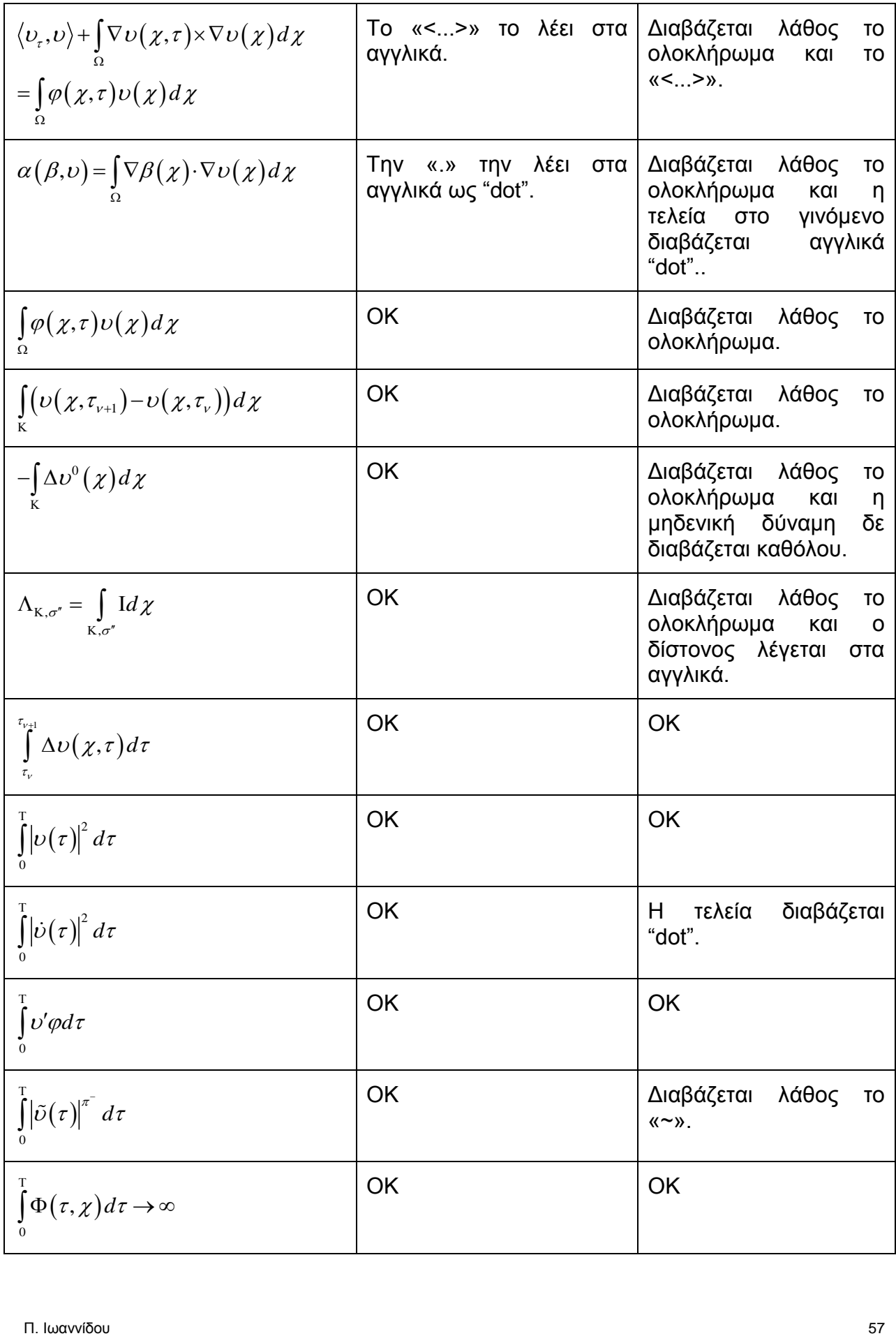

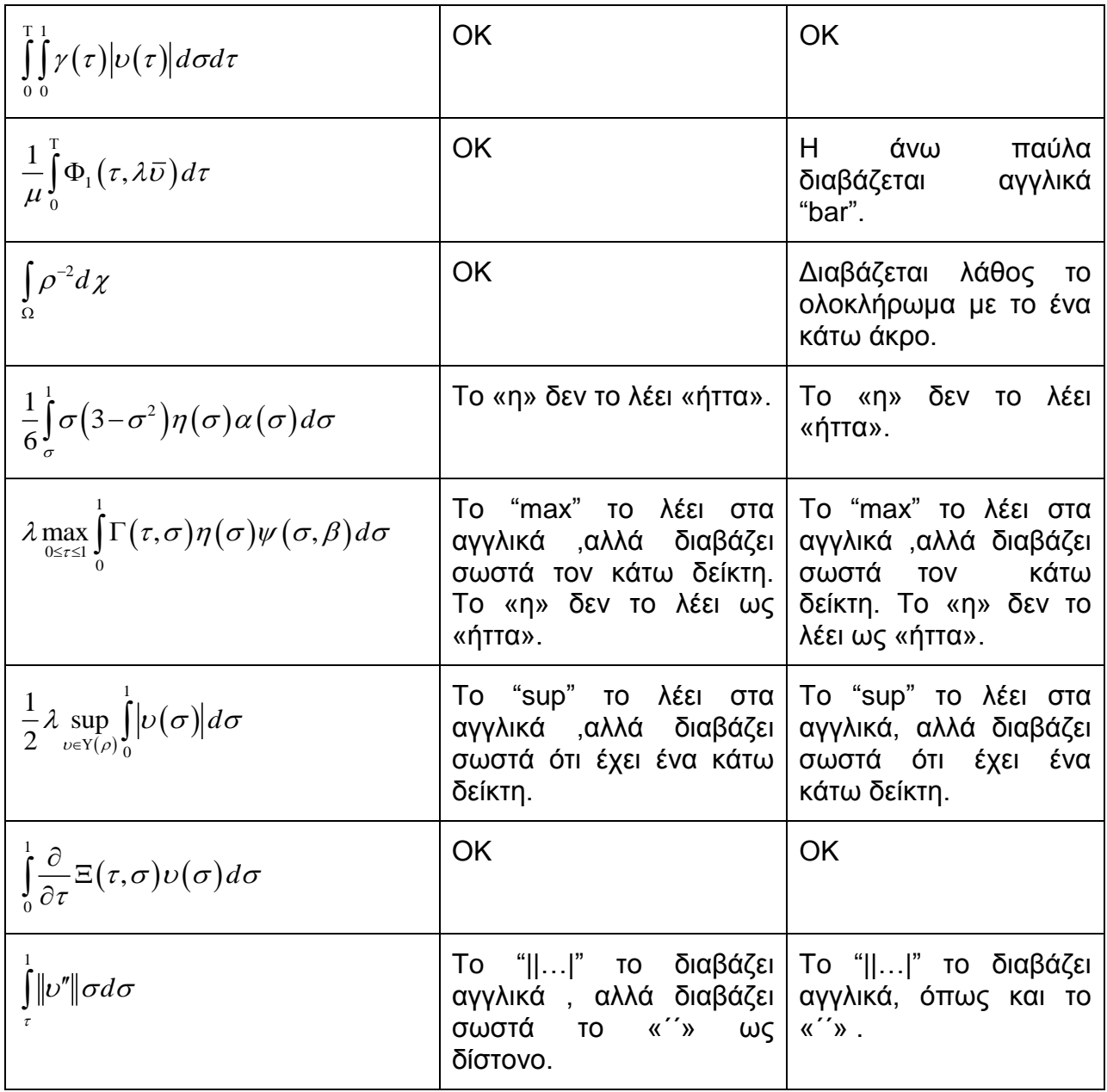

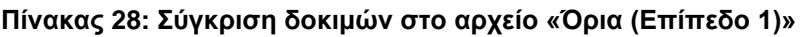

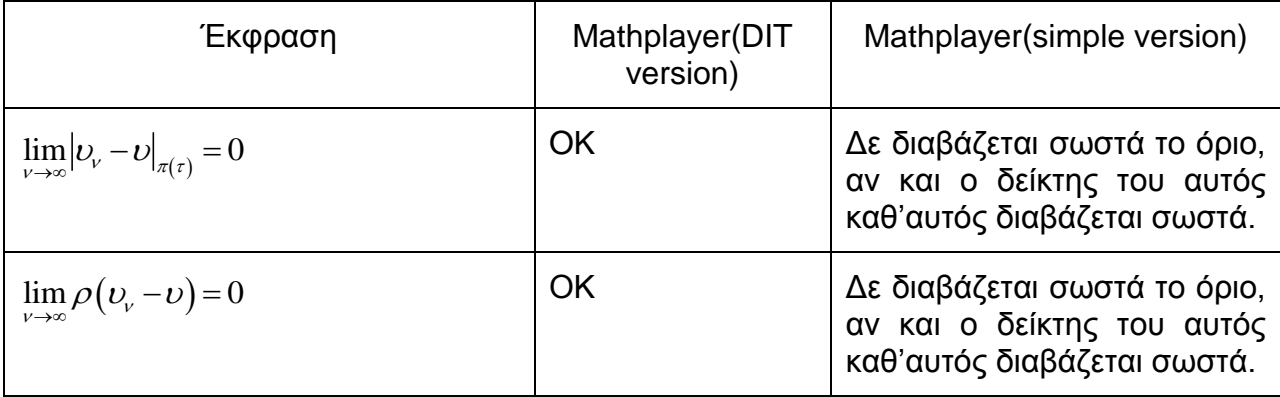

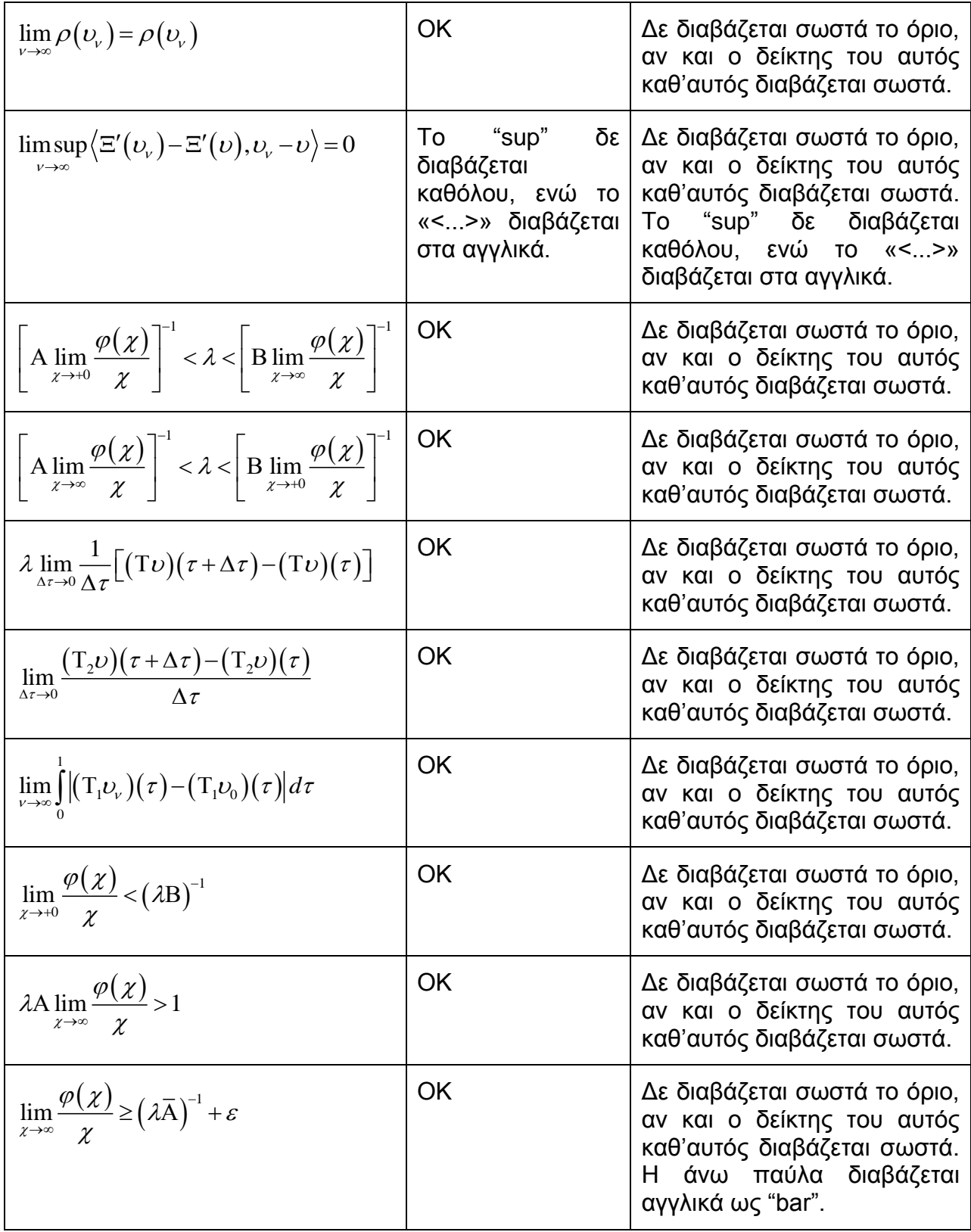

| Έκφραση                                                                                                    | Mathplayer(DIT<br>version)                                                                   | Mathplayer(simple version)                                                                                                    |  |
|----------------------------------------------------------------------------------------------------|----------------------------------------------------------------------------------------------|----------------------------------------------------------------------------------------------------|--|
| $\begin{pmatrix} \beta_1 \ \beta_2 \end{pmatrix}$                                                                                                    | <b>OK</b>                                                                                    | Δε διαβάζεται σωστά<br>O O<br>πίνακας και οι διαστάσεις<br>καθώς<br>στην<br>αρχή<br>διαβάζεται στα αγγλικά το<br>πλήθος των γραμμών του.                                                                      |  |
| $\begin{pmatrix} \Sigma_{1,1} & \Sigma_{1,2} \\ \Sigma_{2,1} & \Sigma_{2,2} \end{pmatrix}$                                                                                                 | <b>OK</b>                                                                                    | Δε διαβάζεται σωστά ο<br>πίνακας και οι διαστάσεις<br>καθώς στην<br>αρχή<br>διαβάζεται στα αγγλικά το<br>πλήθος των γραμμών του.                                                                              |  |
| $\begin{pmatrix} \Sigma^{1,1} & \Sigma^{1,2} \\ \Sigma^{2,1} & \Sigma^{2,2} \end{pmatrix} = \begin{pmatrix} \Sigma_{1,1} & \Sigma_{1,2} \\ \Sigma_{2,1} & \Sigma_{2,2} \end{pmatrix}^{-1}$ | <b>OK</b>                                                                                    | Δε διαβάζεται σωστά ο<br>πίνακας και οι διαστάσεις<br>καθώς<br>στην<br>αρχή<br>διαβάζεται στα αγγλικά το<br>πλήθος των γραμμών του.<br>Στους εκθέτες διαβάζει μόνο<br>το ακέραιο μέρος.                       |  |
| $\begin{pmatrix} A & B \\ B' & \Gamma \end{pmatrix}^{-1} = \begin{pmatrix} \alpha \alpha & \alpha \beta \\ \beta \alpha & \beta \beta \end{pmatrix}$                                       | <b>OK</b>                                                                                    | Δε διαβάζεται σωστά ο<br>πίνακας και οι διαστάσεις<br>καθώς στην<br>αρχή<br>διαβάζεται στα αγγλικά το<br>πλήθος των γραμμών του.                                                                              |  |
| $\binom{Y_1}{Y_2}$                                                                                                    | OK                                                                                           | Δε διαβάζεται σωστά ο<br>πίνακας και οι διαστάσεις<br>καθώς στην<br>αρχή<br>διαβάζεται στα αγγλικά το<br>πλήθος των γραμμών του.                                                                              |  |
| $\begin{pmatrix} \sigma_1^2 & \gamma \\ \gamma & \sigma_2^2 \end{pmatrix} I_v$                                                                                                    | OK                                                                                           | Δε διαβάζεται σωστά<br>$\overline{\mathbf{0}}$<br>πίνακας και οι διαστάσεις<br>καθώς<br>στην<br>αρχή<br>διαβάζεται στα αγγλικά το<br>πλήθος των γραμμών του.                                                  |  |
| $\mathbf{B}_{1} = \begin{pmatrix} 1 & 0 \\ 0 & 0 \end{pmatrix} \otimes \mathbf{I}_{v}$                                                                                                    | σύμβολο<br>To<br>TOU<br><b>AND</b><br>λογικού<br>TO<br>διαβάζει αγγλικά ως<br>"circletimes". | Δε διαβάζεται σωστά ο<br>πίνακας και οι διαστάσεις<br>καθώς<br>στην<br>αρχή<br>διαβάζεται στα αγγλικά το<br>πλήθος των γραμμών του.<br>Το σύμβολο του λογικού<br>AND το διαβάζει αγγλικά ως<br>"circletimes". |  |

Πίνακας 29: Σύγκριση δοκιμών στο αρχείο «Πίνακες (Επίπεδο 1)»

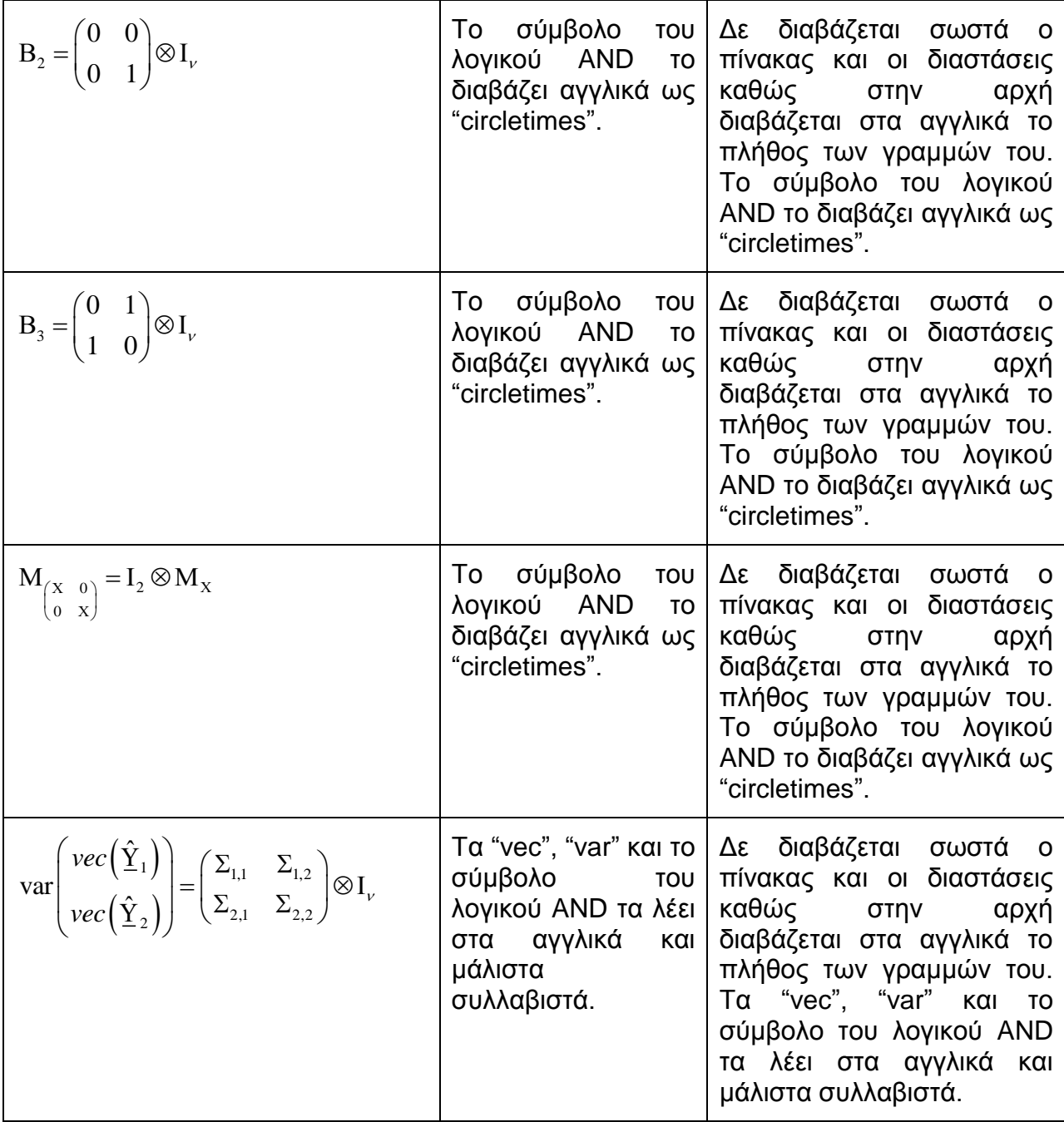

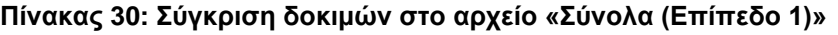

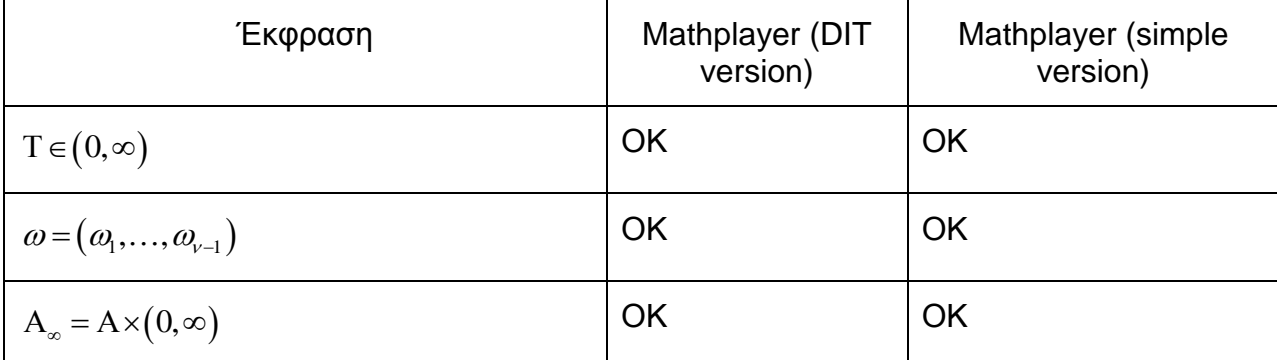

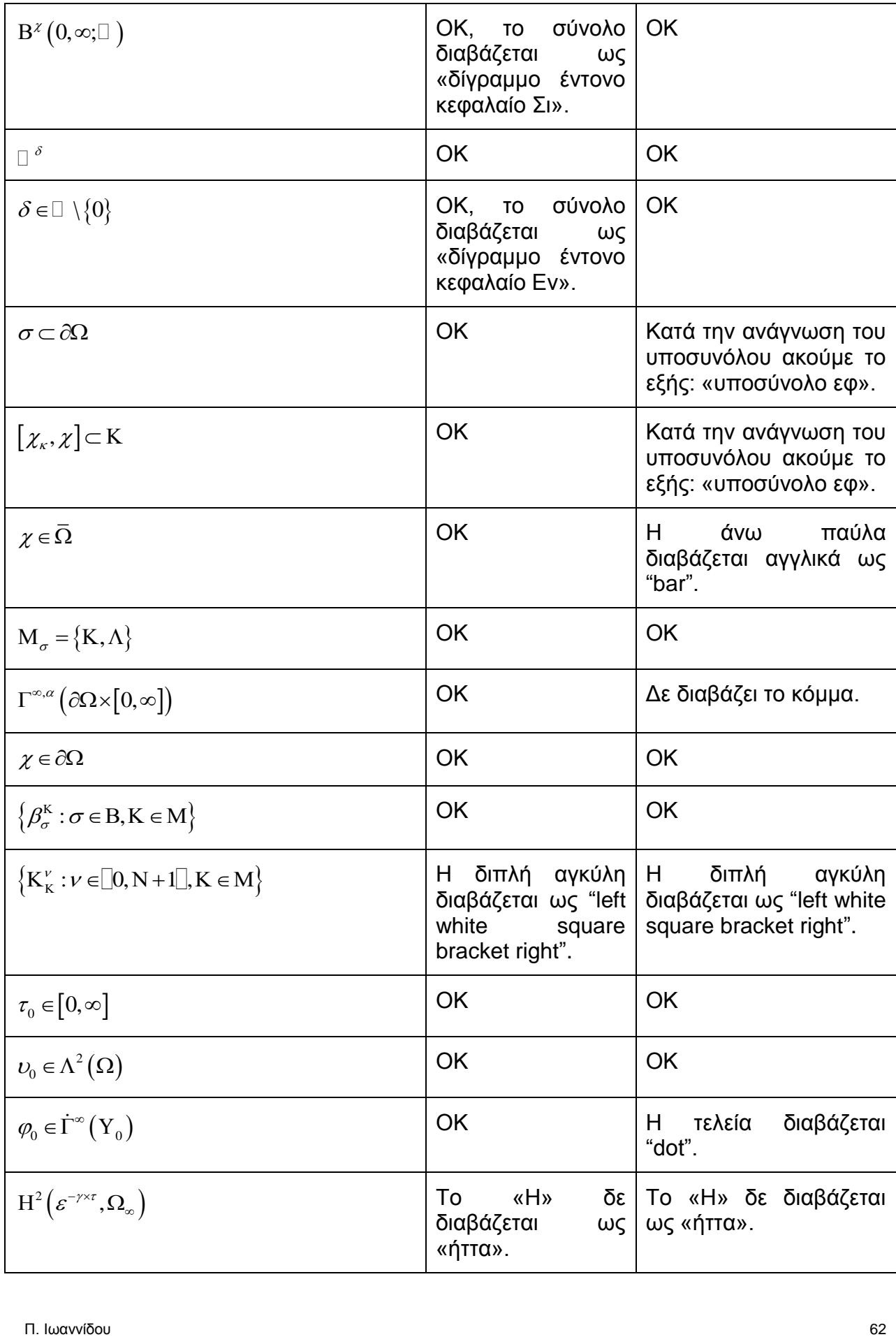

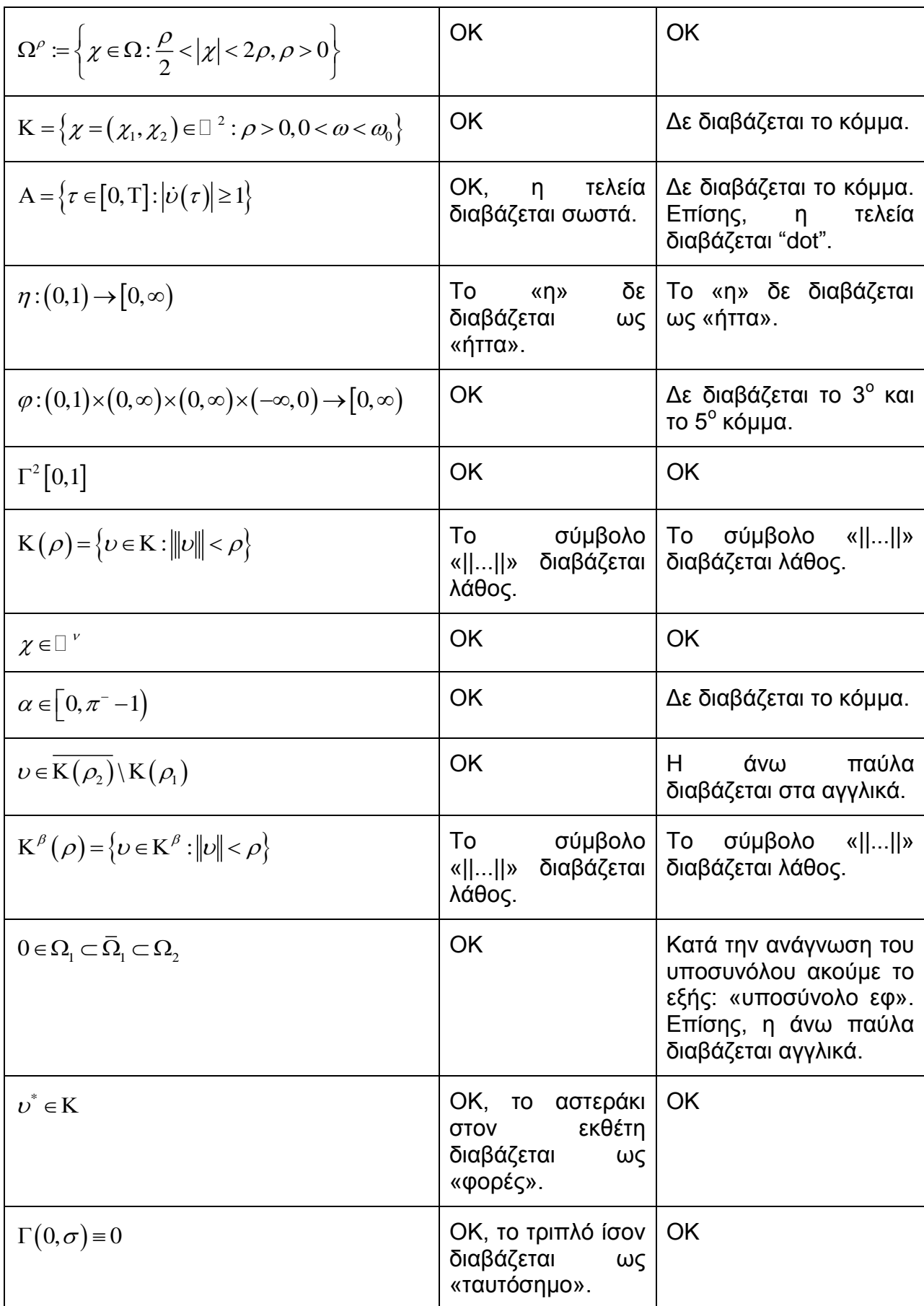

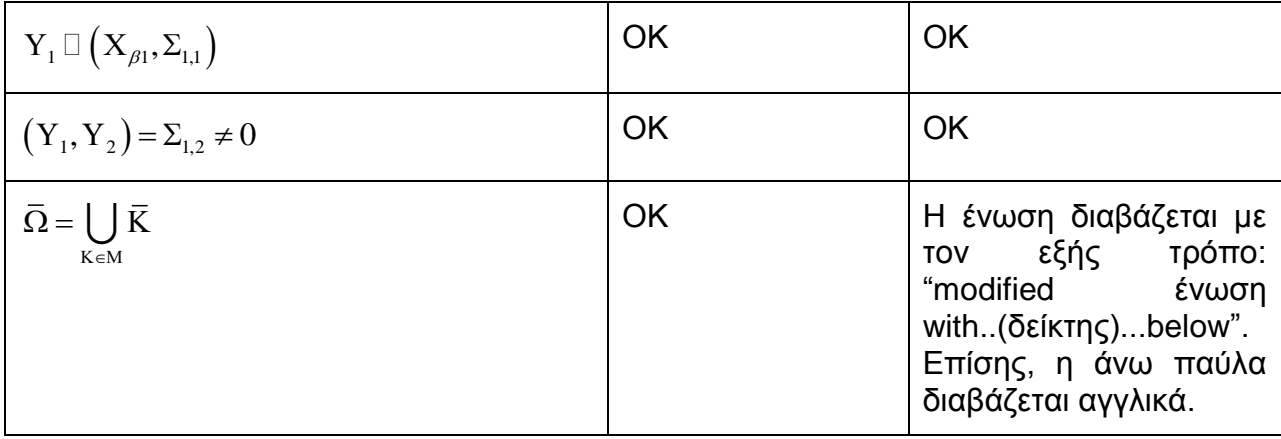

# Πίνακας 31: Σύγκριση δοκιμών στο αρχείο «Τριγωνομετρία (Επίπεδο 1)»

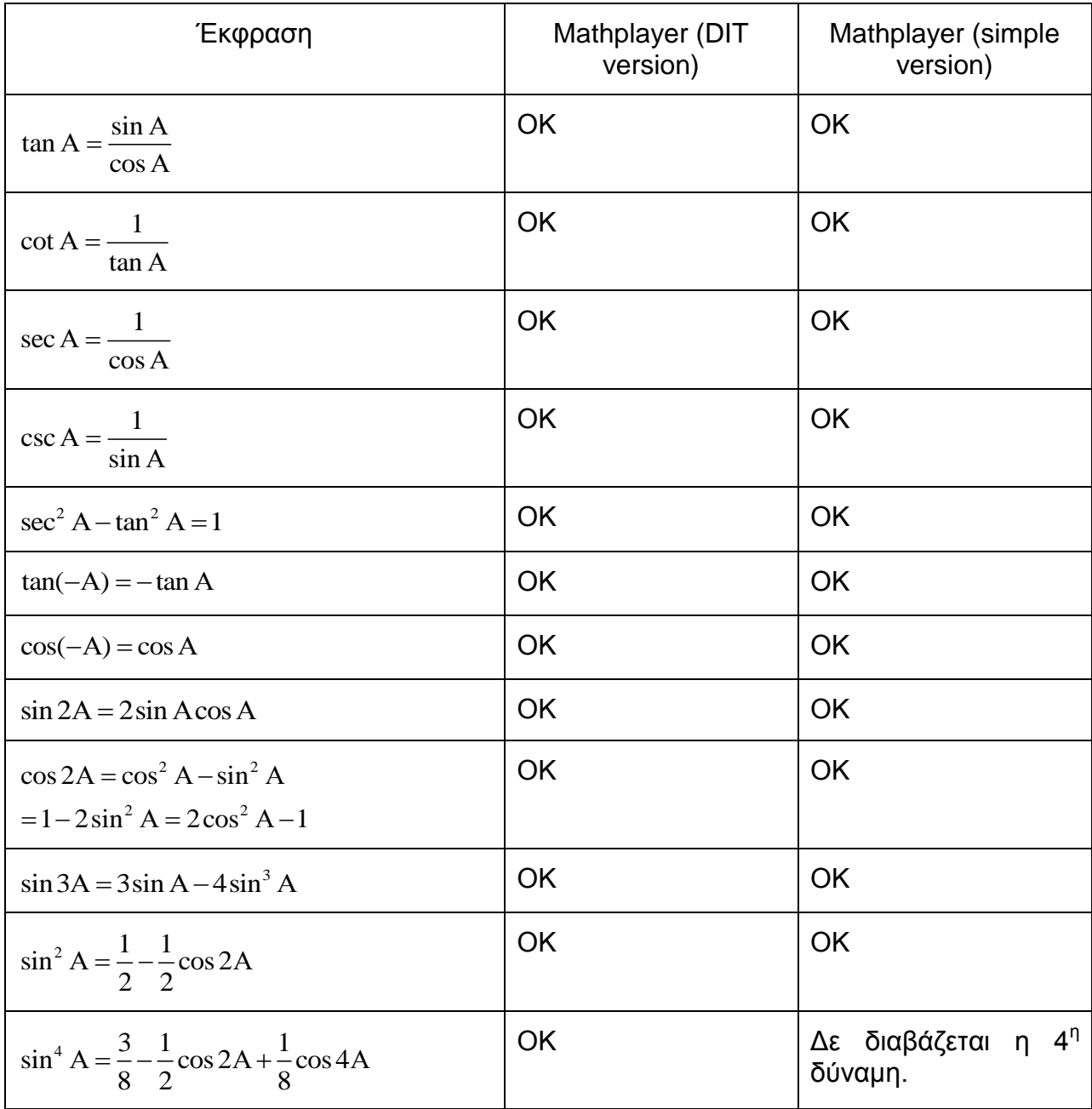

Π. Ιωαννίδου 64

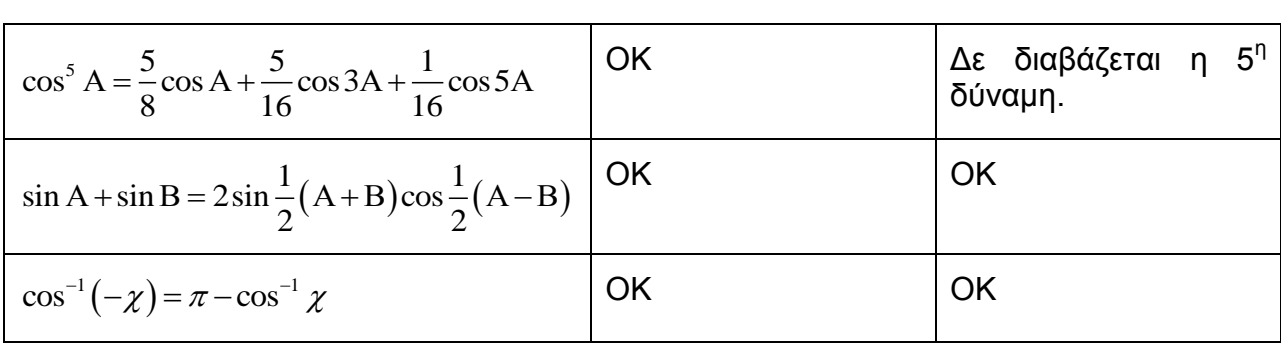

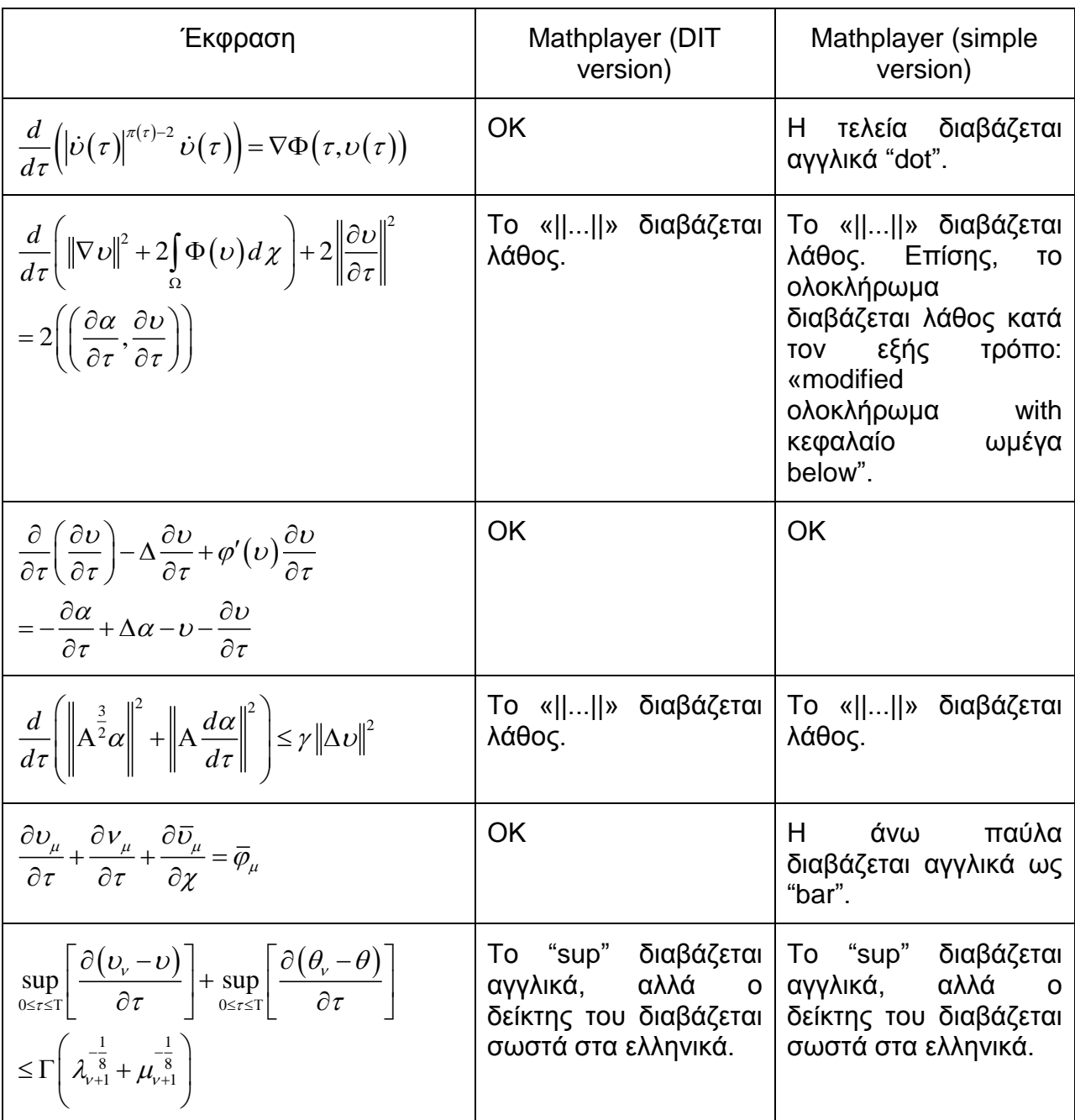

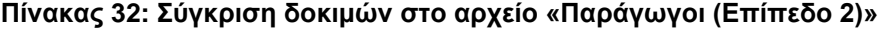

| Έκφραση                                                                                                    | Mathplayer (DIT<br>version) | Mathplayer (simple<br>version) |
|----------------------------------------------------------------------------------------------------|-----------------------------|--------------------------------|
| $\frac{1}{1^{2\pi}}+\frac{1}{3^{2\pi}}+\frac{1}{5^{2\pi}}+\frac{1}{7^{2\pi}}+\cdots=\frac{(2^{2\pi}-1)\pi^{2\pi}B_{\pi}}{2(2\pi)!}$                                                                  | OK                          | <b>OK</b>                      |
| $\frac{1}{1^{2\pi}} - \frac{1}{2^{2\pi}} + \frac{1}{3^{2\pi}} - \frac{1}{4^{2\pi}} + \cdots = \frac{(2^{2\pi-1}-1)\pi^{2\pi}B_{\pi}}{(2\pi)!}$                                                       | OK                          | OK                             |
| $\frac{1}{1^{2\pi+1}} - \frac{1}{3^{2\pi+1}} + \frac{1}{5^{2\pi+1}} - \frac{1}{7^{2\pi+1}} + \cdots = \frac{\pi^{2\pi+1}E_{\pi}}{2^{2\pi+2}(2\pi)!}$                                                 | <b>OK</b>                   | <b>OK</b>                      |
| $(\alpha + \chi)^{v} = \alpha^{v} + v \alpha^{v-1} \chi + \frac{v(v-1)}{2!} \alpha^{v-2} \chi^{2}$                                                                                                   | <b>OK</b>                   | OK                             |
| $+\frac{\nu(\nu-1)(\nu-2)}{2!}\alpha^{\nu-3}\chi^3+\cdots$                                                                                                    |                             |                                |
| $\alpha^{ \chi} = e^{\chi \ln \alpha} = 1 + \chi \ln \alpha + \frac{(\chi \ln \alpha)^2}{2!} + \frac{(\chi \ln \alpha)^3}{2!} + \cdots$                                                              | <b>OK</b>                   | <b>OK</b>                      |
| $\ln \chi = 2 \left\{ \left( \frac{\chi - 1}{\chi + 1} \right) + \frac{1}{3} \left( \frac{\chi - 1}{\chi + 1} \right)^3 + \frac{1}{5} \left( \frac{\chi - 1}{\chi + 1} \right)^5 + \cdots \right\}.$ | OK                          | OK                             |
| $\frac{2\sin \mu\pi}{\pi}\left(\frac{\sin \chi}{1-\mu^2}-\frac{2\sin 2\chi}{2^2-\mu^2}+\frac{3\sin 3\chi}{3^2-\mu^2}-\cdots\right)$                                                                  | <b>OK</b>                   | OK                             |

Πίνακας 33: Σύγκριση δοκιμών στο αρχείο «Κλάσματα (Επίπεδο 2)»

#### Πίνακας 34: Σύγκριση δοκιμών στο αρχείο «Σύνολα (Επίπεδο 2)»

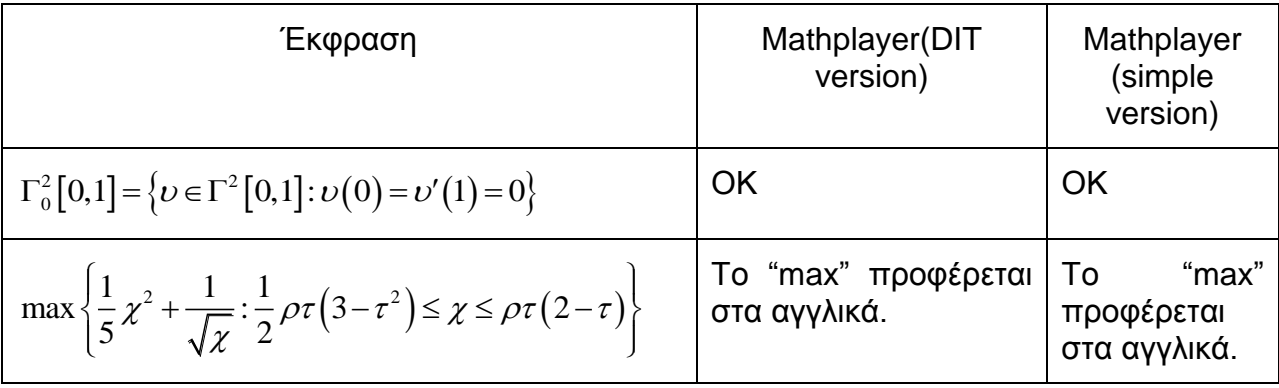

| $\min \left\{ \frac{1}{5} \chi^2 + \frac{1}{\sqrt{\chi}} : \frac{1}{2} \rho \tau \left( 3 - \tau^2 \right) \leq \chi \leq \rho \tau \left( 2 - \tau \right) \right\}$                                                                    | Το "min" προφέρεται<br>στα αγγλικά.                                                                  | To<br>"min"<br>προφέρεται<br>στα αγγλικά.                                                                       |
|----------------------------------------------------------------------------------------------------|----------------------------------------------------------------------------------------------------|----------------------------------------------------------------------------------------------------|
| $U_{\tau^{\xi}} = \left\{ \frac{\partial^{\xi} U_1}{\partial \tau^{\xi}}, \ldots, \frac{\partial^{\xi} U_{\sigma}}{\partial \tau^{\xi}} \right\}$                                                                                        | OK                                                                                                   | OK                                                                                                    |
| inf $\left\{\ \beta\ _{H^{\lambda}_{\beta}(\Omega)} : \beta \in H^{\lambda}_{\beta}(\Omega), \beta \Gamma = \nu\right\}$                                                                                                    | Το "inf" λέγεται στα<br>αγγλικά, ενώ το<br>«    » διαβάζεται<br>λάθος ως «διπλή<br>οριζόντια μπάρα». | To<br>"inf"<br>λέγεται<br>στα<br>αγγλικά,<br>ενώ<br>διαβάζεται<br>λάθος<br>ως<br>«διπλή<br>οριζόντια<br>μπάρα». |
| $\mathrm B^{ \lambda_2 - 2\mu,0}_{ \delta_0 -1,\eta} \bigl( \varepsilon^{-\gamma \tau}, \mathrm K_\infty \bigr) \! \subset \! \mathrm B^{ \lambda_2 - 2\mu,0}_{ \delta,\eta} \bigl( \varepsilon^{-\gamma \tau}, \mathrm K_\infty \bigr)$ | <b>OK</b>                                                                                            | To<br>υποσύνολο<br>διαβάζεται ως<br>«υποσύνολο<br>εφ».                                                          |
| $\nu(\Box \tau) \in B_{\mu}^{2\mu}(K) \subset B_{\beta}^{2\mu}(K) \subset B_{\beta+\varepsilon}^{2\mu}(K) \equiv H_{\beta+\varepsilon}^{2\mu}(K)$                                                                                        | OK, η<br>τελεία<br>ενδιάμεσα προφέρεται<br>σωστά ως «ενδιάμεση<br>τελεία».                           | To<br>υποσύνολο<br>διαβάζεται ως<br>«υποσύνολο<br>εφ».                                                          |

Πίνακας 35: Σύγκριση δοκιμών στο αρχείο «Τριγωνομετρία (Επίπεδο 2)»

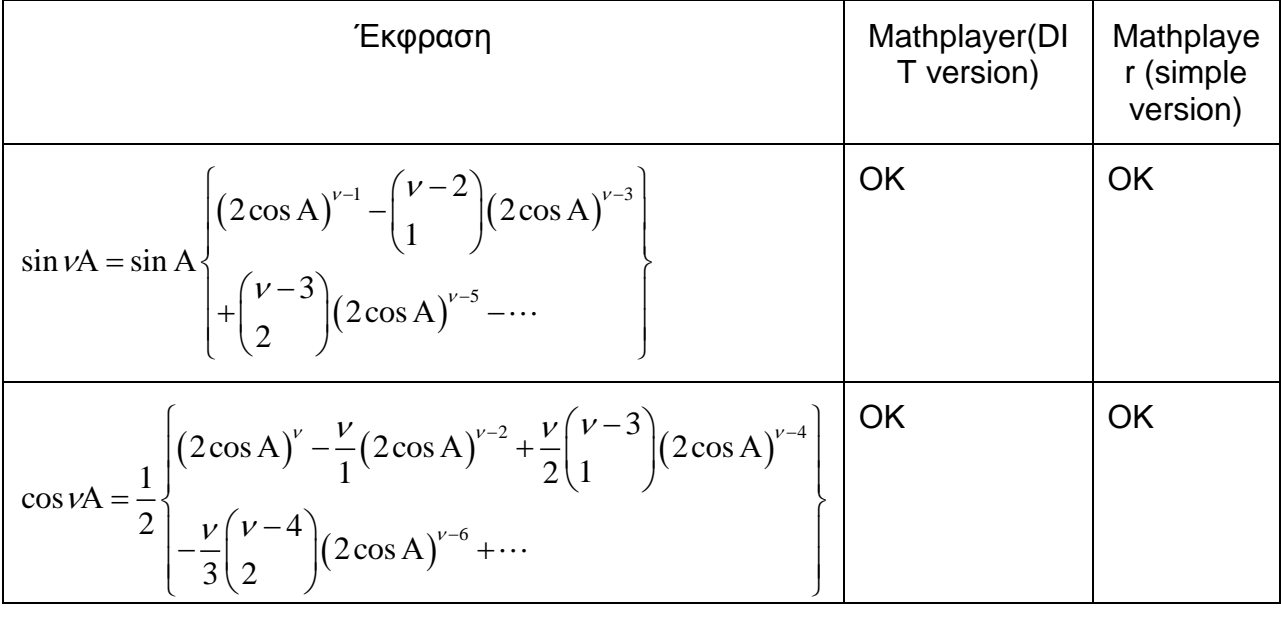

| $\sin^{2\nu-1} A = \frac{(-1)^{\nu-1}}{2^{2\nu-2}} \begin{cases} \sin(2\nu-1) A - \binom{2\nu-1}{1} \sin(2\nu-3) A \\ + \dots (-1)^{\nu-1} \binom{2\nu-1}{\nu-1} \sin A \end{cases}$ | OK | OK |
|----------------------------------------------------------------------------------------------------|----|----|
| $\begin{pmatrix} \cos^{2\nu-1} A = \frac{1}{2^{2\nu-2}} \cos(2\nu-1)A + \binom{2\nu-1}{1} \cos(2\nu-3)A + \cdots + \binom{2\nu-1}{\nu-1} \cos A \end{pmatrix}$                       | OK | ΟK |

Πίνακας 36: Σύγκριση δοκιμών στο αρχείο «Όρια (Επίπεδο 2)»

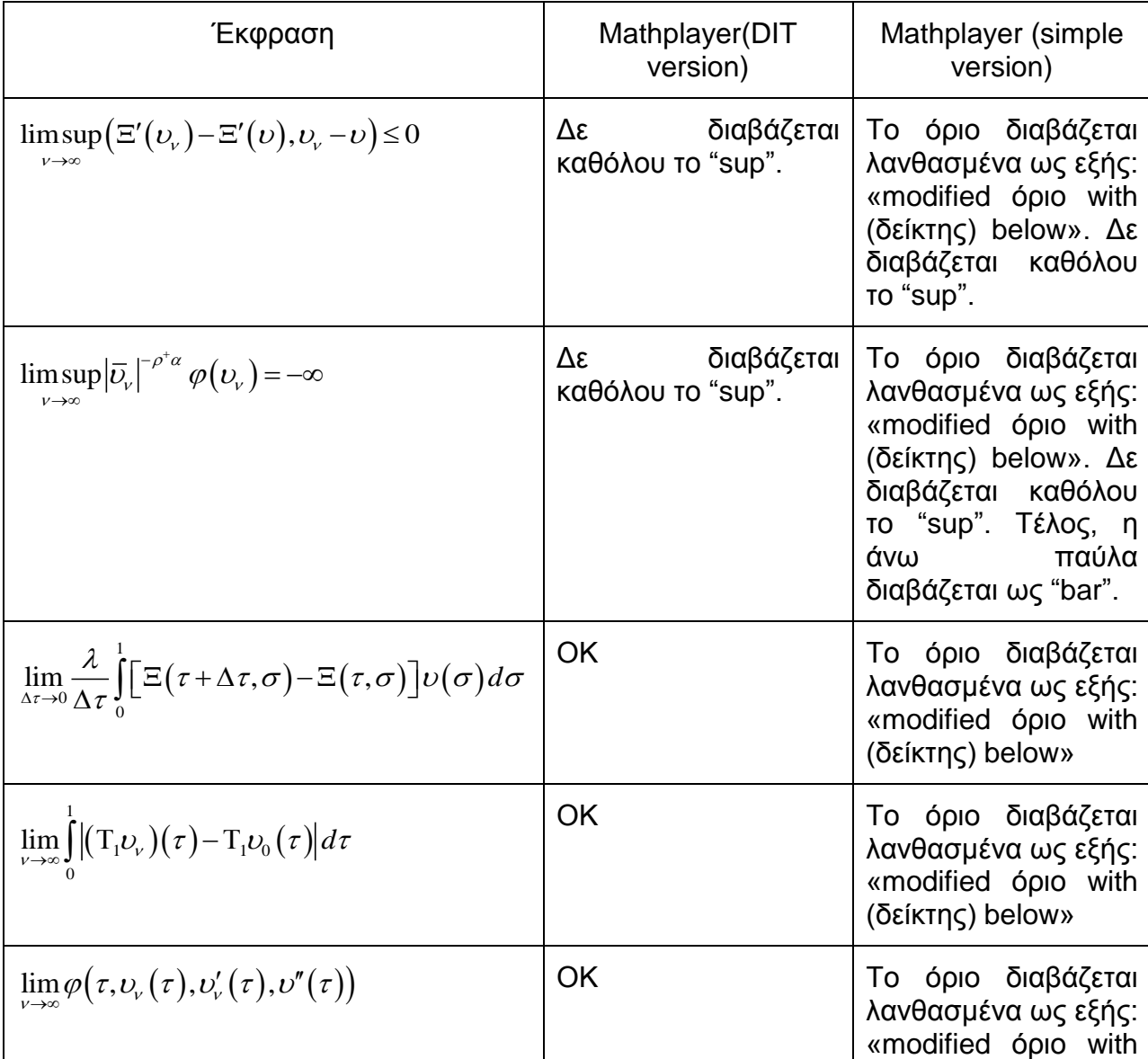

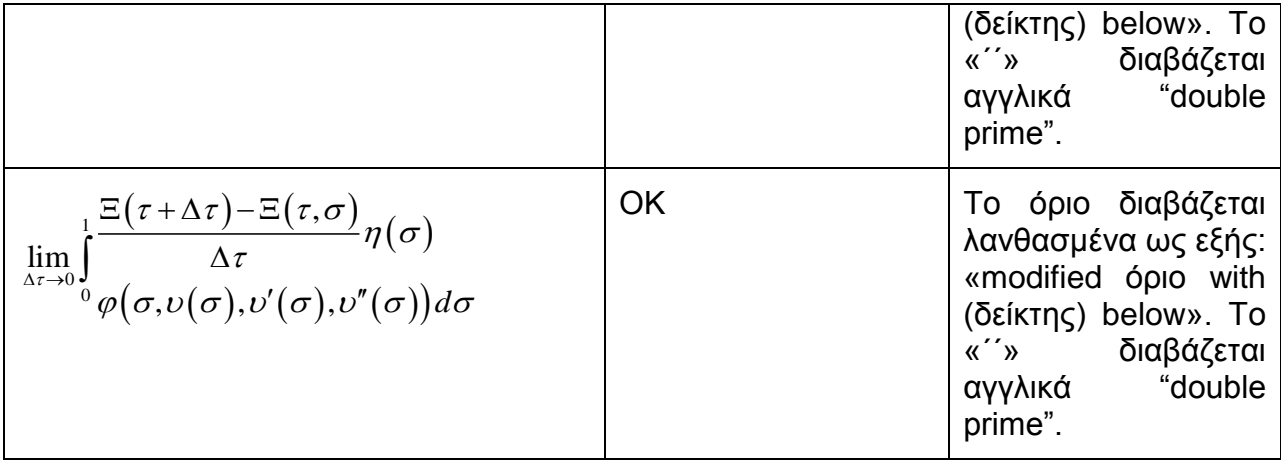

#### Πίνακας 37: Σύγκριση δοκιμών στο αρχείο «Δυνάμεις (Επίπεδο 2)»

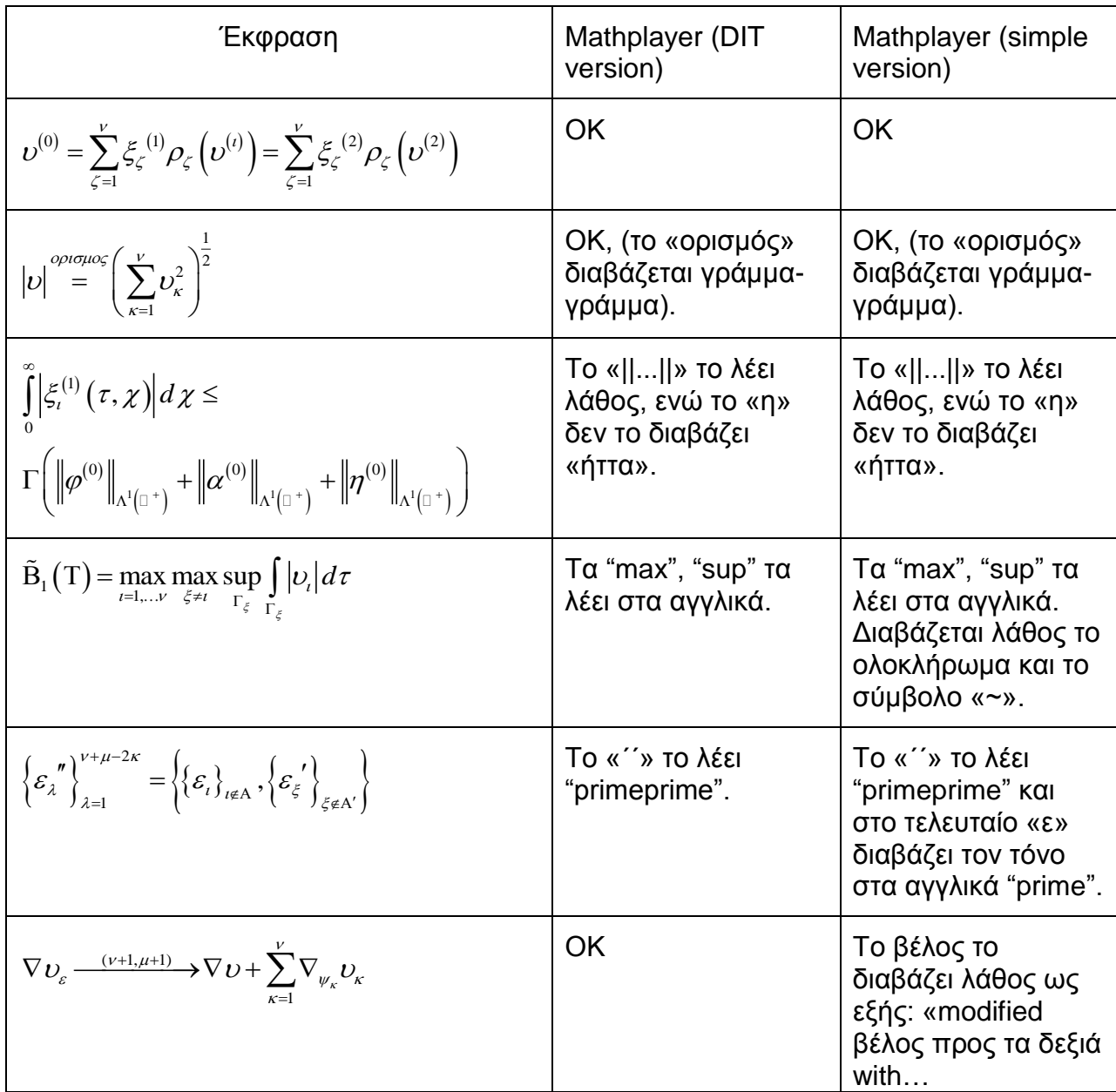

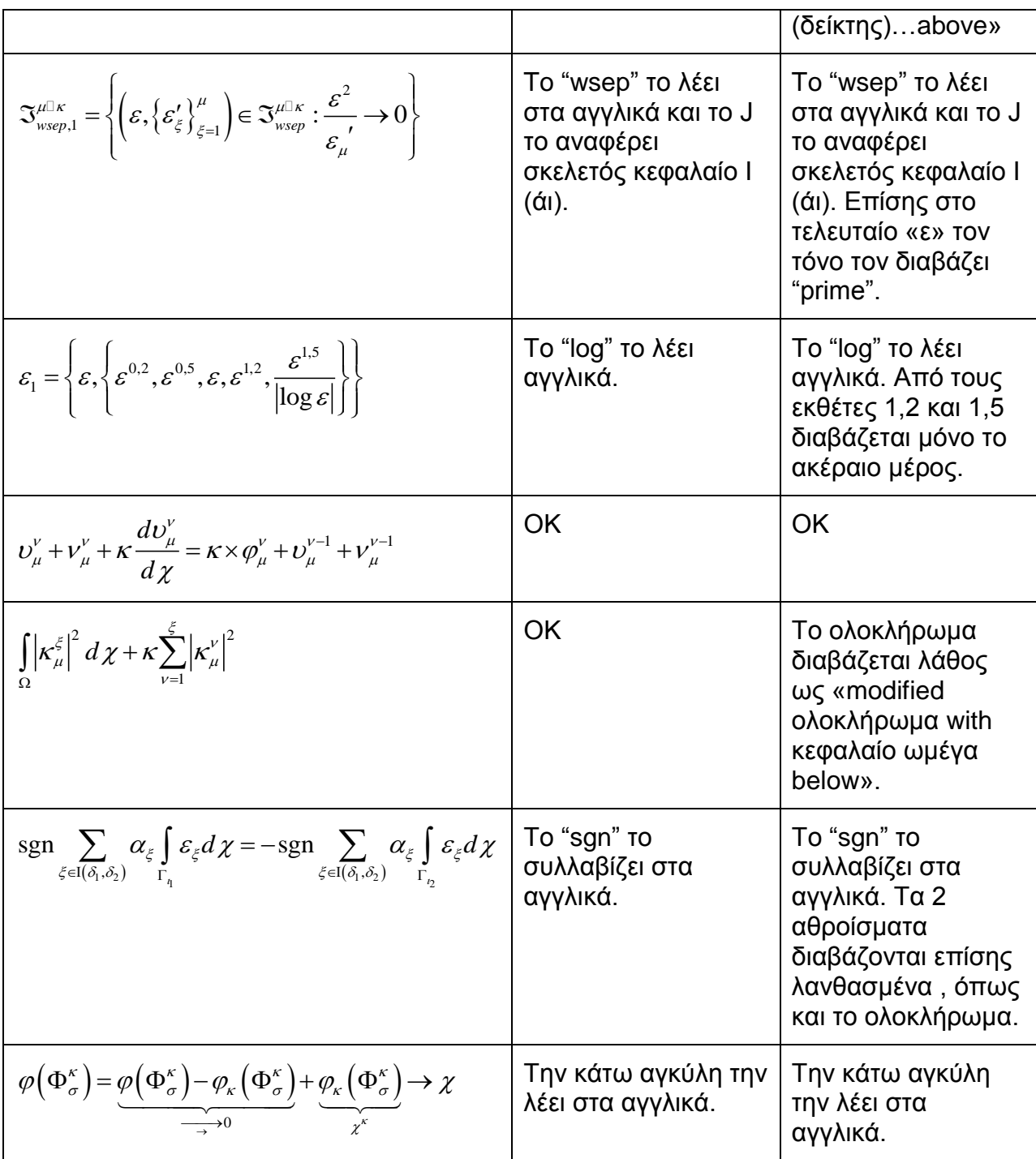

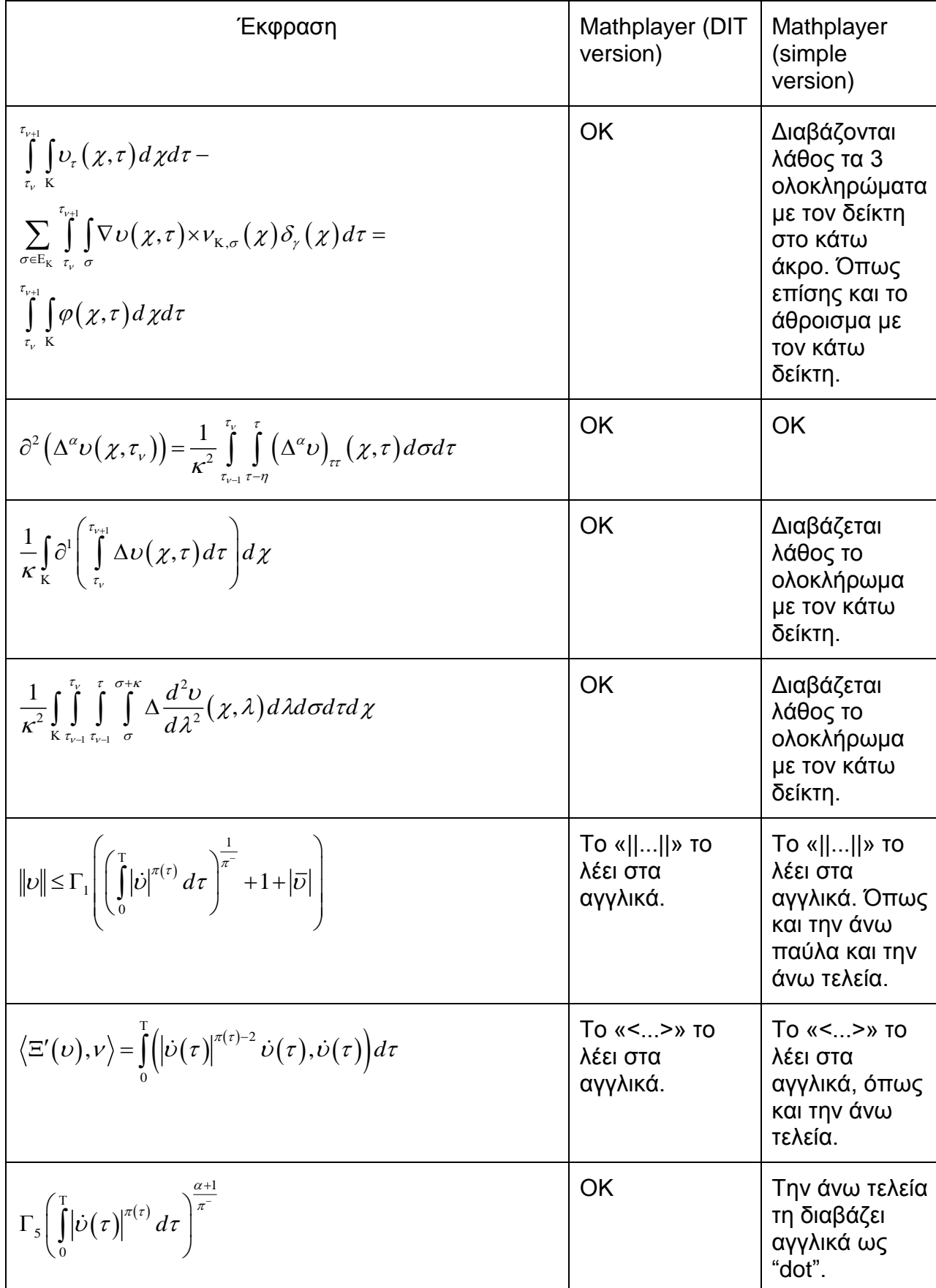

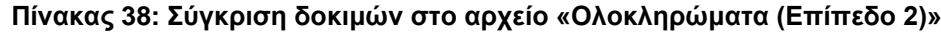

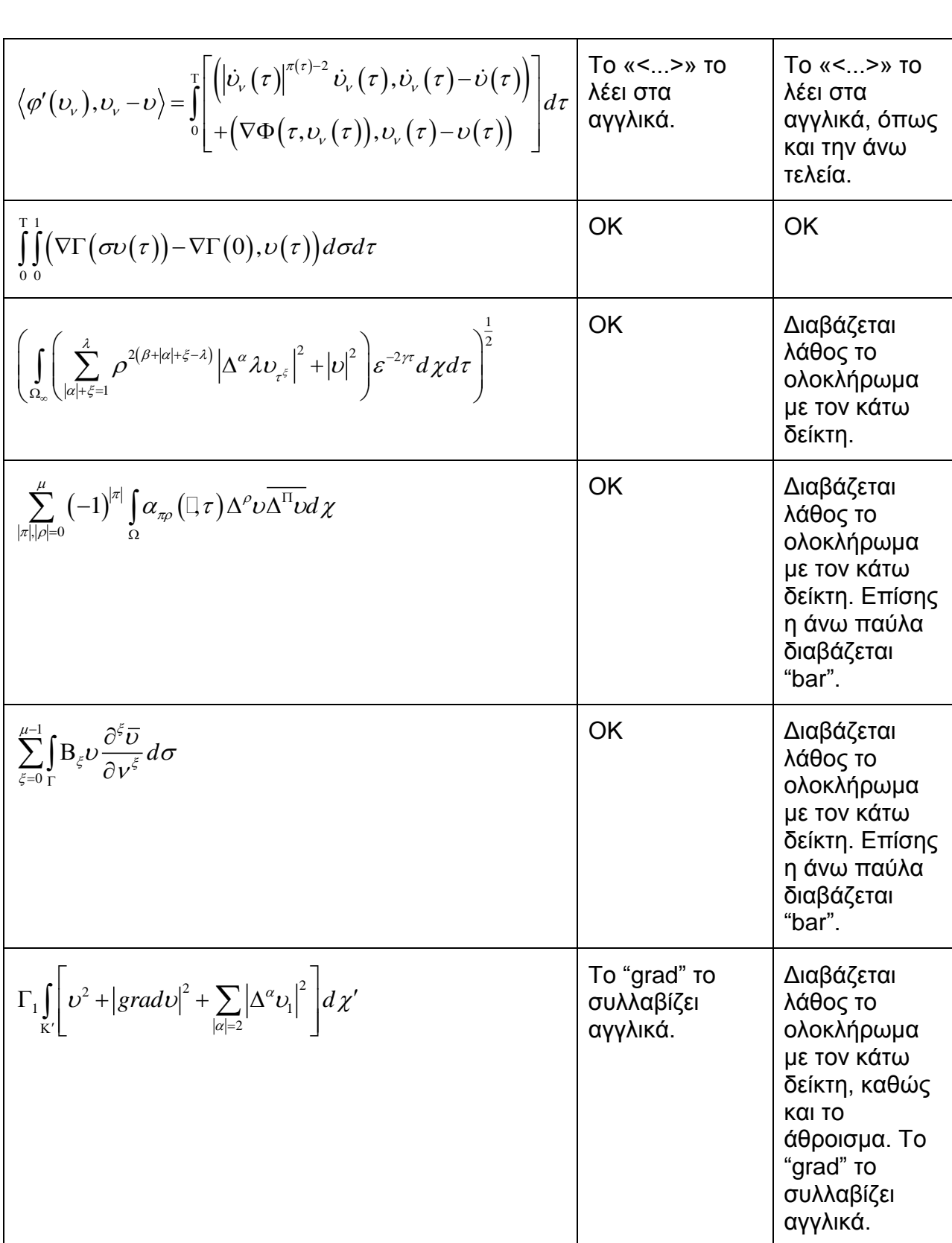
| Έκφραση                                                                                                    | Mathplayer (DIT<br>version)                  | Mathplayer (simple<br>version)                                                                                                    |
|----------------------------------------------------------------------------------------------------|----------------------------------------------|----------------------------------------------------------------------------------------------------|
| $\begin{bmatrix} Y_1 \\ Y_2 \end{bmatrix}$ $\begin{bmatrix} X & 0 \\ 0 & X \end{bmatrix}$ $\begin{bmatrix} \beta_1 \\ \beta_2 \end{bmatrix}$ $\begin{bmatrix} \Sigma_{1,1} & \Sigma_{1,2} \\ \Sigma_{2,1} & \Sigma_{2,2} \end{bmatrix}$                                                                                                    | <b>OK</b>                                    | Δε διαβάζεται<br>σωστά ο πίνακας<br>και οι διαστάσεις<br>καθώς στην αρχή<br>διαβάζεται στα<br>αγγλικά το πλήθος<br>των γραμμών του.                                                                                                    |
| $\begin{pmatrix} \hat{\beta}_1 \\ \hat{\beta}_2 \end{pmatrix} = \begin{bmatrix} X_1' & 0 \\ 0 & X_2' \end{bmatrix} \begin{pmatrix} \Sigma^{1,1} & \Sigma^{1,2} \\ \Sigma^{2,1} & \Sigma^{2,1} \end{pmatrix} \begin{pmatrix} X_1 & 0 \\ 0 & X_2 \end{pmatrix}^{-1}$<br>$\times \begin{pmatrix} X_1' & 0 \\ 0 & X_2' \end{pmatrix} \begin{pmatrix} \Sigma^{1,1} & \Sigma^{1,2} \\ \Sigma^{2,1} & \Sigma^{2,1} \end{pmatrix} \begin{pmatrix} Y_1 \\ Y_2 \end{pmatrix}$ | OK                                           | Δε διαβάζεται<br>σωστά ο πίνακας<br>και οι διαστάσεις<br>καθώς στην αρχή<br>διαβάζεται στα<br>αγγλικά το πλήθος<br>των γραμμών του.<br>Το « <sup>Λ</sup> » διαβάζεται<br>"hat" και από τους<br>εκθέτες του 3 <sup>ου</sup> και<br>$5^{\text{ou}}$ πίνακα<br>διαβάζεται μόνο το<br>ακέραιο μέρος. |
| $\left[\begin{pmatrix} X_1 & 0 \\ -\Sigma_{2,1} \Sigma_{1,1}^{-1} X_1 & X_2 \end{pmatrix} \begin{pmatrix} \beta_1 \\ \beta_2 \end{pmatrix}, \begin{pmatrix} \Sigma_{1,1} & 0 \\ 0 & \Sigma_{2,1} \end{pmatrix}\right]$                                                                                                    | OK                                           | Δε διαβάζεται<br>σωστά ο πίνακας<br>και οι διαστάσεις<br>καθώς στην αρχή<br>διαβάζεται στα<br>αγγλικά το πλήθος<br>των γραμμών του.                                                                                                    |
| $(1,0) \begin{pmatrix} X_1' \Sigma^{1,1} X_1 & X_1' \Sigma^{1,2} X_2 \\ X_2' \Sigma^{2,1} X_1 & X_2' \Sigma^{2,2} X_2 \end{pmatrix} \begin{pmatrix} 0 \\ 1 \end{pmatrix}$                                                                                                    | OK                                           | Δε διαβάζεται<br>σωστά ο πίνακας<br>και οι διαστάσεις<br>καθώς στην αρχή<br>διαβάζεται στα<br>αγγλικά το πλήθος<br>των γραμμών του.<br>Από τους<br>δεκαδικούς εκθέτες<br>διαβάζεται μόνο το<br>ακέραιο μέρος.                                                                                    |
| $\begin{pmatrix} \tilde{\beta}_1 \ \tilde{\beta}_2 \end{pmatrix} \Box \ \mathbf{N}_{2^{\kappa}} \left[ \begin{pmatrix} \beta_1 \ \beta_2 \end{pmatrix} , \begin{pmatrix} Var(\beta_1) & cov(\beta_1, \beta_2) \ cov(\tilde{\beta}_2, \tilde{\beta}_1) & Var(\tilde{\beta}_2) \end{pmatrix} \right] \ \ .$                                                                                                    | Ta "var", "cov"<br>συλλαβίζονται<br>αγγλικά. | Δε διαβάζεται<br>σωστά ο πίνακας<br>και οι διαστάσεις<br>καθώς στην αρχή                                                                                                    |

Πίνακας 39: Σύγκριση δοκιμών στο αρχείο «Πίνακες (Επίπεδο 2)»

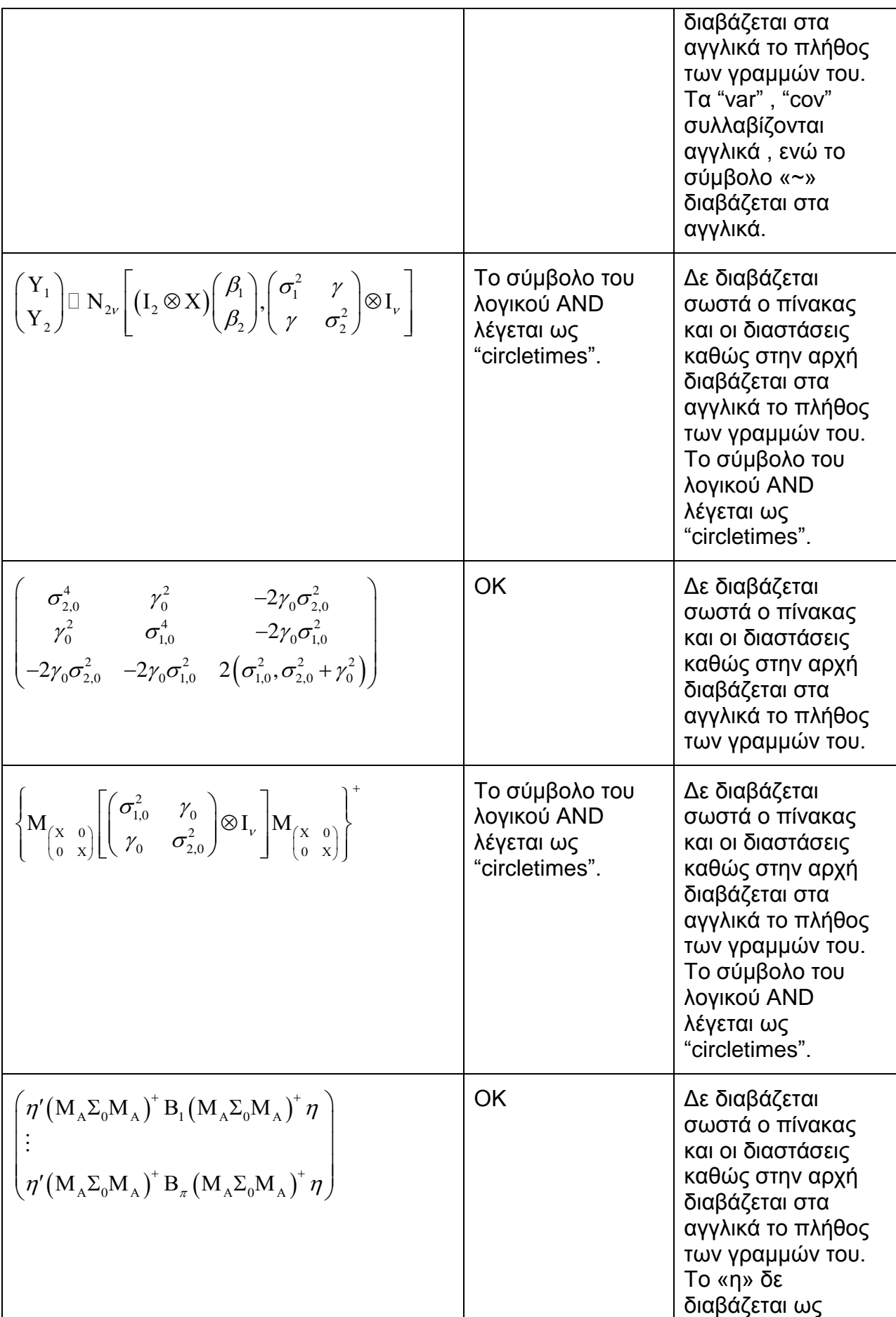

Προσβασιμότητα στα Μαθηματικά-Δημιουργία και αναπαραγωγή ψηφιακώς αναγνώσιμων βιβλίων σύμφωνα με το πρότυπο Daisy

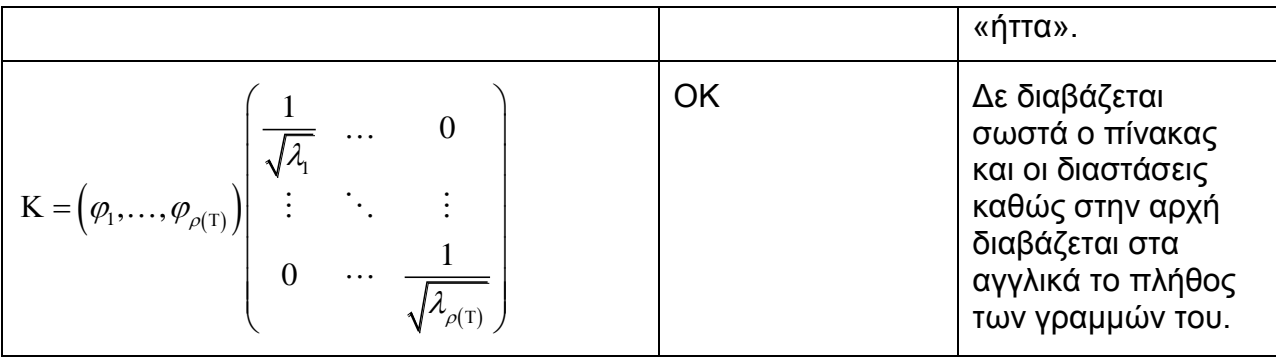

## Πίνακας 40: Σύγκριση δοκιμών στο αρχείο «Επανέλεγχος (στα ελληνικά)»

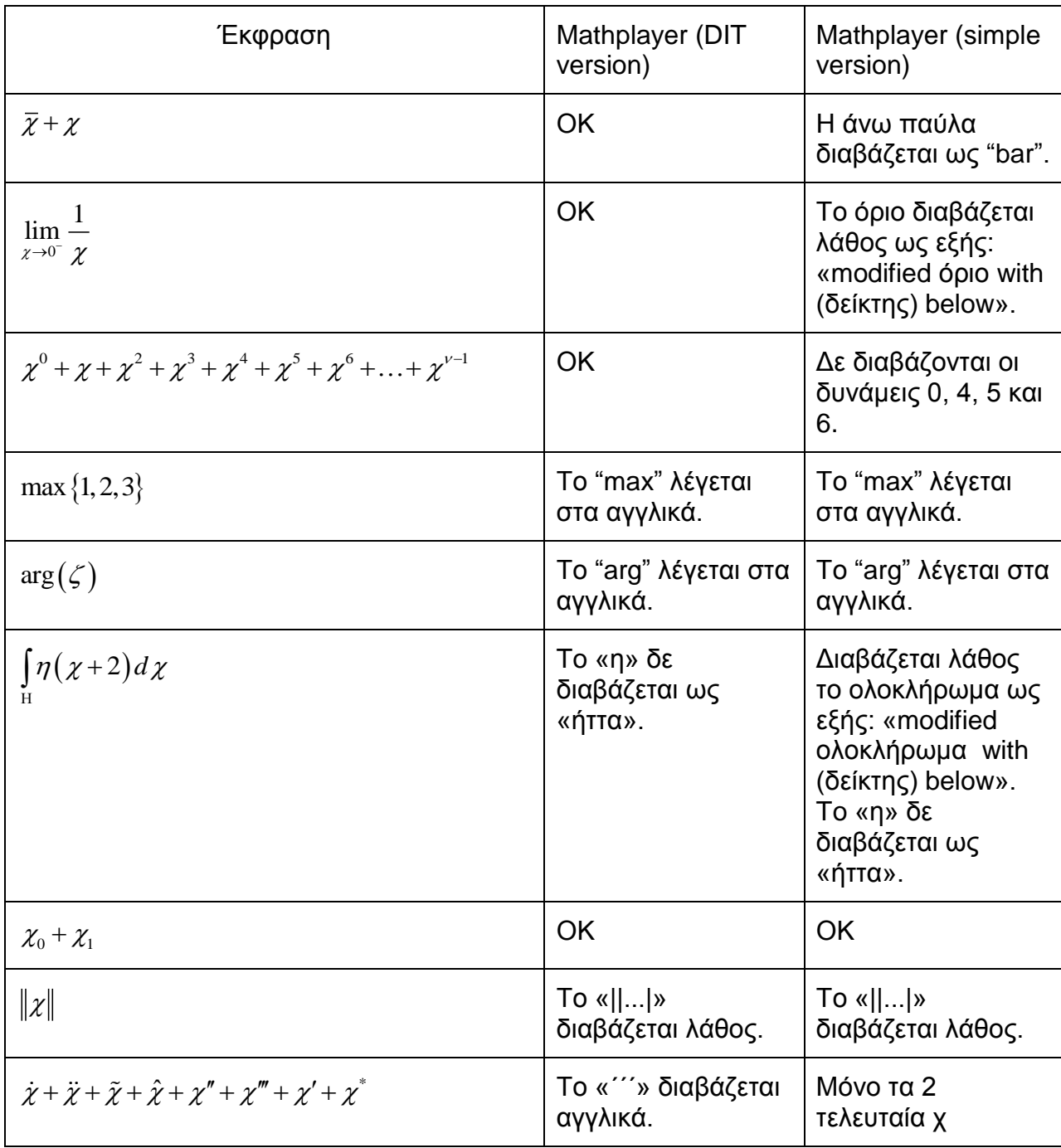

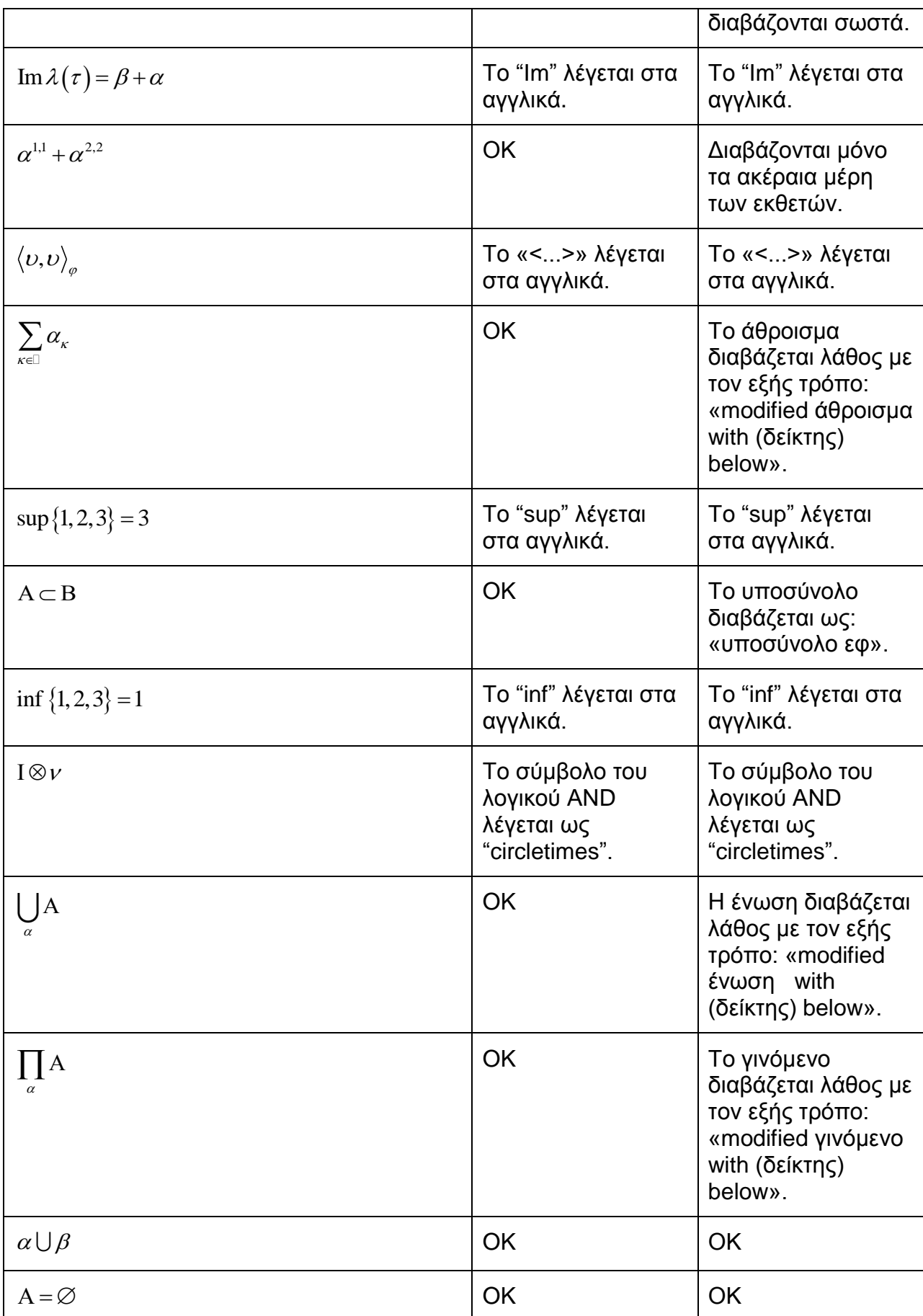

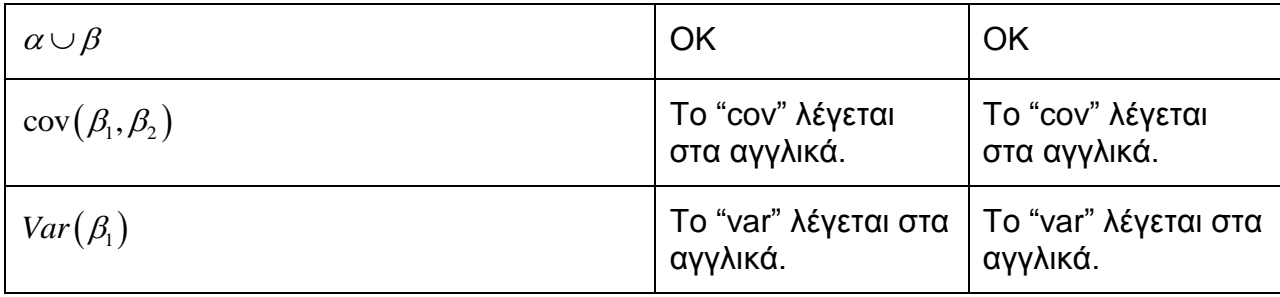

# Πίνακας 41: Σύγκριση δοκιμών σε αρχείο με αγγλικές και ελληνικές εκφράσεις

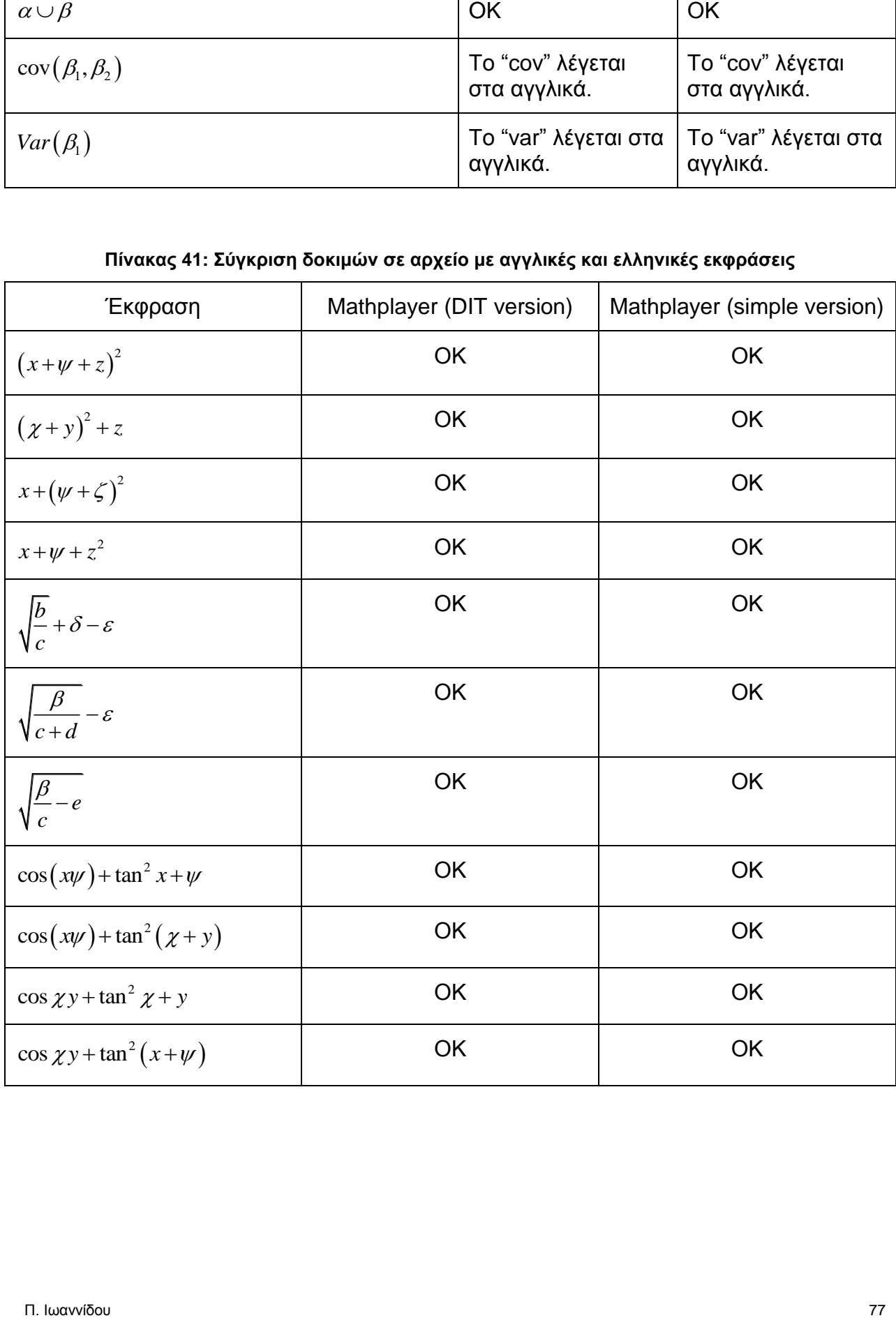

| Έκφραση                                         | Mathplayer (DIT version)                                                                                               | Mathplayer (simple<br>version) |
|-------------------------------------------------|----------------------------------------------------------------------------------------------------|--------------------------------|
| $\{0.1, 1.05, 80.5, 100.2, 0.03, \ldots\}$      | Εδώ διαβάζονται όλα   ΟΚ<br>αριθμό προς αριθμό και<br>διαβάζεται σωστά και η<br>τελεία.                                |                                |
| $5^\alpha = 5 \times 5 \times 5 \dots \times 5$ | Το κομμάτι με την αγκύλη   ΟΚ<br>διαβάζεται ως «τέλος<br>δείκτη με κάτω δείκτη α<br>τέλος δείκτη με κάτω<br>δείκτη α». |                                |
| 9 <sup>η</sup> δύναμη                           | Διαβάζεται.                                                                                                    | Δε διαβάζεται.                 |

Πίνακας 42: Σύγκριση δοκιμών σε αρχείο με θεωρήματα τάξης Δημοτικού

# Πίνακας 43: Σύγκριση δοκιμών σε αρχείο με θεωρήματα τάξης Γυμνασίου

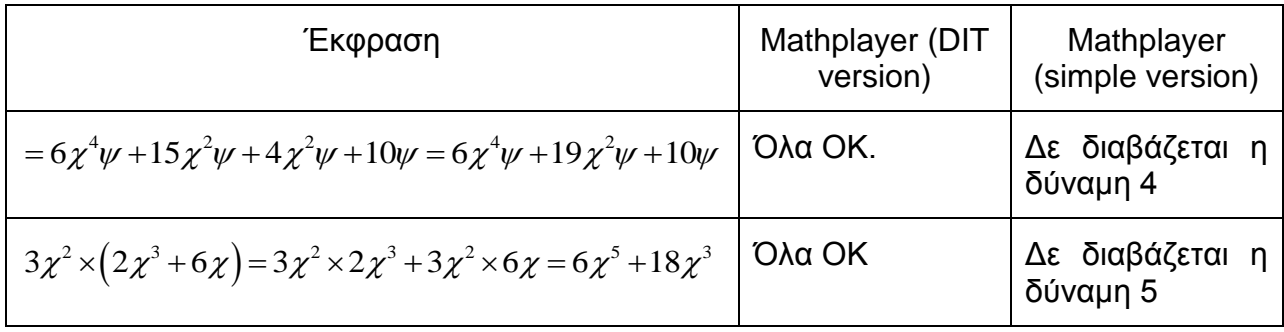

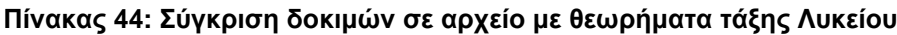

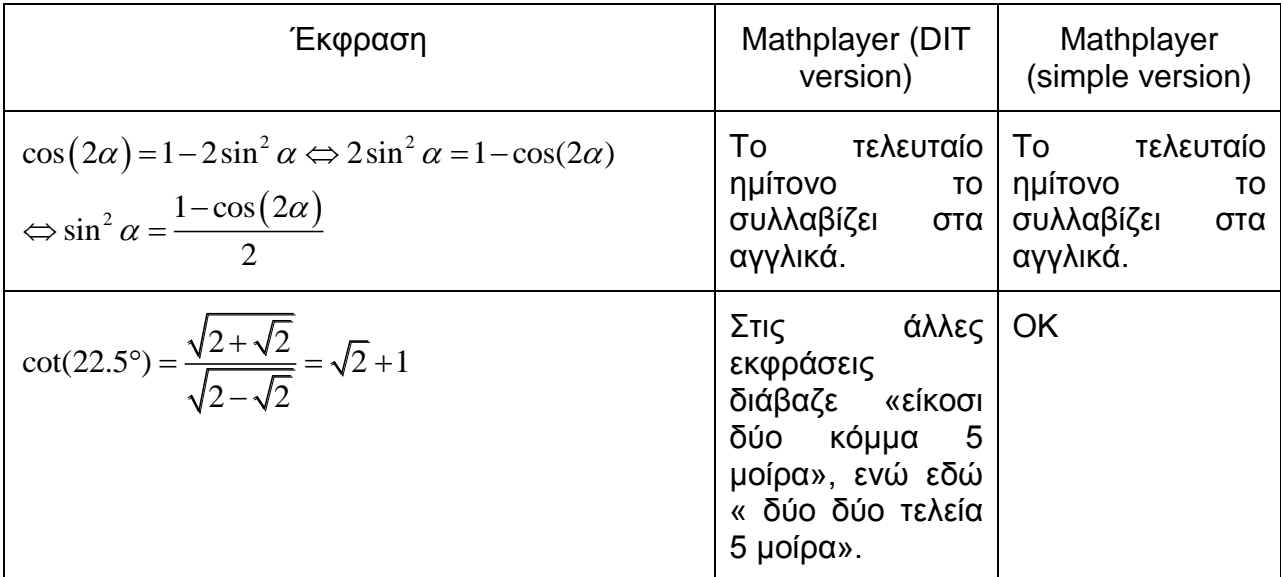

| Έκφραση                                                                                              | Mathplayer (DIT version)                | Mathplayer (simple<br>version)          |
|----------------------------------------------------------------------------------------------------|-----------------------------------------|-----------------------------------------|
| $\theta_{ML}$ = arg max <sub><math>\theta</math></sub> $\prod p(\chi_{\kappa};\theta)$<br>$\kappa=1$ | Τα "arg", "max" τα λέει στα<br>αγγλικά. | Τα "arg", "max" τα λέει στα<br>αγγλικά. |
| $L(\theta) = \ln \prod p(\chi_{\kappa};\theta)$<br>$\kappa=1$                                        | Το "L" διαβάζεται σωστά<br>αγγλικά.     | OK                                      |

Πίνακας 45: Σύγκριση δοκιμών σε αρχείο με θεωρήματα ακαδημαϊκού βιβλίου

## **5.3 Πείραμα 3: ΔοκιμέςστονDolphin EasyReader Daisy player**

Τα τρία αυτά προγράμματα είναι ένας εναλλακτικός τρόπος να ακούμε κείμενα με μαθηματικές εκφράσεις . Τα αρχικά αρχεία, που είχαμε φτιάξει στο Word 2007 με τη βοήθεια του MathType, τα τροποποιήσαμε και τα επεξεργαστήκαμε ώστε να μπορούν να μετατραπούν σε μορφή κατάλληλη για άνοιγμα από το Dolphin EasyReader, το οποίο είναι Mathplayer enabled, όπως και το ReadHear. Ο πρώτος στόχος ήταν να ελέγξουμε κατά πόσο τα προγράμματα αυτά υποστηρίζουν την MathML και μπορούν να αναπαράγουν με επιτυχία ψηφιακώς αναγνώσιμα βιβλία σύμφωνα με το πρότυπο Daisy.

Όσον αφορά τη λειτουργία του Dolphin Publisher, είναι ένα εργαλείο για την παραγωγή ψηφιακώς αναγνώσιμων βιβλίων σε μορφή Daisy 2, Daisy 3, EPUB 3 με media overlays. Παράγει επίσης και τις 6 μορφές των Daisy DTBs. Το χαρακτηριστικό του είναι ότι τα αρχεία που παράγει μπορούν να έχουν μορφή από κείμενο του Word , το οποίο είναι και το βασικό εργαλείο για να δημιουργήσουμε τα αρχεία μας με εμφωλευμένες μαθηματικές εκφράσεις. Αντίστοιχα το Dolphin EasyReader είναι ένα εργαλείο για ανάγνωση ηλεκτρονικών/ψηφιακών βιβλίων. Αναφέρεται ότι υποστηρίζει τα κείμενα τα οποία έχουν δημιουργηθεί χρησιμοποιώντας την επέκταση του Word "Save As Daisy". Τέλος, με το Dolphin Easy Converter μπορούμε εύκολα και γρήγορα να δημιουργήσουμε προσβάσιμα αρχεία Word, MP3 audio, Braille και Daisy talking books.

Η διαδικασία της μετατροπής είναι η εξής:

- Ανοίγοντας το Dolphin Easy Converter διαλέγουμε αν θέλουμε να δημιουργήσουμε νέο project ή αν θέλουμε μια απλή και γρήγορη μετατροπή (Quick Conversion).
- Διαλέγουμε το αρχείο εισόδου που θα επεξεργαστούμε. Μετο Dolphin Easy Converter μπορούμεναμετατρέψουμετα text files (.txt), rich text files (.rtf), Microsoft word documents (.doc/.docx), EPUB, NIMAS content (.xml), Daisy xml, HTML files (.html/.htm), portable document format files (.pdf), image files (.jpg/.jpeg/.bmp/.tiff/.tif) και Kurzweil project files (.kes).
- Μετά δημιουργούμε προσβάσιμο αρχείο με την επιλογή "Create accessible document".
- Διαλέγουμε μορφή εξόδου και φάκελο προορισμού του τελικού αρχείου. Τέτοιες κατάλληλες μορφές είναι : large print (.doc), Daisy digital talking book (.DTB), MP3 audio (.mp3), plain text (.txt) και Braille (.brl).
- Έπειτα επιλέγουμε την μετατροπή από το αντίστοιχο εικονίδιο και το Dolphin Easy Converter μετατρέπει το αρχείο στην επιλεγμένη μορφή εξόδου.

• Τέλος μπορούμε να ανοίξουμε και να δούμε το νέο αρχείο μας.

Παρ' ότι τα τρία αυτά εργαλεία έδειχναν ότι παρέχουν υποστήριξη για DTB Daisy 3 format, διαπίστωσα πως δεν μπορούν ούτε να εμφανιστούν όλες οι μαθηματικές εκφράσεις σωστά με όλα τους τα σύμβολα, αλλά ούτε και να ακουστούν/διαβαστούν σωστά από το Dolphin EasyReader. Αυτό το δοκίμασα με 3 τρόπους:

Σχετικά με τον πρώτο τρόπο : άνοιξα με τον Dolphin EasyReader τα ήδη έτοιμα αρχεία Daisy DTBs, τα οποία έχουν τρέξει/αναπαραχθεί στον ReadHear με αρκετή επιτυχία. Σε αυτόν τον Daisy player το κείμενο διαβαζόταν κανονικά όμως στις μαθηματικές εκφράσεις υπήρχαν τα εξής προβλήματα:

- Αδυναμία παρουσίασης των μαθηματικών εκφράσεων, καθώς όλα τα σύμβολα φαίνονταν γραμμικά το ένα δίπλα στο άλλο, χωρίς να υπάρχουν δείκτες, εκθέτες και κλάσματα.
- Αδυναμία εμφάνισης των ορίων πάνω στα σύμβολα των ολοκληρωμάτων.
- Αδυναμία εμφάνισης των πινάκων
- Κατ'επέκταση δεν μπορούσε να γίνει και σωστή ανάγνωση των αρχείων όσον αφορά τα κομμάτια των μαθηματικών εκφράσεων.

Ο δεύτερος τρόπος είχε να κάνει με το εργαλείο Dolphin Easy Converter:

- Ανοίγοντας το εργαλείο αυτό πατάω Quick Conversion
- Ανοίγει νέο παράθυρο, το Conversion Wizard
- $\bullet$  Επιλέγω: New Output type = DTB with audio, ορίζωτα Output name/Output folder, Settings: DTB type : Daisy 3, Finish.
- Done
- Πηγαίνω στο φάκελο που δημιουργήθηκε
- Επιλέγω το αρχείο με κατάληξη .opf
- Αυτό ανοίγει αυτόματα με το Dolphin EasyReader. Αν στον υπολογιστή μας έχουμε και τους 2 Daisy players ( Dolphin , ReadHear ) , θα πρέπει φυσικά να επιλέξουμε έναν από τους δύο. Εδώ επιλέγουμε το Dolphin EasyReader.
- Στη συνέχεια πατάω την επιλογή Play στον player.

Εδώ όλες τις μαθηματικές εκφράσεις τις διαβάζει ως {image}. Αυτό γίνεται, διότι στο αρχείο xml που δημιουργείται στο κομμάτι του κώδικα που κανονικά πρέπει να εισάγεται η έκφραση που θα πρέπει να διαβαστεί, υπάρχει το όνομα της εικόνας που παράχθηκε. Η μόνη σημαντική διαφορά με πριν είναι πως εδώ οι μαθηματικές εκφράσεις εμφανίζονται σωστά, παρά το ότι δε διαβάζονται καθόλου.

Ο τρίτος τρόπος αφορά τη χρήση του εργαλείου Dolphin Publisher. Επιλέγω λοιπόν το αρχείο που επιθυμώ (.docx), ορίζω στην επιλογή που μου εμφανίζει τον κατάλογο προορισμού (destination folder) που επιθυμώ και τέλος επιλέγω "Generate". Ύστερα ανοίγει το αντίστοιχο αρχείο ncc.html . Το επόμενο βήμα είναι να επιλέξω με τη σειρά τα εξής : Project – Build project – Encoding – Build distribution As: Daisy  $3 - 2005$  audio Full Text – Start. Όταν κατόπιν επιλέγεται το "test this book in Easy Reader" και ανοίγει το αρχείο από τον Dolphin Easy Reader διαπιστώνουμε πως το κείμενο διαβάζεται, αλλά οι μαθηματικές εκφράσεις πάλι όχι.

Έτσι γενικά καταλήγουμε στο συμπέρασμα πως με κανέναν από τους 3 τρόπους δεν καταφέραμε να αναπαράγουμε ψηφιακώς αναγνώσιμα βιβλία που να υποστηρίζουν τα μαθηματικά χρησιμοποιώντας σαν Daisy player τον Dolphin Easy Reader και τα Dolphin Easy Converter, Dolphin Publisher.

# **5.4 Πείραμα 4: Δοκιμές της νέας μαθηματικής φόρμας στο ReadHear**

Στο πείραμα αυτό ξαναγράφτηκε η μαθηματική φόρμα σε Word 2013. Η διαδικασία παραγωγής της ήταν ακριβώς η ίδια με αυτή που περιγράφεται στο κεφάλαιο 3, παράγραφος 3.2 . Τα υπόλοιπα προγράμματα ήταν ακριβώς τα ίδια με αυτά που περιγράφονται στις αρχικές προδιαγραφές του συστήματος.

Η φόρμα αυτή εξετάστηκε στον Daisy player ReadHear version 3.0. Τα αποτελέσματα είναι ακριβώς τα ίδια με την προηγούμενη φόρμα η οποία είχε δημιουργηθεί σε Word 2007. Από αυτό συμπεραίνουμε πως δεν υπάρχει πρόβλημα ως προς το πρόγραμμα στο οποίο γράφεται η εκάστοτε μαθηματική έκφραση.

## 5.5 Πείραμα 5: Δοκιμές της νέας μαθηματικής φόρμας στο MathPlayer

Στο πείραμα αυτό εξετάζεται η νέα μαθηματική φόρμα από το Word 2013. Η διαδικασία παραγωγής της είναι αυτή που περιγράφεται στο κεφάλαιο 3, παράγραφος 3.1 . Η φόρμα αυτή εξετάστηκε στο MathPlayer 4.0 beta 1. Τα αποτελέσματα είναι ακριβώς τα ίδια με την προηγούμενη φόρμα η οποία είχε δημιουργηθεί σε Word 2007. Από αυτό συμπεραίνουμε πως δεν υπάρχει πρόβλημα ως προς το πρόγραμμα στο οποίο γράφεται η εκάστοτε μαθηματική έκφραση.

# **6. ΣΥΜΠΕΡΑΣΜΑΤΑ**

#### **6.1 Αναλυτική περιγραφή των συμπερασμάτων του Πειράματος 1**

Όσον αφορά τα πειράματα της μαθηματικής φόρμας στον ReadHear gh player (Daisy Player) στο πρώτο επίπεδο δυσκολίας (απλές εκφράσεις ως προς το βαθμό δυσκολίας) παρατίθενται τα συμπεράσματα ανά κατηγορία.

Στην πρώτη κατηγορία των κλασμάτων ελέγχθηκαν 10 εκφράσεις και τα κλάσματα διαβάζονταν πολύ σωστά σε κάθε έκφραση. Αυτό που παρατηρήθηκε ως πρόβλημα ήταν αδυναμία ανάγνωσης της 4<sup>ης</sup> και 6<sup>ης</sup> δύναμης στον παρονομαστή των κλασμάτων. Αυτό δεν αποτελεί πρόβλημα μόνο για την κατηγορία των κλασμάτων, μιας και ελέγθηκε και σε άλλες εκφράσεις στην αντίστοιχη κατηγορία «Δυνάμεις» και αποτελεί ένα πρόβλημα που δεν εντοπίζεται μόνο στο περιβάλλον των κλασμάτων. Αδυναμία ανάγνωσης εντοπίστηκε στον τελευταίο αριθμό σε κάποιες εκφράσεις, όταν αυτός ανήκει στον φυσικό λογάριθμο ή σε κλάσμα. Σε αυτό το πείραμα οι 3 στις 10 εκφράσεις διαβάστηκαν ολόσωστα. Στην κατηγορία «Παράγωγοι» οι 17 από τις 25 εκφράσεις διαβάστηκαν ολόσωστα. Τα λάθη δεν εντοπίστηκαν στην ανάγνωση των παραγώγων, αλλά σε ορισμένα σύμβολα: «||...||», «΄΄΄», «΄΄», «¨», «~», η άνω παύλα και ο εκθέτης μηδέν. Αυτά τα λάθη δεν έγιναν μόνο στην κατηγορία αυτή, δηλαδή μέσα σε μια έκφραση με διαφορικό-παράγωγο. Στην κατηγορία «Δυνάμεις» οι 15 από τις 25 εκφράσεις είναι σωστές και τα λάθη που εντοπίστηκαν έχουν να κάνουν με ορισμένα σύμβολα, όπως αυτά που αναφέραμε και προηγουμένως μαζί με το φανταστικό μέρος "Im" και το σύμβολο«^». Πέρα από αυτά όλοι οι εκθέτες διαβάστηκαν σωστά, όμοια και οι δείκτες.

Στην κατηγορία «Ολοκληρώματα» οι 9 από τις 23 εκφράσεις διαβάστηκαν ολόσωστα, ενώ παρατηρήθηκε αδυναμία σωστής αναπαραγωγής των ολοκληρωμάτων με ένα κάτω άκρο. Σε αντίθεση με τα ολοκληρώματα που έχουν δύο άκρα και διαβάζονται ολόσωστα. Στην κατηγορία «Όρια» και οι 12 εκφράσεις διαβάζονται λάθος. Παρ' όλα αυτά, οι συναρτήσεις των ορίων διαβάζονται σωστά, εκτός και αν περιέχουν τα σύμβολα που αναφέρθηκαν παραπάνω, τα οποία συνοψίζονται στην ενότητα 6.6. Στην κατηγορία «Πίνακες» και οι 11 πίνακες διαβάζονται λάθος, καθώς εκφέρονται και αγγλικοί όροι κατά την ανάγνωση του εκάστοτε πίνακα, ανεξάρτητα από το περιεχόμενο των γραμμών και των στηλών των πινάκων που εξετάστηκαν. Όσον αφορά τα στοιχεία του κάθε πίνακα αναφερόταν κάθε φορά και η θέση του εκάστοτε στοιχείου πολύ σωστά στον πίνακα. Στην κατηγορία «Σύνολα» οι 16 από τις 35 εκφράσεις διαβάζονται ολόσωστα. Τα λάθη που εντοπίσαμε ήταν καθαρά συμβολικά, σε σημεία όπως η άνω παύλα που διαβάζεται ελληνικά, το «||..|», το σύμβολο του υποσυνόλου, η ένωση με ένα κάτω άκρο και η διπλή αγκύλη. Στην κατηγορία «Τριγωνομετρία» διαβάστηκαν σωστά οι 10 στις 15 εκφράσεις, ενώ τα λάθη εντοπίστηκαν στην αδυναμία ανάγνωσης για την 4<sup>η</sup> και 5<sup>η</sup> δύναμη και στους τελευταίους αριθμούς των εξισώσεων, δίνοντας την εντύπωση πως η εξίσωση σταματάει να διαβάζεται λίγο πριν το τέλος.

Όσον αφορά τα πειράματα της μαθηματικής φόρμας στον ReadHear gh player (Daisy Player) στο δεύτερο επίπεδο δυσκολίας (σύνθετες εκφράσεις ως προς το βαθμό δυσκολίας) παρατίθενται τα συμπεράσματα ανά κατηγορία.

Στο αρχείο «Παράγωγοι» οι 5 από τις 6 εκφράσεις διαβάστηκαν λάθος, αλλά το πρόβλημα έγκειται όχι στο πώς διαβάζονται οι παράγωγοι, αλλά ορισμένα μαθηματικά σύμβολα, όπως αυτά που αναφέρθηκαν παραπάνω. Στο αρχείο «Κλάσματα» μόνο 1 από τις 7 εκφράσεις διαβάστηκε λάθος λόγω του ότι έχει εντοπιστεί πρόβλημα ανάγνωσης της 5<sup>ης</sup> δύναμης. Κατά τα άλλα, τα κλάσματα διαβάστηκαν σωστά όσο πολύπλοκος και αν ήταν ο αριθμητής και ο παρονομαστής. Στο αρχείο «Σύνολα» διαβάστηκαν οι 2 στις 7 εκφράσεις σωστά, καθώς τα λάθη εντοπίστηκαν στην ανάγνωση συναρτήσεων μέγιστο-ελάχιστο, κάτω και άνω φράγμα. Στο αρχείο «Τριγωνομετρία» και οι 4 εκφράσεις διαβάζονται σωστά. Στο αρχείο «Όρια» και οι 6 εκφράσεις διαβάζονται λάθος λόγω αδυναμίας ανάγνωσης των ορίων καθαρά με ελληνικούς όρους. Η εκάστοτε συνάρτηση που περικλείεται στο ολοκλήρωμα διαβάζεται σωστά, εκτός από λάθη στα προαναφερθέντα σύμβολα, που ήδη έχουν καταγραφεί ότι διαβάζονται λάθος. Στο αρχείο «Δυνάμεις» οι 2 από τις 12 εκφράσεις διαβάζονται σωστά Ένα σημαντικό πρόβλημα που εντοπίστηκε στους πιο σύνθετους εκθέτες είναι πως όταν ένας από αυτούς έχει έναν δεκαδικό αριθμό, τότε διαβάζεται μόνο το ακέραιο μέρος αυτού. Οι δε εκθέτες που έχουν αριθμούς όπως το 0 ή 4,5,6 δε διαβάζονται καθόλου.

Στο αρχείο «Ολοκληρώματα» διαβάστηκε μόνο 1 από τις 13 εκφράσεις ολόσωστα. Και στο επίπεδο αυτό αξίζει να τονίσουμε πως υπήρχε εμφανέστατη αδυναμία αναπαραγωγής ολοκληρωμάτων με ένα κάτω άκρο. Τέλος στο αρχείο των πινάκων καμία από τις 10 εκφράσεις δε διαβάστηκε σωστά, γιατί οι διαστάσεις των γραμμών των πινάκων εκφέρονταν πρώτα στα αγγλικά και μετά διαβάζονταν και στα ελληνικά. Τα στοιχεία των πινάκων διαβάζονταν σωστά, καθώς αναφερόταν κάθε φορά και η θέση του εκάστοτε στοιχείου πολύ σωστά στον πίνακα. Στο αρχείο «Επανέλεγχος» της μαθηματικής φόρμας, το οποίο περιέχει όλα τα προηγούμενα λάθη που εντοπίστηκαν για εκ νέου έλεγχο, έχουμε 3 στις 24 εκφράσεις μόνο σωστές στα ελληνικά. Στον έλεγχο που έγινε όταν το αρχείο αυτό καταγράφθηκε στα αγγλικά τα λάθη σαφώς ήταν πολύ λιγότερα, μιας και οι 22 στις 24 εκφράσεις διαβάστηκαν ολόσωστα.

Σχετικά με το αρχείο που περιέχει εκφράσεις αγγλικές και ελληνικές, παρατηρούμε μεγάλη επιτυχία κατά την ανάγνωση και των αγγλικών και των ελληνικών μεταβλητών. Να τονιστεί πως η επιλεγμένη γλώσσα για τον έλεγχο αυτού του αρχείου και στον ReadHear gh player και στον MathPlayer ήταν τα ελληνικά φυσικά. Στο αρχείο το οποίο περιέχει όχι μόνο μαθηματικές εκφράσεις σε αγγλικά και ελληνικά, αλλά και κείμενο ελληνικό με διάσπαρτες αγγλικές λέξεις, παρατηρήσαμε πως πολύ σωστά διαβάζεται η εναλλαγή από ελληνικές και αγγλικές λέξεις χωρίς να προκαλείται καμία σύγχυση. Πιο συγκεκριμένα, ξεκινάει να διαβάζει το ελληνικό κείμενο και όταν δει αγγλική λέξη τη διαβάζει με αγγλική προφορά. Πρέπει να σημειωθεί πως η γλώσσα η οποία έχει οριστεί στο Mathplayer (το οποίο και το χρησιμοποιεί και το ReadHear όπως έχουμε ήδη αναφέρει) και εδώ είναι η ελληνική , καθώς επίσης και στις επιλογές του ReadHear έχουμε θέσει τα ελληνικά ως επιλογή στο tab Book Voice. Όσον αφορά τις εκφράσεις διαβάζονται πολύ σωστά και οι αγγλικές και η ελληνικές μεταβλητές μέσα σε όλες τις μαθηματικές εκφράσεις. Τέλος, τα 4 αρχεία με μαθηματικές εκφράσεις ανάμεσα σε ελληνικό κείμενο διαβάζονται με επιτυχία και το ελληνικό κείμενο και οι μαθηματικές εκφράσεις.

#### 6.2 Αναλυτική περιγραφή των συμπερασμάτων του Πειράματος 2

Όσον αφορά τα πειράματα της μαθηματικής φόρμας στο σημείο αυτό έγιναν με βάση τις 2 εκδόσεις του MathPlayer. Η μία έκδοση ήταν αυτή που διατίθεται ελεύθερα στην ιστοσελίδα της Design Science, ενώ η βελτιωμένη έκδοση βρισκόταν στους υπολογιστές των εργαστηρίων του Τμήματος Πληροφορικής και Τηλεπικοινωνιών στον Τομέα της Ηλεκτρονικής Προσβασιμότητας. Παρακάτω παρατίθενται οι συγκρίσεις σε κάθε αρχείο ανάμεσα στις δύο αυτές εκδόσεις προκειμένου να εντοπίσουμε πόσο μεγάλη απόκλιση έχει η απλή από την βελτιωμένη έκδοση του εργαλείου αυτού.

Στο αρχείο «Παράγωγοι (Επίπεδο 1)» 16 στις 25 εκφράσεις ήταν σωστές με την απλή έκδοση του MathPlayer, ενώ με τη βελτιωμένη 19 στις 25. Η διαφορά βρίσκεται στο ότι η βελτιωμένη έκδοση διάβασε την μηδενική δύναμη και το σύμβολο της άνω παύλας. Στο αρχείο «Δυνάμεις (Επίπεδο 1)» έχουμε 13 στις 24 εκφράσεις της απλής έκδοσης σωστές, ενώ στη βελτιωμένη έκδοση έχουμε 17 σωστές. Η διαφορά βρίσκεται στο ότι στη βελτιωμένη έκδοση διαβάστηκε σωστά το «^», η μηδενική δύναμη, η κάτω παύλα και το άθροισμα με το κάτω άκρο. Για το αρχείο «Κλάσματα (Επίπεδο 1)» έχουμε 3 λάθη στις 10 εκφράσεις στην απλή έκδοση και κανένα λάθος στη βελτιωμένη. Στην απλή έκδοση δε διαβάστηκε η 4<sup>η</sup> και 6<sup>η</sup> δύναμη. Στο αρχείο «Ολοκληρώματα (Επίπεδο 1)» έχουμε 15 στις 23 εκφράσεις σωστές με τη βελτιωμένη έκδοση και 7 σωστές στην απλή έκδοση. Η σημαντικότερη διαφορά είναι πως στη βελτιωμένη έκδοση διαβάζονται σωστά τα ολοκληρώματα με ένα κάτω άκρο.Για το αρχείο «Όρια (Επίπεδο 1)» έχουμε μόνο 1 λάθος στη βελτιωμένη έκδοση, ενώ και οι 12 εκφράσεις είναι λάθος στην απλή έκδοση. Στο αρχείο «Πίνακες (Επίπεδο 1) είχαμε 6 στις 11 εκφράσεις σωστές στη βελτιωμένη έκδοση και όλες οι εκφράσεις στην απλή έκδοση ήταν λάθος. Στο αρχείο «Σύνολα (Επίπεδο 1)» είχαμε 30 στις 35 εκφράσεις σωστές στη βελτιωμένη έκδοση και 18 μόνο σωστές στην απλή. Η διαφορές βρίσκονται στα σύμβολα της ένωσης με ένα κάτω άκρο, στην άνω παύλα, στο σύμβολο του υποσυνόλου και στην άνω τελεία. Όλα αυτά διαβάζονται σωστά στη βελτιωμένη έκδοση, σε αντίθεση με την απλή που τα ακούμε όλα στα αγγλικά. Στο αρχείο «τριγωνομετρία (Επίπεδο 1)» έχουμε 2 στα 15 λάθη στην απλή έκδοση , όπου δε διαβάζονται η 4<sup>η</sup> και 5<sup>η</sup> δύναμη στους εκθέτες καθόλου, ενώ στη βελτιωμένη έκδοση διαβάζονται όλα σωστά.

Σχετικά με το δεύτερο επίπεδο δυσκολίας έχουμε τις εξής διαφορές στην κάθε κατηγορία. Για το αρχείο «Παράγωγοι (Επίπεδο 2)» έχουμε 3 σωστά στα 6 στη βελτιωμένη έκδοση και μόνο 1 σωστά στην απλή έκδοση του MathPlayer, μιας και σύμβολα όπως η άνω τελεία και η άνω παύλα, ή η συνάρτηση για το άνω φράγμα διαβάζονται σωστά ελληνικά στη βελτιωμένη έκδοση. Στα «Κλάσματα (Επίπεδο 2)» όλες οι εκφράσεις διαβάζονται σωστά και στις δύο εκδόσεις. Στο αρχείο «σύνολα (Επίπεδο 2)» 4 στα 7 είναι σωστά στη βελτιωμένη έκδοση και 2 στα 7 σωστά στην απλή λόγω του ότι δε διαβάζεται σωστά το «υποσύνολο» στα ελληνικά, μιας και ακούγεται ως «υποσύνολο εφ». Στο αρχείο «Τριγωνομετρία (Επίπεδο 2)» είναι όλες σωστές οι εκφράσεις και στις δύο εκδόσεις, ενώ στο αρχείο «Όρια (Επίπεδο 2)» οι 4 στις 6 εκφράσεις είναι σωστές στη βελτιωμένη έκδοση και καμία στην απλή, γιατί τα όρια δε διαβάζονται σωστά ελληνικά χωρίς αγγλικούς όρους ενδιάμεσα. Από τις 12 εκφράσεις στις «Δυνάμεις (Επίπεδο 2)» 5 είναι σωστές στη βελτιωμένη έκδοση και 2 στην απλή. Η διαφορά έγκειται σε ένα σύμβολο ένός βέλους με ένα όρισμα στο άνω άκρο του και σε μια έκφραση που περιέχει ολοκλήρωμα με ένα κάτω άκρο, που προφανώς διαβάζεται λάθος στην απλή έκδοση, όπως ήδη έχει διαπιστωθεί. Στις 13 εκφράσεις στα «Ολοκληρώματα (Επίπεδο 2)» έχουμε 9 σωστά στη βελτιωμένη έκδοση και μόνο 2 στην απλή, λόγω της αδυναμίας ανάγνωσης των ολοκληρωμάτων με ένα κάτω άκρο στην απλή έκδοση του MathPlayer. Στους 10 πίνακες στο αρχείο «Πίνακες (Επίπεδο 2)» έχουμε 7 σωστά στη βελτιωμένη έκδοση και κανένα σωστό στην απλή, αφού όλοι οι πίνακες δε διαβάζονται μόνο στα ελληνικά κατά την ανάγνωση των διαστάσεών τους, δηλαδή ο αριθμός των γραμμών διαβάζεται πρώτα στα αγγλικά.

Στο αρχείο «Επανέλεγχος (στα ελληνικά)» έχουμε 12 σωστά στη βελτιωμένη έκδοση και 4 στην απλή, διότι στη βελτιωμένη έκδοση διαβάζεται σωστά ένας δεκαδικός εκθέτης, οι δυνάμεις 0,4,5,6, η άνω παύλα, τα όρια, τα αθροίσματα με ένα κάτω άκρο, το υποσύνολο, καθώς και η ένωση και το γινόμενο με ένα κάτω άκρο. Να συγκρίνουμε πως 3 στα 24 ήταν τα σωστά σε αυτό το αρχείο όταν ο έλεγχος έγινε στο ReadHear gh Daisy player. Αυτό είναι λογικό διότι το ReadHear περιέχει το MathPlayerως επέκταση. Το μόνο που διαβάστηκε επιπλέον σωστά όταν ο έλεγχος έγινε στο MathPlayerμόνο, ήταν πως διαβάστηκε σωστά το μηδέν ως δείκτης.

Στο αρχείο με αγγλικές και ελληνικές εκφράσεις ήταν όλες ολόσωστες και στις δύο εκδόσεις, ενώ στα αρχεία με κείμενα και εκφράσεις μαζί έχουμε λιγότερα λάθη στη βελτιωμένη έκδοση. Να τονιστεί πως τα λάθη είναι ίδια με όσα προαναφέρθηκαν στις δοκιμές με τον ReadHear gh player, εκτός από την 9<sup>η</sup> δύναμη που διαβάζεται ολόσωστα και στις δύο εκδόσεις στο αρχείο με θεωρήματα Δημοτικού.

#### 6.3 Αναλυτική περιγραφή των συμπερασμάτων του Πειράματος 3

Στο πείραμα αυτό ελέγχθηκε με 3 διαφορετικούς τρόπους η μαθηματική φόρμα χρησιμοποιώντας τα εργαλεία Dolphin EasyReader, Dolphin Easy Converter και Dolphin Publisher, όπως έχει ήδη παρουσιαστεί παραπάνω στην αντίστοιχη υποενότητα 5.3, όπου αναλυτικά περιγράφεται ο τρόπος διεξαγωγής του πειράματος. Το συμπέρασμα είναι πως με κανέναν από τους τρεις τρόπους δεν διαπιστώθηκε να υποστηρίζονται τα μαθηματικά στον Dolphin Easy reader Daisy player. Υπήρξε αδυναμία και στην παρουσίαση ακόμα των μαθηματικών εκφράσεων ως εικόνας. Αυτό συνέβη, διότι το αντίστοιχο αρχείο xmlτου κάθε ψηφιακού βιβλίου που δημιουργούσα περιείχε στα σημεία των μαθηματικών εκφράσεων εικόνες από την εκάστοτε μαθηματική έκφραση, κάτι που οδηγεί σε αδυναμία ανάγνωσης των μαθηματικών από το σύστημα, μιας και που τα εργαλεία που εξετάζουμε δεν διαβάζουν μαθηματικές εικόνες, αλλά πρέπει να διαβάζουν μαθηματικό κείμενο, εκφράσεις, σύμβολα, μεταβλητές και αριθμούς.

Γενικά καταλήγουμε στο συμπέρασμα πως με κανέναν από τους 3 τρόπους δεν καταφέραμε να αναπαράγουμε ψηφιακώς αναγνώσιμα βιβλία που να υποστηρίζουν τα μαθηματικά χρησιμοποιώντας σαν Daisy player τον Dolphin EasyReader και τα Dolphin Easy Converter, Dolphin Publisher.

#### 6.4 Αναλυτική περιγραφή των συμπερασμάτων του Πειράματος 4

Εδώ ξαναγράφτηκε η μαθηματική φόρμα σε Word 2013. Η φόρμα αυτή εξετάστηκε στον Daisy player ReadHear version 3.0 . Τα αποτελέσματα είναι ακριβώς τα ίδια με την προηγούμενη φόρμα, η οποία είχε δημιουργηθεί σε Word 2007. Από αυτό συμπεραίνουμε πως δεν υπάρχει πρόβλημα ως προς το πρόγραμμα στο οποίο γράφεται η εκάστοτε μαθηματική έκφραση.

Συνεπώς τα λάθη δεν οφείλονται ούτε στο εργαλείο συγγραφής της μαθηματικής φόρμας ούτε στο MathType όπου γράφτηκαν οι μαθηματικές εκφράσεις.

## 6.5 Αναλυτική περιγραφή των συμπερασμάτων του Πειράματος 4

Στο πείραμα αυτό εξετάζεται η νέα μαθηματική φόρμα από το Word 2013. Τα αποτελέσματα είναι ακριβώς τα ίδια με την προηγούμενη φόρμα η οποία είχε δημιουργηθεί σε Word 2007. Συνεπώς ούτε κατά τη δοκιμή της μαθηματικής φόρμας στον MathPlayer εντοπίστηκε διαφορά από τις αντίστοιχες δοκιμές σε MathPlayer της φόρμας εκείνης που είχε δημιουργηθεί σε Word 2007.

#### **6.6 Καηηγοπιοποίηζη ηυν ζθαλμάηυν**

Από όλες τις δοκιμές που εκτελέστηκαν, με όλους τους τρόπους και σε όλα τα προς εξέταση προγράμματα, συνοψίζονται τα συνολικά λάθη σε ένα νέο αρχείο, το οποίο και επανεξετάσαμε στα αγγλικά και στα ελληνικά, στους δύο Daisy players και στις δύο εκδόσεις του Mathplayer, αυτή δηλαδή που διατίθεται ως ελεύθερο λογισμικό στην ιστοσελίδα της Design Science και την έκδοση MathPlayer 4.0 public beta. Παρακάτω όμως κάνουμε μια πιο εκτενή καταγραφή του συνόλου των σφαλμάτων που εντοπίστηκαν με βάση τις κατηγορίες που περιλαμβάνει η μαθηματική φόρμα.

Όσον αφορά την κατηγορία των ορίων εντοπίστηκε ένα μεγάλο πρόβλημα ως προς την ανάγνωσή τους στον ReadHear gh player και στην έκδοση του MathPlayer που διατίθεται στην ιστοσελίδα της Design Science. Τα όρια διαβάζονται με τον εξής λανθασμένο τρόπο : "modified -όριο - with -ανάγνωση του εκάστοτε δείκτη σωστά below". Αυτό το λάθος δεν εντοπίστηκε στην βελτιωμένη έκδοση του MathPlayer.

Όσων αφορά τα ολοκληρώματα εντοπίσαμε αδυναμία ανάγνωσης των ολοκληρωμάτων με ένα κάτω άκρο. Συγκεκριμένα ακούμε το εξής: "modified – ολοκλήρωμα – with – ανάγγωση του εκάστοτε άκρου σωστά - below". Aυτό το λάθος βέβαια δεν επαναλαμβάνεται στην βελτιωμένη έκδοση του MathPlayer.

Στους πίνακες υπάρχει πρόβλημα κατά την ανάγνωση των διαστάσεων του εκάστοτε πίνακα, καθώς πριν από αυτό ακούγεται το πλήθος των γραμμών στα αγγλικά: "matrix with three rows and–πίνακας με τρεις γραμμές και τρεις στήλες".

Όσον αφορά τους δείκτες και τις δυνάμεις δεν διαβάζονται οι δυνάμεις από την 4<sup>η</sup> δύναμη και πάνω, καθώς και η δύναμη μηδέν. Επίσης δε διαβάζεται το δεκαδικό μέρος πίσω από την υποδιαστολή στους δεκαδικούς αριθμούς όταν αυτοί είναι εκθέτες ενός αριθμού ή μιας μεταβλητής.

Όσον αφορά τις παραγώγους δεν εντοπίζεται κάποιο πρόβλημα, καθώς και όσον αφορά την τριγωνομετρία και τα κλάσματα. Τέλος, τα σύνολα έχουν τα εξής λάθη: αδυναμία ανάγνωσης συνόλων όπως η ένωση με έναν κάτω ή έναν άνω δείκτη, αλλά και αδυναμία σωστής ανάγνωσης του υποσυνόλου. Στην πρώτη περίπτωση ακούμε : "modified – ένωση – with – ανάγνωση δείκτη σωστά – below/above". Στη δεύτερη περίπτωση ακούμε «υποσύνολο εφ».

Όσον αφορά των διαφόρων ειδών τα σύμβολα έχουμε πρόβλημα κατά την ανάγνωση των εξής συμβόλων: άνω τελεία, άνω παύλα, διαλυτικά, διπλή αγκύλη, δίστονο, τρίστονο, τα αθροίσματα με ένα κάτω δείκτη, την κάτω αγκύλη με κάτω δείκτη (undercode bracket), τόνος υψωμένος σε τόνο, το απόλυτο «||...||», το «<...>», τη λογική πράξη της πρόσθεσης και του πολλαπλασιασμού, καθώς επίσης διαβάζει στα αγγλικά και τις εξής συναρτήσεις: max, arg, sup, cov, vec, var, wsep, inf, Im, min, grad.

Στο σημείο αυτό πρέπει να προστεθούν δύο παρατηρήσεις. Αρχικά, όσον αφορά το ελληνικό αλφάβητο όλα τα γράμματα διαβάστηκαν σωστά, το μόνο όμως γράμμα που δε διαβάστηκε ως «ήττα» ήταν το «η», παρόλο που το «ι» διαβάστηκε «γιώτα» και το «υ» διαβάστηκε «ύψιλον». Η δεύτερη παρατήρηση σχετίζεται με τη δεύτερη φορά που ελέγχονταν τα κείμενα (με τη δεύτερη δηλαδή δοκιμή στο εκάστοτε αρχείο), όπου εκεί αναπαράγονταν τα αρχεία με τις μαθηματικές εκφράσεις και προσπαθούσα να τις καταγράψω χωρίς να τις βλέπω (ακούγοντάς τες μόνο). Τα λάθη στην αρχή ήταν πολλά γιατί όταν ένας δείκτης (ή ένας εκθέτης) δεν είναι συνάρτηση, αλλά είναι μια απλή μεταβλητή, δεν αναφέρεται η έκφραση «τέλος δείκτη»με αποτέλεσμα να συγχέεται αυτός ο δείκτης με το υπόλοιπο κομμάτι της εκάστοτε έκφρασης χωρίς να καταλαβαίνω εγώ ως χρήστης ότι πρόκειται για άλλο κομμάτι της έκφρασης.

#### **6.7 Συμπεράσματα ως προς τον βαθμό προσβασιμότητας των μαθηματικών**

Στο σημείο αυτό μετράμε πόσες εκφράσεις από αυτές τις εκφράσεις που δοκιμάσαμε ήταν εντελώς σωστές και δεν παρουσίασαν κανένα λάθος. Δεν καταμετρήθηκαν οι εκφράσεις από αρχεία που περιέχουν κείμενο, καθώς ο σκοπός ύπαρξής τους ήταν να δούμε πόσο αποδοτικά εναλλάσσεται το κείμενο με τις εκφράσεις. Επιπλέον, στα αρχεία αυτά δεν χρησιμοποιήθηκε κάποιο ξεχωριστό σύμβολο από ό,τι στην υπόλοιπη φόρμα ούτε παρατηρήθηκε κάποιο αξιοσημείωτο γεγονός ως προς την ανάγνωσή τους σχετικά με τα όσα ήδη είχαν καταγραφθεί.

Έτσι λοιπόν στις δοκιμές με τον ReadHear gh player από τις 255 εκφράσεις οι 100 ήταν απόλυτα σωστές, άρα μιλάμε για επιτυχία γύρω στο 39,2%. Στις δοκιμές με το MathPlayer 4.0 public beta που διατίθεται στην ιστοσελίδα της Design Science είχαμε 108 ολόσωστες εκφράσεις από τις 255, άρα επιτυχία 42,4% . Τέλος, με τη βελτιωμένη έκδοση του MathPlayerστα εργαστήρια της σχολής ολόσωστες εκφράσεις ήταν οι 188 από τις 255, δηλαδή επιτυχία 73,7%.

Όσον αφορά τον Dolphin EasyReader διαπιστώθηκε πως δεν υποστηρίζει μαθηματικά και δεν μπορούμε να αναπαράγουμε ψηφιακώς αναγνώσιμα βιβλία σε αυτόν τον Daisy player.

Η απόδοση όμως του ReadHear ήταν σε γενικές γραμμές αρκετά ικανοποιητική, όμως απαιτεί σημαντικές διορθώσεις, όπως και η έκδοση του MathPlayer που προαναφέρθηκε, προκειμένου να υποστηριχθούν τα μαθηματικά στα ελληνικά με μεγαλύτερη ακόμα επιτυχία, σύμφωνα με το πρότυπο Daisy.

# **ΠΙΝΑΚΑΣ ΟΡΟΛΟΓΙΑΣ**

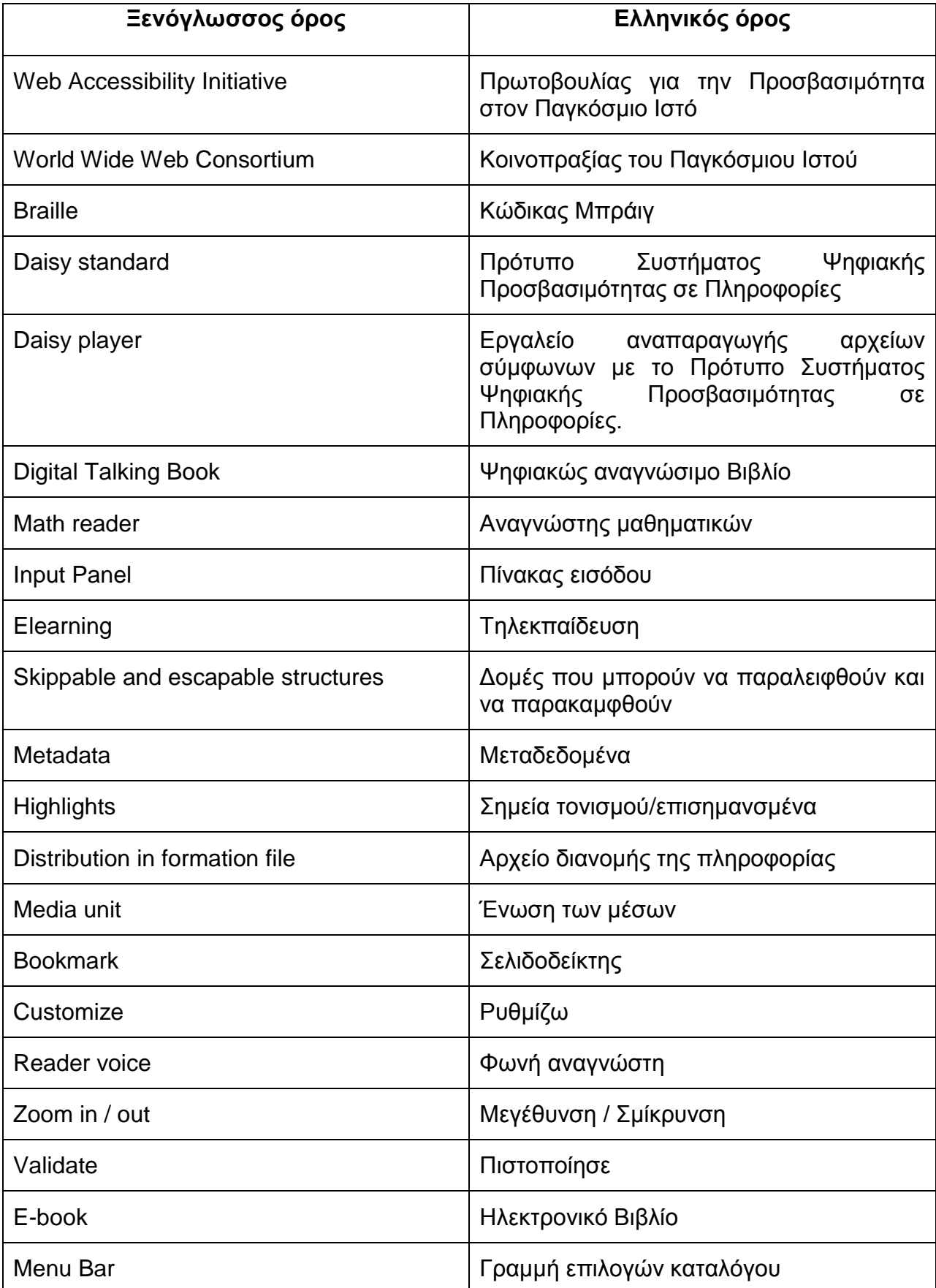

# **ΤΝΣΜΗΔΙ – ΑΡΚΣΙΚΟΛΔΞΑ – ΑΚΡΧΝΤΜΙΑ**

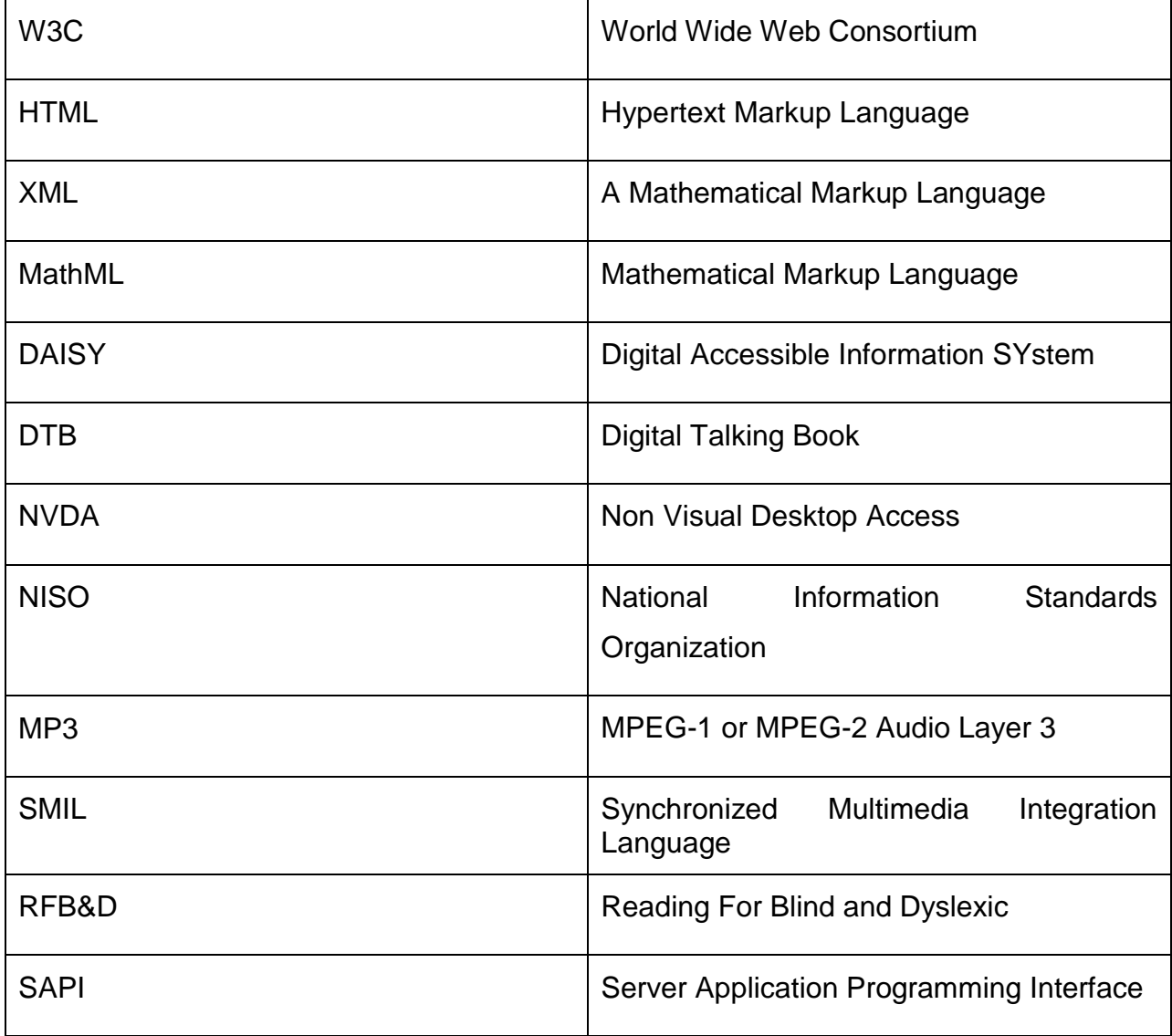

#### **ΑΝΑΦΟΡΕΣ**

- [1] Georgios Kouroupetroglou, Evaggelos Florias, «Scientific Symbols in BRAILLE in greek space», The Center for Education and Rehabilitation for the blind, , 2003.
- [2] S. Theodoridis, K. Koutroumbas,Versions Paschalidis, "Pattern Recognition", pages 40-41, 2012.
- [3] Murray R. Spiegel, Seymour Lipschutz, John Liu, "Mathematical Handbook of Formulas and Tables", 3 rd edition,
- [4] Bradji, Abdallah; Fuhrmann, Jürgen, "Some abstract error estimates of a finite volume scheme for a non stationary heat equation on general nonconforming multidimensional spatial meshes." , 2013, [http://www.dml.cz/bitstream/handle/10338.dmlcz/143131/AplMat\\_58-2013-1\\_1.pdf](http://www.dml.cz/bitstream/handle/10338.dmlcz/143131/AplMat_58-2013-1_1.pdf) , [Προσπελάστηκε 7/4/2015]
- [5] Zhang, Liang; Tang, X. H, "Periodic solutions for some non autonomous \$p(t)\$-Laplacian Hamiltonian systems." , 2013, [http://www.dml.cz/bitstream/handle/10338.dmlcz/143134/AplMat\\_58-2013-1\\_2.pdf](http://www.dml.cz/bitstream/handle/10338.dmlcz/143134/AplMat_58-2013-1_2.pdf) , [Προσπελάστηκε 7/4/2015]
- [6] Hung, Nguyen Manh; Long, Hoang Viet; Son, Nguyen Thi Kim, "On the asymptotics of solutions to the second initial boundary value problem for Schrödinger systems in domains with conical points", 2013, [http://www.dml.cz/bitstream/handle/10338.dmlcz/143135/AplMat\\_58-2013-1\\_3.pdf,](http://www.dml.cz/bitstream/handle/10338.dmlcz/143135/AplMat_58-2013-1_3.pdf) [Προσπελάστηκε 7/4/2015]
- [7] Yao, Qingliu, "Positive solutions and eigenvalue intervals of a nonlinear singular fourth-order boundary value problem.", 2013, [http://www.dml.cz/bitstream/handle/10338.dmlcz/143136/AplMat\\_58-2013-](http://www.dml.cz/bitstream/handle/10338.dmlcz/143136/AplMat_58-2013-1_4.pdf) 1 4.pdf, [Προσπελάστηκε 7/4/2015]
- [8] Kubáček, Lubomír, "Seemingly unrelated regression models", 2013, [http://www.dml.cz/bitstream/handle/10338.dmlcz/143137/AplMat\\_58-2013-1\\_5.pdf](http://www.dml.cz/bitstream/handle/10338.dmlcz/143137/AplMat_58-2013-1_5.pdf) [Προσπελάστηκε 7/4/2015]
- [9] D. Argirakis, P. Vourganas, K. Mentis, S. Tsikopoulou, M. Chrisovergis, "Mathematics- 3<sup>rd</sup> Class of Gymnasium", 2013, p. 38-39, [http://ebooks.edu.gr/courses/DSGYM-](http://ebooks.edu.gr/courses/DSGYM-C104/document/4bddaea1n61y/52402801231s/52402823jhtj.pdf)[C104/document/4bddaea1n61y/52402801231s/52402823jhtj.pdf](http://ebooks.edu.gr/courses/DSGYM-C104/document/4bddaea1n61y/52402801231s/52402823jhtj.pdf), [Προσπελάστηκε 1/3/2015]
- [10] S. Andreadakis, V. Katsargiris, S. Papastavridis, G. Polizos, A. Sverkos, "Mathematics- 2<sup>nd</sup> Class of Lyceum", 2012, pages 97-98, [http://ebooks.edu.gr/courses/DSGL-](http://ebooks.edu.gr/courses/DSGL-B133/document/4e09fabdb67e/4e09fac5l2ig/4e5908d84hoj.pdf)[B133/document/4e09fabdb67e/4e09fac5l2ig/4e5908d84hoj.pdf](http://ebooks.edu.gr/courses/DSGL-B133/document/4e09fabdb67e/4e09fac5l2ig/4e5908d84hoj.pdf) [Προσπελάστηκε 1/3/2015].
- [11] Ch. Lemonidis, E. theodorou, K. Nikolantonakis, I. Panagakos, L. Spanaka, "Mathematics- 3<sup>rd</sup> Class of Primary School" , [http://ebooks.edu.gr/courses/DSDIM-](http://ebooks.edu.gr/courses/DSDIM-C102/document/4ce65cb5qrzb/523aac2coclf/523aad570hea.pdf)[C102/document/4ce65cb5qrzb/523aac2coclf/523aad570hea.pdf](http://ebooks.edu.gr/courses/DSDIM-C102/document/4ce65cb5qrzb/523aac2coclf/523aad570hea.pdf), [Προσπελάστηκε 1/3/2015].
- [12] Chandrika Jayant, "A survey of Math accessibility for blind persons and an investigation on text/math separation", University of Washington Seattle, page 3, 2011.
- [13] H. Kacorri, P. Riga, G. Kouroupetroglou "EAR-Math: Evaluation of Audio Rendered Mathematics", Lecture Notes in Computer Science, vol. 8514, pp 111-120, 2014
- [14] D. Tsonos, H. Kaccori and G. Kouroupetroglou: "A Design-for-All Approach Towards Multimodal Accessibility of Mathematics", In P.L. Emiliani et al. (Eds.) Assistive Technology from Adapted Equipment to Inclusive Environments, Assistive Technology Research Series, Vol. 25, pp. 393-397, IOS Press, Amsterdam
- [15] G. Kouroupetroglou and H. Kaccori: "Deriving Accessible Science Books for the Blind Students of Physics", Proc. of the 7th International Conference of the Balkan Physical Union, Published by the American Intistute of Physics (AIP), Vol. 1203(1), pp. 1308-1313, 2010.
- [16] Freitas, D., Kouroupetroglou, G.: Speech Technologies for Blind and Low Vision Persons. Technology and Disability 20, 135–156 (2008)
- [17] Hernisa Kacorri, Paraskevi Riga, Georgios Kouroupetroglou: Performance Metrics and Their Extraction Methods for Audio Rendered Mathematics.Lecture Notes in Computer Science, vol. 8547, pp 614-621, 2014